#### **Министерство образования и науки Российской Федерации**

федеральное государственное автономное образовательное учреждение высшего образования

# **«НАЦИОНАЛЬНЫЙ ИССЛЕДОВАТЕЛЬСКИЙ ТОМСКИЙ ПОЛИТЕХНИЧЕСКИЙ УНИВЕРСИТЕТ»**

Инженерная школа энергетики

Отделение Электроэнергетики и электротехники

Направление подготовки 13.03.02 - Электроэнергетика и электротехника (бакалавриат) Профиль Электропривод и автоматика

#### **БАКАЛАВРСКАЯ РАБОТА**

**Тема работы**

#### **Регулируемый электропривод сталевоза**

УДК 62-83.523:621.744.4.067

Студент

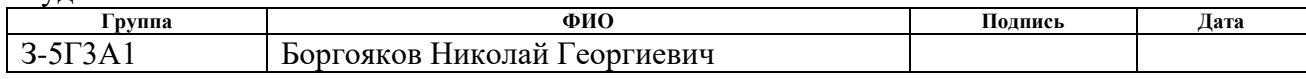

Руководитель

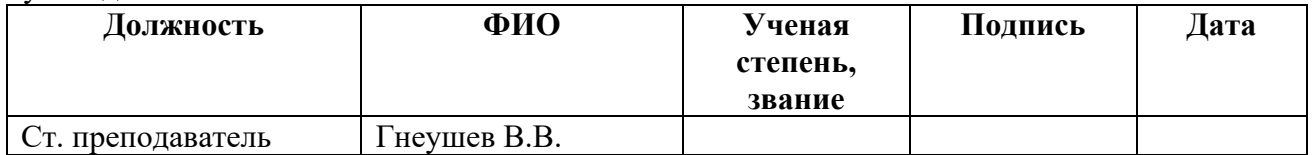

#### **КОНСУЛЬТАНТЫ:**

По разделу «Финансовый менеджмент, ресурсоэффективность и ресурсосбережение»

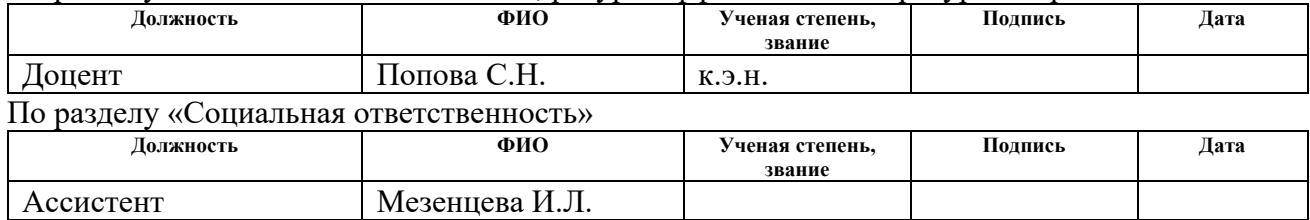

#### **ДОПУСТИТЬ К ЗАЩИТЕ:**

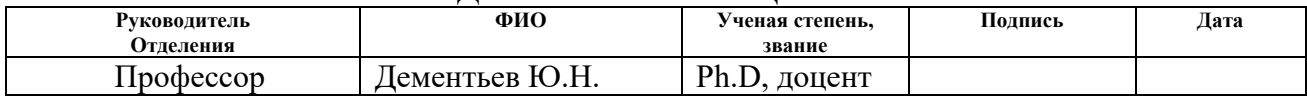

#### **Министерство образования и науки Российской Федерации**

федеральное государственное автономное образовательное учреждение

высшего образования

# **«НАЦИОНАЛЬНЫЙ ИССЛЕДОВАТЕЛЬСКИЙ ТОМСКИЙ ПОЛИТЕХНИЧЕСКИЙ УНИВЕРСИТЕТ»**

Инженерная школа энергетики

Отделение Электроэнергетики и электротехники Направление подготовки 13.03.02 - Электроэнергетика и электротехника (бакалавриат) Профиль Электропривод и автоматика

#### УТВЕРЖДАЮ:

Зав. отделением

\_\_\_\_\_\_\_\_ \_\_\_\_\_\_\_ Ю.Н. Дементьев (Подпись) (Дата) (Ф.И.О.)

#### **ЗАДАНИЕ**

#### **на выполнение выпускной квалификационной работы**

В форме:

#### Бакалаврской работы

(бакалаврской работы, дипломного проекта/работы, магистерской диссертации)

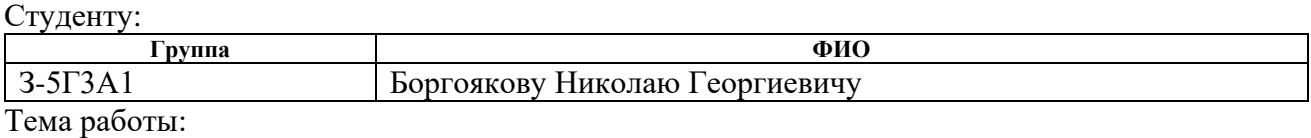

# **Регулируемый электропривод сталевоза** Утверждена приказом директора (дата, номер)  $N_e$  856/с от 08.02.2018г

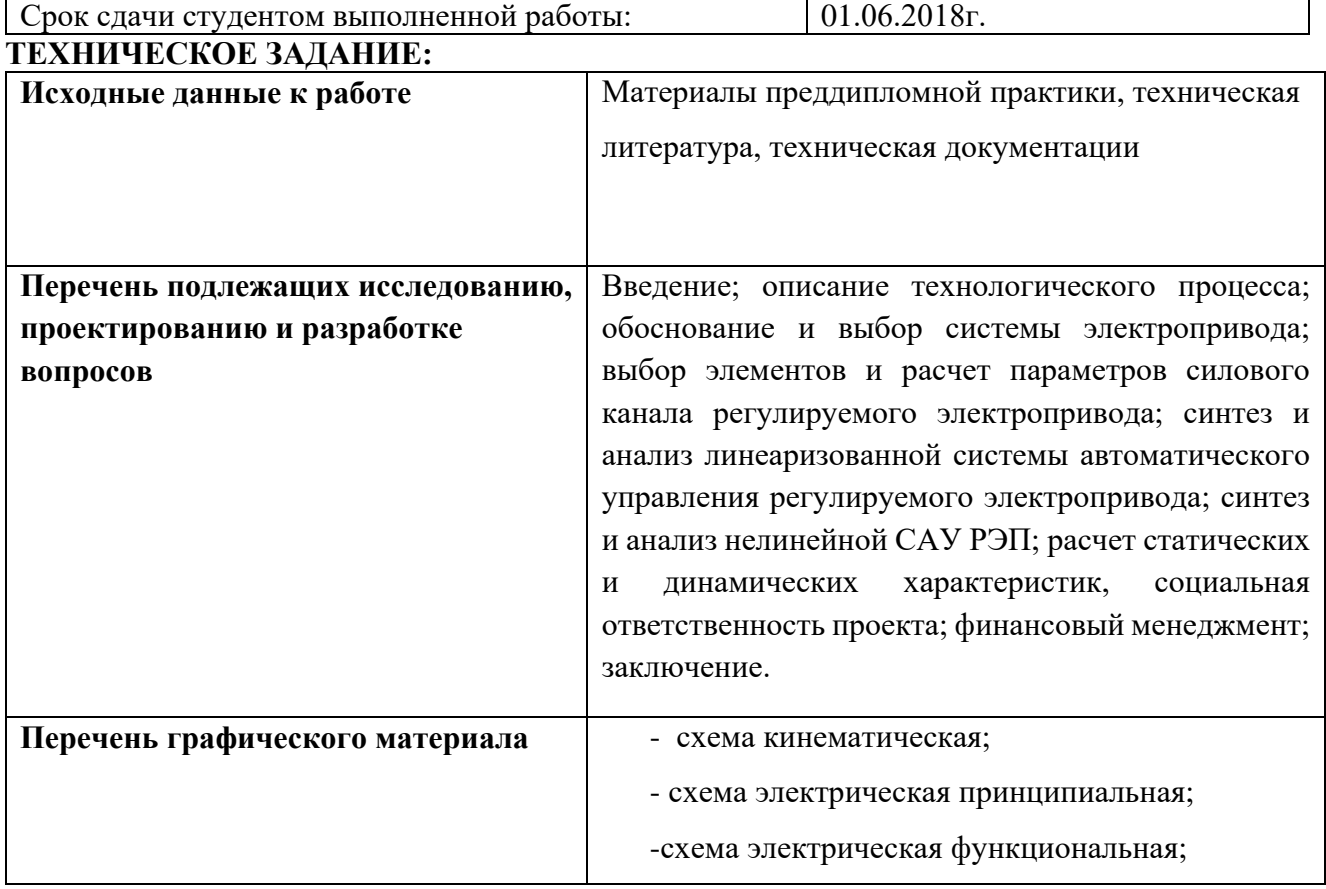

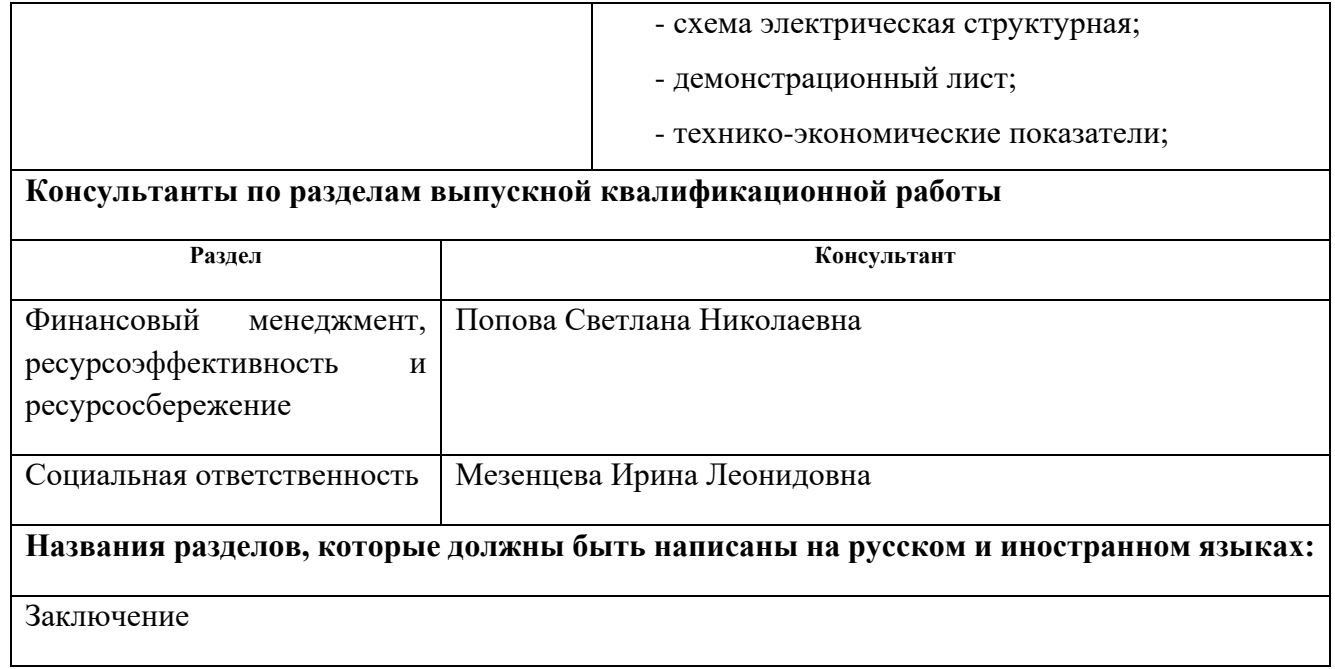

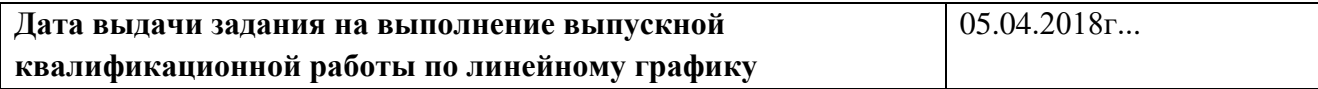

#### **Задание выдал руководитель:**

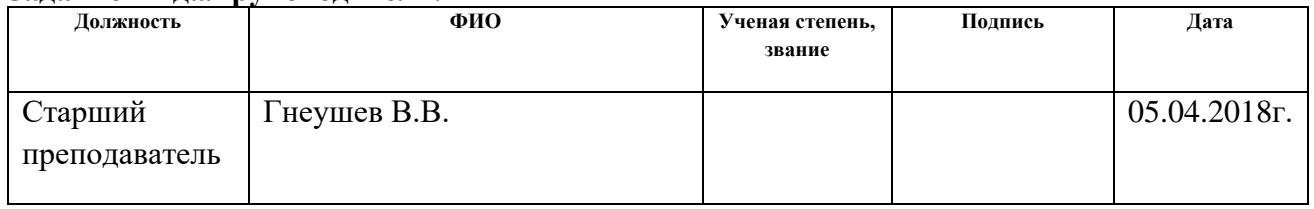

#### **Задание принял к исполнению студент:**

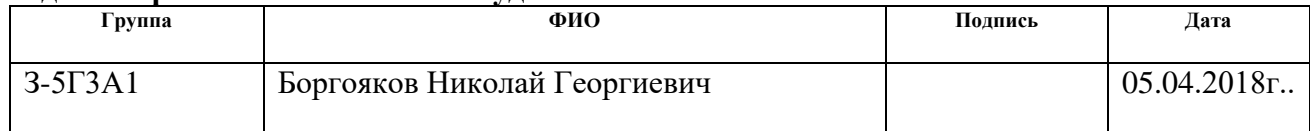

#### **РЕФЕРАТ**

Выпускная квалификационная работа содержит 122 с., 25 рисунка,

42 таблиц, 15 используемых источников, приложение.

Перечень ключевых слов: сталевоз, электропривод постоянного тока, тиристорный преобразователь, система автоматического управления, статические и динамические характеристики, имитационное моделирование, показатели качества регулирования.

В данном дипломном проекте был произведен расчет и выбор силового оборудования для электропривода сталевоза грузоподъёмностью 215 тонн.

Результатом расчета является выбор электродвигателя постоянного тока; токоограничивающий реактор; тиристорный преобразователь.

Для управления электроприводом принята одно-зонная САР, для которой рассчитаны параметры датчиков и регуляторов. Разработаны схемы управления и защит.

Расчет переходных процессов электропривода произведен с помощью ЭВМ.

В «Финансовый менеджмент, ресурсоэффективность и ресурсосбережение» проекта произведен экономический расчет разработки и выполнения научнотехнического проекта, и проведение монтажно-наладочных работ.

В разделе «Социальная ответственность» освещены вопросы охраны труда, техники безопасности, производственной санитарии и пожарной безопасности при работе с электрооборудованием сталевоза. Произведен расчет заземления.

# **Содержание**

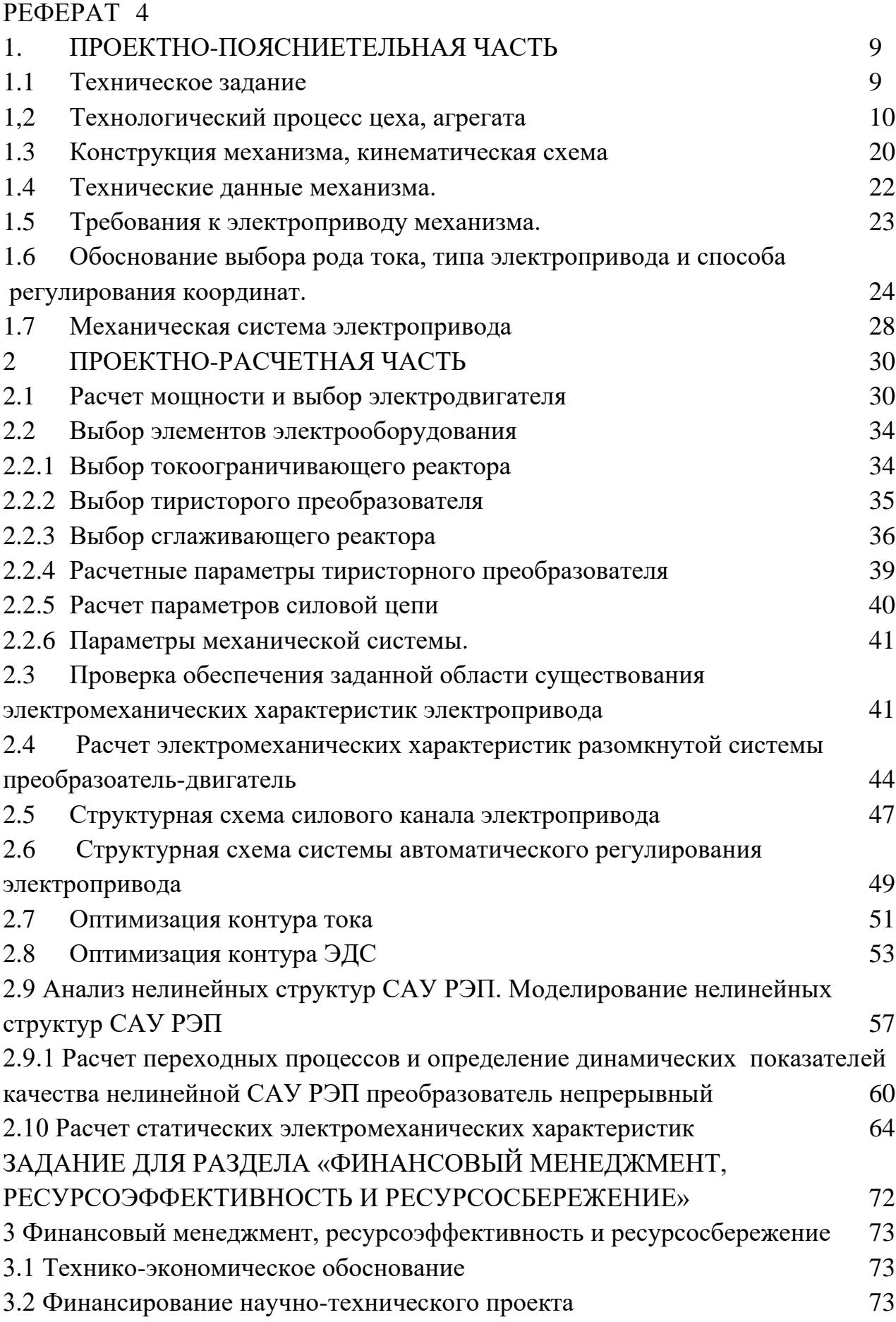

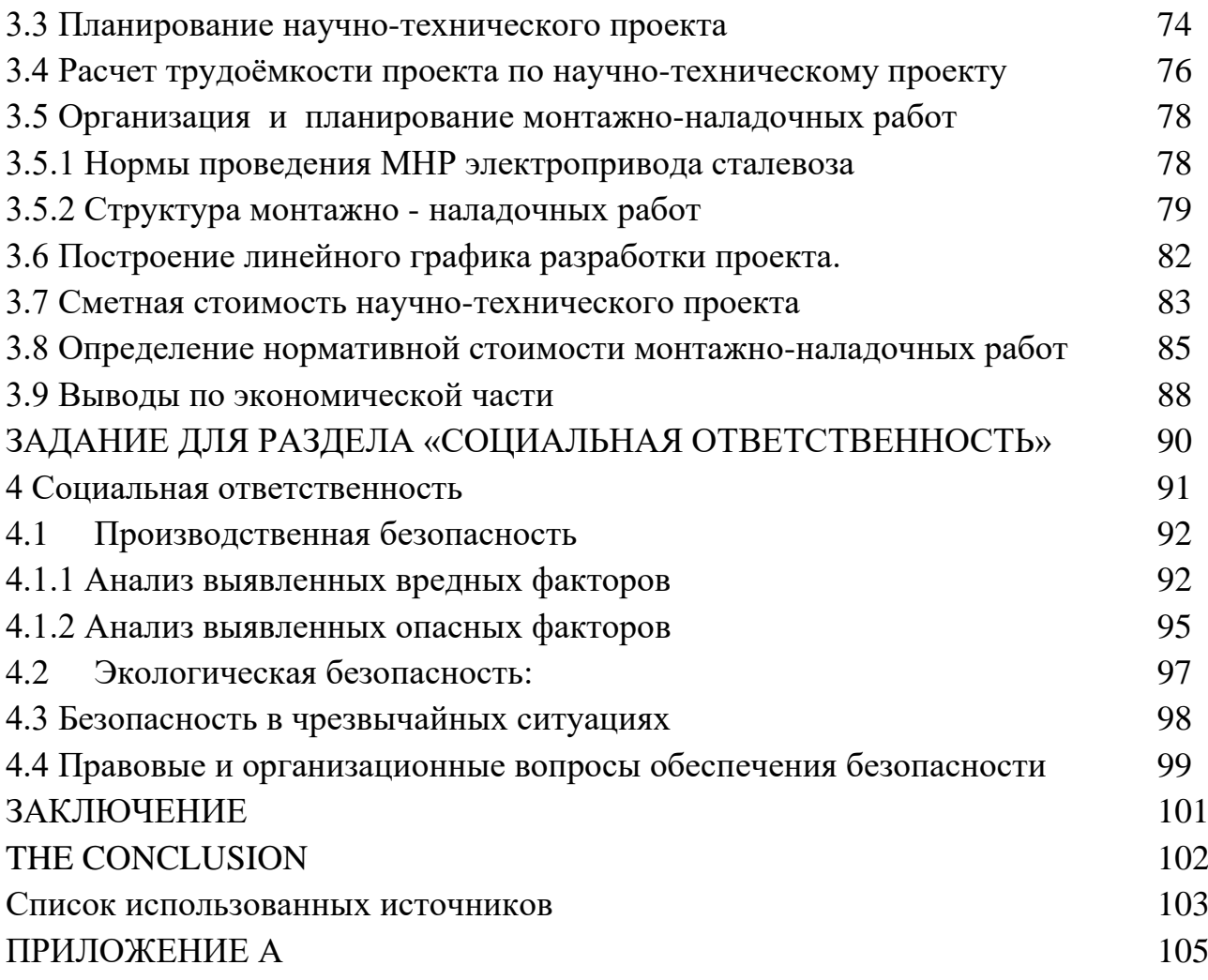

#### **ВВЕДЕНИЕ**

Промышленное изготовление стали в комбинате, началось в конверторном цехе номер 1. В декабре 1993г этот цех отметил свое 25-летие. Учитывая, что пуск котлов - охладителей конвертерных газов при минусовой температуре не рекомендуется, состояние ввода в работу ККЦ 1 можно назвать экстремальным. Температура на улице и в здании цеха была 50 градусов ниже нуля. Крановые троллеи в некоторых местах были покрыты льдом, которые электрики цеха очищали рукавицами и полами полушубков. Но обязательства включить в работу цех в 1968г строители и эксплутационный штат выполнил! В строение ККЦ-1 входили два конвертора емкостью 100-130т каждый, а в декабре 1969г был введен в работу конвертер номер 3.Проектом производственная производительность была определена в 2,2млн. т стали в год. Постановление по составу и конструктивному исполнению основного оборудования, которое монтировалось в цехе уже старо. В1977-78г была произведена замещение конвертеров до 200 тонн, заменены сталевозы и парк сталеразливочных ковшей, ото удаления шлака изо-под конвертера в шлаковые поля с помощью тепловозов перешли на самоходные шлаковозы.

Первой автоматизированной системой в ККЦ-1 была, информационная концепция взвешивания чугуна и стали. В1981г внедрена автоматизированная концепция учета и хода производства. В последующие годы сии системы модернизировались с расширением их возможностей и охватом установок доводки металла в ковше. Системы построены в Электронно-вычислительная машина отечественного производства СМ-2М, СМ-1810.К1985г в откорректированном техническом проекте комбината продуктивность ККЦ-1 была принята 3,5млн. т стали в год. Любая методика связана с увеличением расхода лома и другими разными изменениями в шихтовой стали, достаточно предназначать изнашивание футеровки конвертера. Потому имеет большое значительность создание на комбинате технология факельного торкретирования. С целью сего была спроектирована и запущена в работу

устройство горизонтального торкретирования футеров конвертера. Действие велась под руководством ЦЛАМ и основных специалистов ККЦ-1: А.В. Лакуновым, Ю.Н Борисовым, Л. М. Учителем. Методика факельного торкретирования конвертеров заинтересовала специалистов Японии, США, и других стран с развитой металлургией.

В последние три лета ведутся работы согласно внедрению персональных компьютеров. В 1993г внедряются автоматические системы управления АСУ процессом торкретирования футеровки конвертера номер 4 с использованием контроллеров фирмы «Сименс» и автоматизированы трудящиеся места планирования производства. Разрабатывается комплексная концепция управления сталеплавильным производством с включением в систему слежения следовать металлом в комбинате и систему управления комбинатом.

Целью проекта является исполнение проверочного расчета существующего электрооборудования механизма передвижения сталевоза, изучение его работы.

### **1. ПРОЕКТНО-ПОЯСНИЕТЕЛЬНАЯ ЧАСТЬ**

#### **1.1 Техническое задание**

Электропривод механизма передвижения сталевоза состоит с следующих основных элементов: токоограничивающий реактор в виде ФРСОТ, комплектный тиристорный электропривод в виде КТЭ 200/460 – 2Р – 1 МД, электродвигатели постоянного тока серии Д – 808 мощностью 26кВТ.

Эксплуатация сталевоза напрямую завязана в технологическом процессе цеха, выполняя операции с жидким металлом. Вид работы привода циклический.

К электроприводов цеха применяют в наибольшей степени надежное электрооборудование, используя двигатели краново-металлургической серии в закрытом исполнении с применением кремне - органической изоляции. Электродвигатели сталевоза подвергаются низким температурам, особенно в зимнее период, этак как устройство передвижения располагается под рамой, к которой и крепится. В качестве тормозных устройств используются электромагнитные тормоза постоянного тока. А в свою очередь встроенные в мотор дисковые тормоза.

Регулирование осуществляет оператор с пульта управления

Управление скорости осуществляется в диапазоне 5:1, возле этом выполняют снижение около маневрах, в период слива стали ради повышения точности при остановке сталевоза и безопасности в конце пути. Электропривод вынужден держать высокую размеренность пуска и торможения, высокую прочность, минимальное период разгона и остановки, постоянную величину разгона и замедления.

Период переходного процесса в соответствии с технологии задается в 5 с.

#### 1,2 Технологический процесс цеха, агрегата

#### Рабочий процесс механизма

В структура цеха входят ведущий (конвертерный) здание и группа отделений, непосредственно связанных с ним единым технологическим процессом и расположенных в отдельных зданиях. К ним относятся отделения: перелива чугуна, металлошихтовое, разливочное, шлаковое и дымососное.

Помимо того, цех обслуживают вспомогательные отделения – раздевания слитков, охлаждения, чистки и смазки изложниц, подготовки составов.

Жидкий чугун поступает в конвертерный цех в передвижных миксеров вмещающий 420 и 150т. Первые служат для доставки чугуна в соответствии с внутризаводским путям с доменного цеха в конвертерный, вторые - по железнодорожной магистрали с соседнего завода. В отделении перелива чугун с миксеров сливается  $\overline{B}$ заливочные ковши. которые самохолными чугуновозамигрузоподъемностью 350т в соответствии с чугуновозной траншее подаются в главный здание. На этом месте же выполняются вспомогательные операции – провешивание метала в платформенных весах, снимание проб и измерение температуры жидкого чугуна Отделение оборудовано системами удаления газов и графита. Кроме специализированного отделения, в главном корпусе предусмотрен отделение перелива чугуна с передвижных миксеров в заливочные ковши.

Шихтовое отдел магнитных материалов предназначено к приема и хранения шестисуточного запаса лома, заполнения совков, их взвешивания и установки в скраповоз. Лом доставляют железнодорожным транспортном, и разгружают в пять приемных бункеров. Разгрузочные и погрузочные операции магнито-грейферными **ВЫПОЛНЯЮТ** четырьмя кранамигрузоподъемностью 15\15 $\tau$ , передвижение совков – краном грузоподъемностью 180\50 $\tau$ , поворот порожних и груженых совков - краном с поворотной тележкой

грузоподъемностью 190т. Взвешивают лом в двух платформенных весах. Шихтовое отдел связано с главным корпусомскраповой эстакадой закрытого типа, по которой скраповоз доставляет груженые совки непосредственно на рабочую площадку конвертер.

Отделение сыпучих материалов представляет из себя приемно-загрузочную конвейерного тракта подачи шлакообразующих материалов в ведущий здание. Материалы доставляют в отдел автосамосвалами и разгружают в восемь бункеров вмещающий 116 метров куб. отдельный.

Сильнонаклонный конвейерный маршрут, в соответствии с которому материалы поступают с шихтового отделения в расходные бункера главного корпуса, образован двумя параллельными ленточными конвейерами длиной в соответствии с 48 метров, помещёнными в закрытую галерею. С целью уменьшения выделения пыли при транспортировании извести предусмотрен предшествующий отсевки мелочи. Отдел снабжено системой удаления пыли и сбора мелочи и пыли в обособленный приёмник с их отгрузкой цементовозом. Технологией производства предусмотрена поступление в сталеразливочные ковши ферросплавов в твердом нагретом и жидком состояниях. Ферросплавы готовят в специализированном участке.

Сооружение разливочного отделения разделено в два однотипных разливочных пролета, в которых сталь разливают в изложницы, установленных в тележках. Подачу сталеразливочных ковшей со сталью в сталевозах с конверторного корпуса осуществляют в соответствии с двум сталевозным траншеям, проложенным перпендикулярно пролёта. С целью ведения разливки вдоль каждого пролёта устроены разливочные площадки, оборудованные передвижными консольно-поворотными кранами. В каждом пролёте фиксировано в соответствии с два разливочных крана грузоподъёмностью 450+100/20т. К подачи и отправки составов с изложницами по пролётов проложены рельсовые пути с торцовыми и центральными въездами в здания. Вспомогательное аппаратура состоит с стендов с целью установки шлаковых и сталеразливочных ковшей, установок с целью разогрева и охлаждения ковшей.

В шлаковом отделении осуществляют первичную переработку конверторного шлака. Состав чугуновозовподают локомотивом в эстакаду и кантованием ковшей шлак выливают в открытые площадки. Ковши с жидкой сталью с конвертера в пролёт транспортируются в сталевозах.

Сталевозы в свою очередь участвуют в подачи и уборке механизмы с целью установки конвертера, думпкаров с целью битого кирпича и мусора, несамоходных шлаковозов, а как и с целью чистки рельсовых путей и плит под конвертером с выбросов металла и шлака. Скип в сталевозустанавливают и снимают разливочным краном. Затем охлаждения водой шлак разрабатывают рыхлителями и бульдозерами в базе гусеничных тракторов. С целью погрузки и транспортирования шлака в отвал используют экскаваторы и автосамосвалы.

Действие производства стали в конверторе, состоит с следующих основных периодов загрузки металлолома, заливки чугуна, продувки кислородом, отбирание пробы и измерение температуры, слива стали и шлака.

Приготовленный к плавке металлолом подается с шихтового отделения в загрузочный перегон в совках, установленных в тележках. С тележек совки снимаются заливочными кранами и подаются к конвертеру. Пред загрузкой металлолома конвертер поворачивается в сторону загрузочного пролета на15- 20\*,кончик совка вводится в горловину конвертор, наклоняется и металлолом ссыпается в конвертор.

Залив чугуна в конвертор осуществляется заливочным краном с ковшей, подаваемых в загрузочный перегон с миксерного отделения в чугуновозах.

В отрезок продувки конвертор устанавливают в вертикальное положение, опускают фурму и включают кислород. В начале продувки в конвертор загружают основную массу шлакообразующих добавок. Остальную их часть загружают отдельными порциями в течение всего периода продувки. Шлакообразующие подаются в конвертор с расходных бункеров, установленных над конвертером, с через питателей, весов – дозаторов, ленточных транспортеров, промежуточных бункеров и желобов.

При подаче шлакообразующих и кислорода в поверхности ванны возникает шлак, складывающийся с свободных или химических связанных окислов железа, магния, марганца, кремния, кальция алюминия фосфора и других элементов, входящих в соединение шихтовых материалов.

Шлак участвует в химических реакциях окисления и восстановления железа, дефосфорации и десульфации и других процессах, протекающих в металлической ванне. В металле, в зоне входа струи кислорода развиваются более чем высокие температуры(2500\*С). В этой зоне происходит интенсивное окисание железа, углерода и частичное окисание примесей металла.

Образующимися при окислении углерода газообразными окислами СО, а в свою очередь струей кислорода металл перемешивается и дробится на капли, шлак вспенивается и перемешивается с металлом. При этом значительная доля конвертора заполняется, метало – шлаковой эмульсией. Взятие пробы и замер температуры металла осуществляется по окончании продувки. Для этого конвертор наклоняют в горизонтальное место. Температуру измеряют с через защищенной графитовыми блоками термопары, а пробу металла берут специальной ложкой. Готовая сталь с конвертора сливается в сталеразливный ковш, назначенный под конвертором, в самоходном сталевозе. В то же время со сливом стали, с приемной воронки в соответствии с специальному желобу в сталеразливный ковш подают добавки, раскислители и легирующие. Шлак с конвертора сливают в шлаковый ковш, заданный под конвертором в шлаковоз.

С целью сего конвертор наклоняют горловиной внизу. Протяжность плавки маловато зависит с вместимости конвертора и составляет приблизительно 35 – 40мин. Шихтовые материалы к конверторного производства стали, состоят с металлической части, никак не металлической части (сыпучих материалов) и добавок (раскислителей и легирующих). Металлическую доля составляют жидкий чугун (первостепенный элемент) и металлолом или скрап(20-30% массы чугуна).

Металлолом-сие некачественные слитки, отлитые в сталеплавильных

цехах, обрезь, образующаяся в процессе прокатки, остатки металлообработки и т.д. Металлолом в специальном скрапорзделачном цехе завода очищают с посторонних примесей и подготавливают к загрузки в конвертор. Металлолом подается в конвертор в специальных совках.

Сыпучие материалы разделяют в охладители и шлакообразующие. Охладители применяют с целью понижения температуры металла в процессе продувки, таким (образом как окисание кислородом примесей чугуна сопровождается выделением большого количества тепла. Основным охладителем является металлолом, между тем, при избытке тепла, за исключением металлолома в качестве охладителей могут существовать использованы: железная руда, агломерат, окатыши и известняк.

Шлакообразующие шихтовые материалы применяют к наведения в конверторе шлака, участвующего в процессах окисления примесей чугуна. В качестве шлакообразующих материалов в кислородно-конверторном процессе, используют свежеобоженную известь и известняк.

Использованиеизвести с целью плавки, вызвано, необходимостью в очень краткий период извлечь шлак заданного состава. Сие нуждаться к быстрого удаления примесей серы и фосфора и получения качественной стали. Потребление шлакообразующих составляет 5-9% ото массы металлической шихты.

К ускорения шлакообразования применяют разжижающие добавки, к которым относят боксит и плавиковый шпат.

Добавочные материалы (раскислители и легирующие) вводят в сталь во период слива ее с конвертора в сталеразливочный скип. Раскислители служат с целью удаления избыточного кислорода, содержащегося в стали в конце продувки, легирующие добавки: с целью получения стали требуемого химического смесь. Сии материалы используют как правило в виде чистых металлов (алюминия, марганца, никеля, хрома, молибдена, кобольда, титана) или сплавов сих металлов с железом – ферросплавов (ферросилиция

, ферромарганца, феррохрома, феррованадия, ферромолибдена, ферротитана и др.), или в виде сплавов сих металлов друг с другом (силикомарганец, силикоалюминий, селикокальций и др.)

Всегда добавочные материалы при введении в сталь никак не должны включать влагу. Влажность, отчетливо ухудшает, свойство стали, благодаря растворения в металле водорода. Потому гигроскопические материалы, способные впитывать влагу, пред введением в скип сушат или прокаливают в печах.

#### **Внепечная обработка стали в ковше**

С целью продувки металла в ковше применяются азот и погружные футерованные фурмы.

Продувка осуществляется при рабочем давлении газа  $4.0 - 6.0$  атм. и расходе  $40 - 60$  м $3$ /час.

Замечание. Замещение продувочных фурм производится при укорочении их больше, нежели в 0.6 м (два кольца). При отгаренаконечника продувка продолжается с расходом  $30 - 40$  м $3$ /час.

При поступлении ковша с металлом в аргонную установку диспетчерпроизводит обязательную трехминутную предварительную продувку, измерение температуры, окисленностистали и отборка пробы.

В зависимости с полученных данных о температуре, окисленности и химическом составе стали, определяется продолжительность главный продувки, нужда в корректировкиокисленности, доводки стали в соответствии с химическому составу и температуре.

Температура металла по прошествии продувки в ковше должна находиться в пределах, указанных в таблице 1.

Таблица 1.- Температура стали после продувки в ковше.

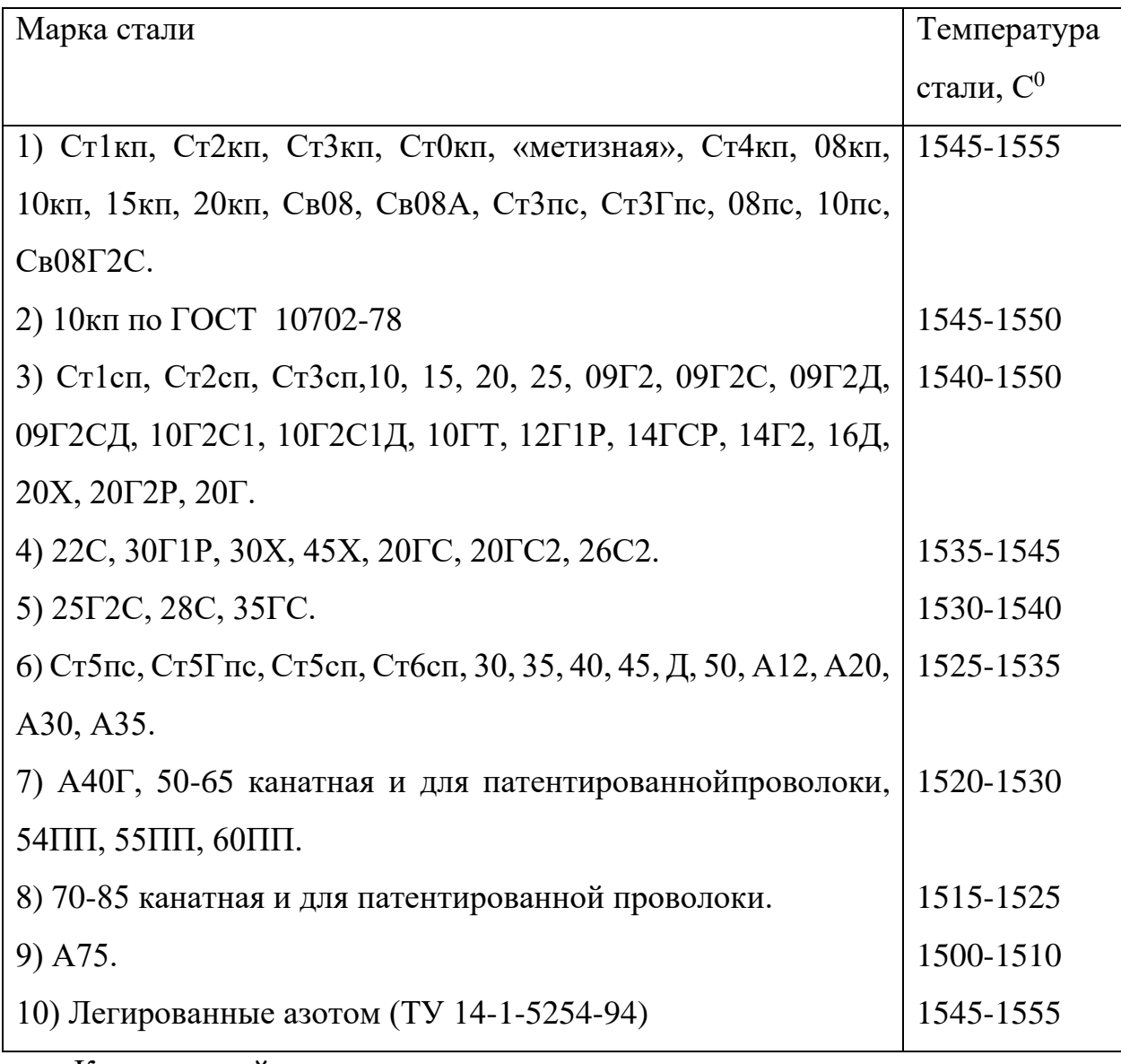

Комментарий.

При разливке стали чрез распределитель диаметром 70 мм. Температура в ковше должна составлять не больше среднего предела к указанной марки стали.

Средняя темп падения температуры при продувки составляет 2.0-2.5 С в минуту.

При повышении температуры стали в ковше меньше 20 С больше верхнего предела, разрешено остужать сталь присадкой извести в скип под конвертором в количестве вплоть до 1 т.

При повышении температуры стали в ковше больше 20 С больше верхнего предела, разрешено остужать сталь прокатной заготовкой с расчета

что одна 4х-метровая «штанга» сечением 100\*100 мм. снижает температуру расплава в ковше в 8 С.

Штанги устанавливают перпендикулярно в пристенную зону ковша с металлом, в соответствии с возможности разделив их средь собой. Впоследствии установки штанг скип подается под продувку. Продувка стали в ковше впоследствии установки штанг должна существовать никак не меньше 4 мин. Согласно достижении заданной температуры скип с металлом выдается в разливку.

Нахождение окисленности металла в ковше, рекомендуется, с целью полуспокойных и кипящих марок стали.

Измерение окисленности осуществляется при погружении сменного блока (Укосина-Т) в расплав в глубину 0.5-0.7 м. и выдержке продолжительностью 17-25 секунд. Замеры активности кислорода в металле должны проводится затем прекращения продувки и подъема фурмы.

Окисленнстьстали в ковше должна существовать в приделах указанных в таблице 2.

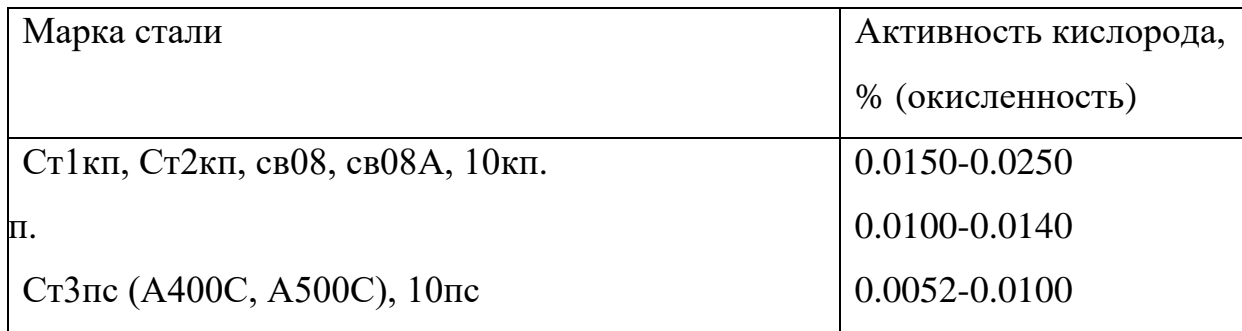

Таблица 2 - Окисленность стали.

Снижениеокисленности металла, осуществляется, продувкой стали через фурму, или за счет ввода алюминия в свободную от шлака околофурменнуюзону.

Число вводимого алюминия определяется в соответствии с номограмам

Продолжительность продувки, необходимой к достижения требуемого значения окисленности, определяется с расчета уменьшения окисленности металла, в соответствии с:

а) при продувке кипящей стали в 0.0003-0.0006 %/мин.

б) при продувке полуспокойной стали в 0.0002-0.0004 %/мин.

B случае невозможности достижения требуемого значения окисленностистали после расчёт продувки корректировку окисленности вырабатывать посредством ввода чушкового алюминия с расчета снижения окисленностиодной «чушкой» алюминия весом 15 кг. в 0.004-0.005%. Период растворения «чушки» составляет 40-60 сек.

Длительность продувки металла инертным газом впоследствии полного растворения алюминия должна существовать никак не меньше 2 минут, затем что-что производится измерение температуры и окисленности.

В соответствии с данным замеров окисленности может экспрессное установление содержания углерода в сталях Ст1кп, Ст2кп, Ст3кп, 10кп.

Доводку стали в соответствии с химическому составу кусковыми ферросплавами, разрешено, делать в всех марках стали.

До самого операции в соответствии с доводки отбирается замер металла пробоотборником. Итог химического анализа ковшевых проб сообщается в установку внепечной обработки.

Доработка стали в соответствии с марганцу- осуществляется с расчета получения содержания марганца в готовой стали, превышающего низший лимит в соответствии с НТД в 0.03% к спокойных и полуспокойных сталей. Для сталей 35ГС и 25Г2С корректировку делать с расчета получения рекомендованной суммы  $(C+1/4Mn)$  с превышением в 0.01.

Доработка спокойной стали точно по кремнию, производится с расчета получения содержания кремния в готовом металле, превышающего низший лимит в соответствии с НТД в 0.03%.

Нахождение количества  $\bf{B}$ скип ферросплавов ВВОДИМЫХ  $\mathbf{K}$ корректировки химического состава стали осуществляется с расчета, сколько содержимое элемента увеличивается в 0.01% при вводе, в соответствии с, 30-35 кг. ферромарганца (FeMn70), 40-50 кг ферросилиция (FeSi65).

Введение 30 кг ферросилиция снижает содержимое активного

кислорода в стали в 0.001-0.0015% в полуспокойных сталях. Добавка 100 кг ферросплава сверх того снижает температуру расплава в 1.5 С, при выдержке металла в ковше кроме прдувки вплоть до 1.5 С/мин.

Нахождение: При получении температуры стали в нижнем температурном пределе, доработка в соответствии с марганцу и кремнию никак не производится, а плавка выдается в разливку.

Величина и распорядок присадкиферросплавов определяется сталеваром в соответствии с внепечной обработке и согласовывается с мастером выплавки. Добавка ферросплавов осуществляется в свободную с шлакаоколофурменную зону порциями в соответствии с 50-200 кг при заглублении фурмы в 0.5-1.5 метра (2-5 колец).

Впоследствии окончания ввода ферросплавов производится у среднительная продувка длительностью никак не меньше минуты.

Доработка в соответствии с углероду осуществляется в спокойных и полуспокойных сталях.

Доработка осуществляется из-за счет вдувания углеродосодержащего материала чрез фурму с внутрифурменным эжектором или присадки в свободную с шлака околофурменную зону. В качестве углеродосодержащих материалов применяется порошок УСТК (коксовая мелочь, огарки).

Пред подачей углеродосодержащего материала рекомендуется шлак в ковше загущать известью.

Требуемое число и порядок подачи углеродосодержащего материала, определяется, впоследствии получения химического анализа стали.

Вдувание порошка осуществляется с интенсивностью 40-80 кг/мин. чрез фурму с внутрифурменным эжектором. Должно принимать во внимание что вдувание 20 кг углеродосодержащего материала увеличивает содержимое углерода в стали в 0.01%.

Добавка углеродосодержащего материала в зеркало металла осуществляется в период продувки одной фурмой в свободную с шлака околофурменнуюзону.

Добавка осуществляется порциями в соответствии с 40-80 кг при условии заглубления фурмы никак не больше 1.0 м.

Впоследствии окончания отдачи углеродосодержащего материала производится усреднительная продувка нейтральным газом длительностью никак не меньше одной минуты.

Надлежит принимать B<sub>O</sub> внимание накопления шлака  $\overline{R}$ сталеразливочном ковше, а в свою очередь то, что добавка 30-40 кг углеродосодержащего материала в разжиженный шлак и 20-30 кг в загущенный шлак увеличивает содержимое углерода в 0.01%.

В соответствии с окончании операции доводки стали в соответствии с химическому составу, температуре и корректировки окисленности плавка выдается в разливку. К моменту окончания обработки металла в УВОС непременно существование свободного крана и состава у разливочной площадки.

#### 1.3Конструкция механизма, кинематическая схема

Конструктивно транспортный конструкция выполнен  $\overline{B}$ виде неповоротной платформы имеющей четыре приводных колеса. Передача колес осуществляется с двух механизмов передвижения, отдельный с которых состоит с электродвигателя постоянного тока, трехступенчатого

цилиндрического редуктора, а равным образом муфт МЗ и МЗП. При выходе с строя одного механизма передвижения, другой вынужден доставить нормальную работу общем механизма в прохождение полного технологического цикла вплоть до остановки конвертора для перефутеровку.

В довершение всего механизмов передвижения, сталевозоборудован скребком с приводом подъема, включающим электродвигатель в виде АР-43-6, редуктор Ц2УН-125, два специальных конических винтовых редуктора и муфт.

Токопровод к сталевозуприсоединяется гибким кабелем.

Кинематическая схема механизма представлена на рисунке 1.

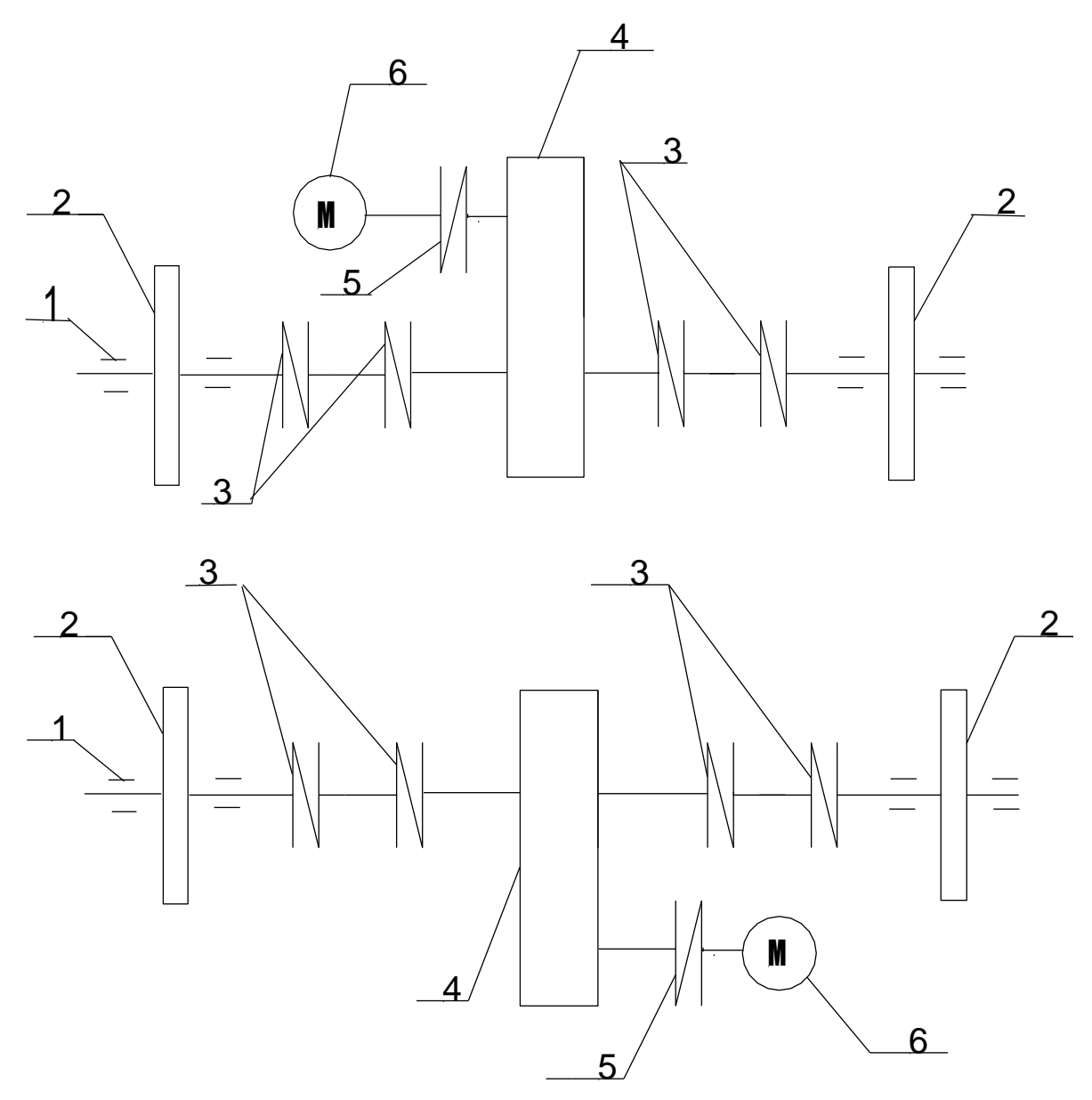

Рисунок 1- Кинематическая схема механизма

На рисунке 1 приняты следующие обозначения:

1-Подшипники качения;

- 2-Ходовые колеса диаметром 1000мм;
- 3-Муфта типа МЗП-8;
- 4-Редуктор трехступенчатый;
- 5-Муфта типа М 3-4;
- 6-Электродвигатель постоянного тока.

1.4 Технические данные механизма.

Грузоподъемность Q = 215т;

Масса порожнего механизма  $m = 80$ т:

Масса механизма с нормально наполненным ковшом $m = 295$ т;

Скорость передвижения  $v = 0.83$ м/с;

Внутренний диаметр подшипников буксовых колес  $D\pi = 18$ см; Диаметр ходовых колес  $D_K = 1000$ мм;

Радиус шейки оси ходового колеса Rш = 0.15м; Передаточное число редуктора  $=$  52,32;

Коэффициент трения в подшипниках ходовых колес р= 0,015;

Коэффициент, учитывающий трение реборд ходовых  $k=0.015$ ; колес о рельсы

Коэффициент сцепления ходовых колес о рельсы Ксц. = 0.25; Коэффициент трения качения ходовых колес f = 0,0012;

Максимально допустимое ускорение при транспортировке металла,  $M/c^2 a = 0.2$ ;

Коэффициент полезного действия механизма  $\eta = 0.85\%$ 

#### 1.5 Требования к электроприводу механизма.

В ККЦ-1 используются сталевозы, выполненные в виде платформы с четырьмя приводными колесами. Колеса приводятся двумя механизмами передвижения, каждый из которых имеет электропривод. Сталевозработает при двух основных скоростях передвижения: основной  $1$ м/с и пониженной 0,2 м/с. Торможение электропривода при нормальной работе рекуперативное электрическое. В нашем механизме как аварийноеиспользуется динамическое торможение и после снижения скорости до 0,1м/с накладываются тормоза. При исчезновении напряжения тормоза накладываются мгновенно.

Электропривод передвижениясталевозомдолжен иметь следующие свойства:

- $\blacktriangleright$ обладать высокой плавностью пуска и торможения, исключающей выплеск металла:
- ➤ регулирование скорости должно находиться в пределах 5:1;
- $\blacktriangleright$ должно быть предусмотрено понижение скорости при маневрах во время слива стали, для повышения точности остановкисталевоза в конце пути;
- $\blacktriangleright$ высокая надежность. Промедления, а тем более отказы в работе электропривода сталевоза недопустимы, так как слив стали в конвертер должен быть осуществлен в заданное время. Кроме того, при задержке подачи ковша на разливку снижается температура жидкой стали, и непрерывная разливка на МНЛЗ становится невозможной.

Рассматривая свойства привода, определим предъявляемые к нему требования:

- $\blacktriangleright$ сталевоздолжен обладать цикличностью в технологическом процессе, так как малейшие отклонения от заданного режима работы могут привести к сбоям в работе электрооборудования, участвующего в технологическом процессе;
- $\blacktriangleright$ необходимость ведения процесса при отклонениях в работе электропривода

 $\blacktriangleright$ ограничение ускорения при маневрах в целях безопасного протекания технологического процесс.

Определив, требования к электроприводу механизма, рассмотрим задачи автоматизации конверторного цеха.

Предусматриваются три уровня автоматического управления:

- $\blacktriangleright$ система управления отдельными механизмами (конверторами, фурмами, миксерами, МНЛЗ и др.) по переноске ковшей, сливу металла, подаче кислорода взвешиванию и подаче в конвертор заданной порции сыпучих материалов и т.д.
- $\blacktriangleright$ система управления технологическим процессом отдельно в конверторе и на МНЛЗ. На этом уровне с помощью ЭВМ решаются задачи автоматизации управления процессом производства стали и литых заготовок;

 $\blacktriangleright$ система управления конверторным цехом в увязке с другими цехами.

На этом уровне решается задача по оперативному планированию и управлению отделениями конверторного цеха, обеспечению его исходными материалами оперативному учету и анализу цеха по отчетной документации и Т.Д.

# 1.6Обоснование выбора рода тока, типа электропривода и способа регулирования координат.

Выбор рода тока при проектировании механизма имеет очень важное значение, так как род тока будет определять какой двигатель будет установлен на механизме, переменного тока или двигатель постоянного тока. При этом нужно учесть все технико-экономические показатели, эксплутационные расходы удобство обслуживания и ремонта электрооборудования. В цехах  $\overline{M}$ предприятий металлургических находят применение крановые электродвигатели трехфазного переменного тока (асинхронные) и постоянного

тока (последовательного или параллельного возбуждения). Они работают, как правило, в повторно кратковременном режиме при широком регулировании частоты вращения, причем их работа сопровождается значительными перегрузками, частыми пусками. В ряде металлургических цехов они, помимо этого подвергаются воздействию высокой температуры (до 60-70 °С), паров и газов.

В связи с этим по своим технико-экономическим показателям и характеристикам крановые электродвигатели значительно отличаются от электродвигателей общепромышленного исполнения.

Асинхронные двигатели с короткозамкнутым ротором применяется реже из-за несколько пониженного пускового момента и значительных пусковых токов хотя их масса примерно на 8% меньше, чем у двигателей с фазным ротором, а стоимость в 1,3 раза меньше, чем у двигателей при одинаковой мощности. Асинхронные электродвигатели с короткозамкнутым ротором иногда применяют при легких и среднихрежимах работы. Преимуществом асинхронных электродвигателей переддвигателями постоянного тока являются их относительно меньшая стоимость, простота обслуживания и ремонта.

Приводсталевоза требует широкое и плавное регулировании скорости, его работа сопровождается большим числом включений в час, иногда требуется регулирование скорости выше номинальной, поэтому целесообразно будет использовать двигатель постоянного тока. На сталевозах устанавливаются крановые электродвигателипостоянного тока типа Д.

Для выбора управления механизмом рассмотрим две системы управления электроприводом: систему  $\Gamma - \Pi$  и систему  $\Pi \Pi - \Pi$  и затем выберем самую экономичную и надежную, которая будет удовлетворять всем требованиям предъявляемые к электроприводу сталевоза.

Рассмотрим систему  $\Gamma - \Pi$ . В системе  $\Gamma - \Pi$  якорь рабочего двигателя постоянного тока с независимым возбуждением получает питание от отдельного электромашинного генератора, также с независимым возбуждением. Генератор приводится во вращение с постоянной угловой скоростью двигателем,

включенным в сеть переменного тока (обычно синхронным). Обмотка возбуждения генератора получает питание от тиристорного выпрямителя. Управление рабочим двигателем в системе  $\Gamma$  –  $\bar{\mu}$  осуществляется путем изменения величины и знака Э.Д.С. генератора.

Принципиально в системе  $\Gamma - \Pi$  возможны все три тормозных режима, но практически используется лишь режим рекуперативного торможения.

К достоинствам электропривода по системе Г-Д можно отнести:

-весьма благоприятны механические характеристики электропривода, в системе

Г - Д они отличаются высокой жесткостью

- плавное регулирование скорости;

- легко осуществляется двухзонное регулирование;

- достаточнобольшой диапазон регулирования скорости;

Несмотря на все достоинства рассмотренной системы, она имеет серьезные недостатки:

- наличие в преобразовательном агрегате вращающихся частей;

- необходимость в уходе;

- потребность в специальном помещении, в фундаменте;

– большая установленная мощность электрических машин;

- существенная инерционность системы управления.

Поэтому более совершенным является тиристорный электропривод постоянного тока по системе  $T\Pi - \mathcal{I}$ .

Управление двигателем постоянного тока осуществляется через тиристоры, путем изменения угла управления тиристора, а благодаря отрицательным обратным связям, используемым в электроприводе, можно получить практически любую жесткость механических характеристик, что является одним из достоинств системы ТП $-$ Д

Отметим также, что:

- диапазон регулирования скорости также высок, как и в системе  $\Gamma$  - Д 50:1 и более;

 $-$  большой срок службы  $-15,20$  лет;

- большая наработка на отказ в течение двухлетней гарантийной работы 4000 - $6500$  ч:

- использование комплектных тиристорныхэлектроприводов позволяет снизить трудоемкость разработок и изготовление электроприводов, снизить затраты на электромонтажные работы, повысить их заводскую готовность, сократить время и наладку приводов.

Поэтому используем систему ТП - Д, так как она обладает большими чем система Г - Д.Нами использован тиристорный достоинствами, электропривод серии КТЭ. В системе предусмотрено регулирование скорости, изменением напряжения на якоре двигателя, а так же предусмотрена стабилизация тока возбуждения электродвигателя за счет регулятора тока возбуждения.

Для регулирования скорости в механизме использована система подчиненного регулирования с однозонным регулированием скорости.

Выбрав тип электропривода, рассмотрим требования, предъявляемые к нему, и дадим краткую расшифровку системы.

Данный электропривод серии КТЭ предназначен для работы в закрытых помещениях при условиях работя:

 $1 -$ высота над уровнем моря  $1000M$ 

2 - отсутствие резких толчков и сильной тряски

 $3$  – температура от +1 до +40 град. цельс

4 - относительная влажность 80%

Электропривод (кроме двигателя) не предназначен для работы в передвижных установках, во взрывоопасных и пожароопасных помещениях, а так же в среде насыщенной водянымпаром, а так же в средах с токопроводящей пылью.

Упрощенная электрическая схема электропривода сталевозаприведена на рисунке 2.

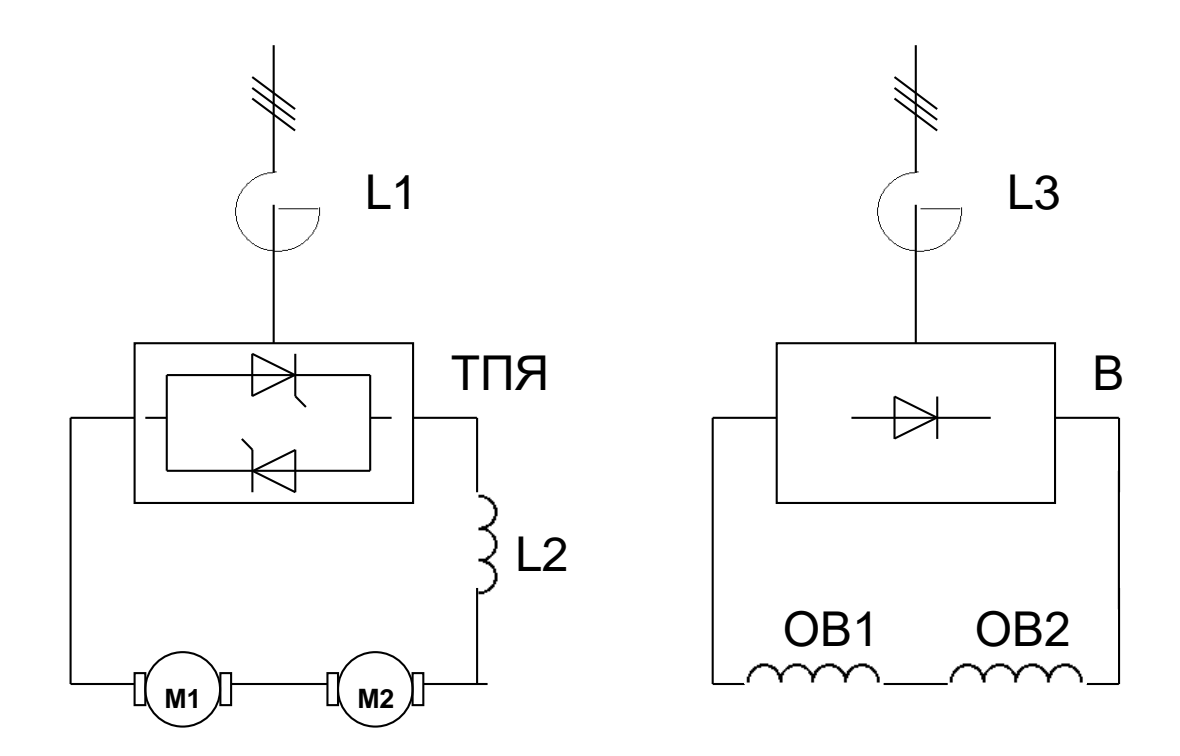

Рисунок 2-Упрощенная электрическая схема электропривода сталевоза.

# **1.7**номиалье **Механическая система электропривода**

Особенность схемы электропривода является два приводных двигателя, которые последовательно включены в электрическую цепь, питаются от одного преобразователя и работают на одну нагрузку.

Упрощенно механическую систему можно представить расчетной схемой (рисунок 3, а) и структурной (рисунок 3, б)

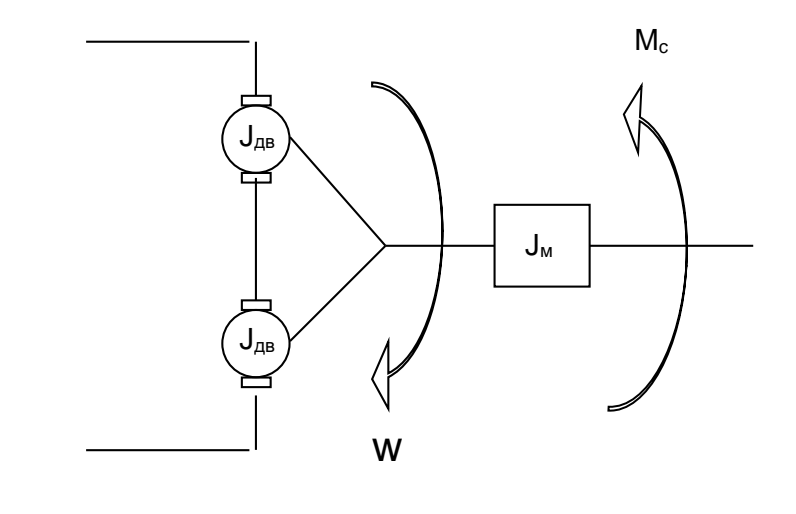

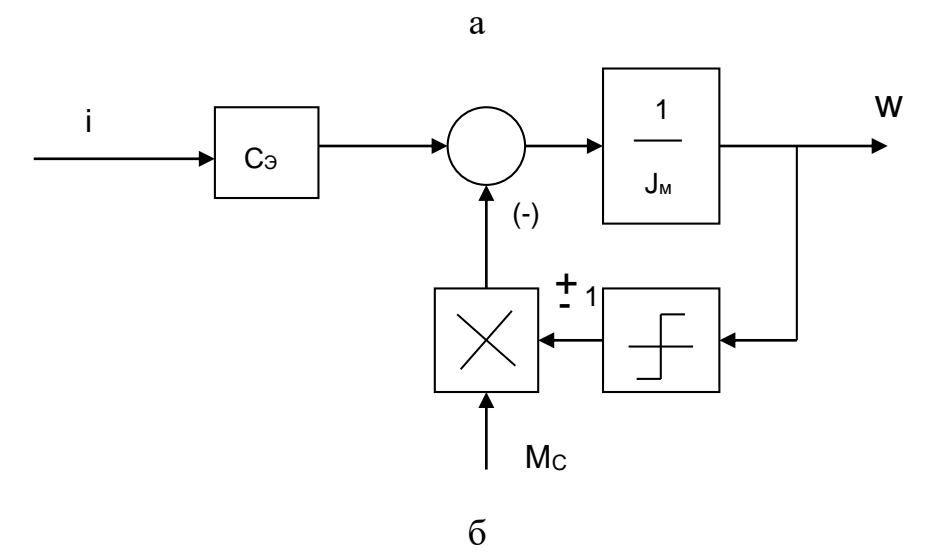

Рисунок 3-Механическая система электроприводасталевоза

### 2ПРОЕКТНО-РАСЧЕТНАЯ ЧАСТЬ

#### $2.1$ Расчет мощности и выбор электродвигателя

Рациональный выбор электродвигателей по мошности имеет важное значение.

Выбор электродвигателей завышенной мощности приводит к увеличению капитальных и эксплутационных расходов, к недоиспользованию их активных материалов а, следовательно, и к снижению КПД, а у асинхронных электродвигателейеще и коэффициента мощности, важного техникоэкономического показателя.

Выбор электродвигателей завышенной мощности приводит к сокращению срока их службы из-за преждевременного старения изоляции обмоток

Рационально выбранный электродвигатель при данном режиме работыдолжен удовлетворять трем требованиям:

температура нагрева не должна превышать значений температуры, установленных гостом для электрических машин;

иметь достаточный приводной лвигатель лолжен момент ДЛЯ производственного механизма: пусковой и максимальный момент;

-механизм должен обеспечить запас по сцеплению при пуске и торможению.

Определим статические силы и приведенные к валу двигателя моменты сопротивления движения:

-при порожнем ковше

$$
F_{M U H} = \frac{k \cdot (m_0) \cdot g \cdot (m \cdot R_{\mu} + f)}{R_{\text{K}}} = 2 \cdot 80000 \cdot 9.81 \cdot (0.015 \cdot 0.15 + 0.0012) / 0.5 =
$$

 $=10830,24$  H<sup>\*</sup>M,

где  $k = 2 -$ коэффициент, учитывающий трение реборд ходовых колес

о рельсы (см технические данные на механизм);

 $m = 0.015 -$  коэффициент трения в ходовых колесах;

 $m_0$ =80 т – массапорожнего механизма;

 $g = 9.8$  м/ $c^2$  – ускорение свободного падения;

 $R_{\rm K} = 0.5$ м - радиус ходового колеса;

 $f = 0.0012 -$  Коэффициент трения качения.

Тогда приведенный момент сопротивления

$$
M_{CMMH} = \frac{F_{CMMU} \cdot R_K}{i_{pe0} \cdot \eta_M} = \frac{10830,24 \cdot 0.5}{52,32 \cdot 0.85} = 121,76H \cdot M;
$$

-при полной загрузке ковша

$$
F_{\text{MAKC}} = \frac{k \cdot (m_0 + m_{\text{H}}) \cdot g \cdot (m \cdot R_{\text{H}} + f)}{R_{\text{K}}} = 2 \cdot 295000 \cdot 9.81 \cdot (0.015 \cdot 0.15 + 0.0012) / 0.5
$$
  
= 39895.8 H<sup>\*</sup><sub>M</sub>,

где 
$$
m_H
$$
 =215 т— масса груза,

тогда

$$
M_{CMAKC} = \frac{F_{CMAKC} \cdot R_K}{i_{pe0} \cdot \eta_M} = \frac{39895,8 \cdot 0.5}{52,32 \cdot 0.85} = 448,55H \cdot M.
$$

Определим статическую мощность при равномерном движении при полной загрузке ковша

$$
P_{C} = \frac{F_{CMAKC} \cdot V_{M}}{\eta_{M}} \cdot 10^{-3} = \frac{39895,8 \cdot 0.83}{0.85} \cdot 10^{-3} = 38,96 \text{ kBr},
$$

где  $v_{\rm M}$  =0,83м/с – Линейная скорость механизма примем;

 $\eta_M$ =0,85 - коэффициент полезного действиям механизма.

Для обеспечения работы сталевоза с одним двигателем, выбираем каждый

двигатель на полную мощность. С учетом стандартногозначения  $\Gamma$  IB = 40% длядвигателя, найдем его полную мощность

$$
P_{\text{depace}} = P_c \sqrt{\frac{IIB\%}{100}} = 38,96 \sqrt{\frac{40}{100}} = 24,6 \text{ kBr}.
$$

Определим значение максимальной скорости движения при рабочей скорости  $V_u = 0.83$  м/с

$$
w_{\text{depace}} = \frac{V_{\text{m}}}{R_{\text{s}}} \cdot i_{\text{peo}} = \frac{0.83}{0.5} \cdot 52.32 = 86.85 \text{ paq/c}.
$$

Момент инерции нагруженного механизма, приведенный к валу двигателя определяется по выражению

$$
J_{\text{newpysw}} = 2 \cdot J_{\text{obs}} \cdot 1,25 + m \left( \frac{V_{\text{m}}}{W_{\text{obs}}} \right)^2 = 1,25 \cdot 2 \cdot 2 + 295 \cdot 10^2 \cdot \left( \frac{0,83}{86,85} \right)^2 = 31,94 \text{ kT m}^2.
$$

Момент инерции порожнего механизма, приведенный к валу двигателя, определяется по выражению

$$
J_{\text{menopow}} = 2 \cdot J_{\text{de}} \cdot 1,25 + m_0 \left(\frac{V_{\text{meas}}}{W_{\text{de}}}\right)^2 = 1,25 \cdot 2 \cdot 2 + 80 \cdot 10^2 \cdot \left(\frac{0.83}{86,85}\right)^2 = 12,3 \text{ kT m}^2.
$$

По найденным значениям расчетной скорости и момента, с учетом принятого  $\overline{I}B = 40\%$ , выбираем электродвигатель типа Д-808, справочные данные приведены в таблице 3.

Проверим двигатель на перегрузочную способность при работе с полной нагрузкой в режиме заданного максимального ускорения.

Динамический момент, необходимый для обеспечения ускорения  $a = 0.2$  $M/c^2$ 

$$
M_{\partial u\mu\text{M} \alpha\text{K}c} = a \cdot \frac{i \cdot \text{peo}}{R_{\text{K}}} \cdot J_{\vartheta} = 0.2 \cdot \frac{52.32}{0.5} \cdot 31.94 = 668.44 \text{ H m}.
$$

| Тип               |                   | P <sub>H</sub> | U <sub>H</sub> | IH  |   | $n_{\rm H}$                       |  | Rоя            |     | $Rµ$ п         |
|-------------------|-------------------|----------------|----------------|-----|---|-----------------------------------|--|----------------|-----|----------------|
| электродвигателя  |                   | $\kappa$ BT    | B              | A   |   | Об/мин                            |  | OM             |     | O <sub>M</sub> |
| $\sqrt{4} - 808$  |                   | 26             | 220            | 134 |   | 825                               |  | 0.034          |     | 0.02           |
| $n_{\text{make}}$ | $M_{\text{max}}c$ | $\Phi$ . HOM   | Число          |     |   | GD <sup>2</sup><br>R <sub>B</sub> |  | I <sub>B</sub> |     |                |
|                   |                   |                | полюсов 2р     |     |   |                                   |  |                |     |                |
| $O6/$ мин         | $H \cdot M$       | B <sub>6</sub> |                |     |   | $Kr \cdot M^2$<br>O <sub>M</sub>  |  | A              |     |                |
| 1650              | 1175              | 0,0358         | $\overline{4}$ |     | 6 | 44,4                              |  |                | 3.4 |                |

Таблица 3-справочные данные электродвигателя типа Д-808

Полный момент двигателя в режиме пуска

$$
M_{\eta y c \kappa \mu a \kappa c} = M_{\eta c \rho a c \eta} + M_{\eta u \mu a \kappa c} = 448,5 + 668,44 = 1116,94 \text{ H m}
$$

Из условия  $M_{\eta y c \kappa \text{M} \alpha \kappa c} < \lambda_{\partial \theta} \cdot M_{\partial \theta h}$ , следует, что двигатель по перегрузочной способности проходит и обеспечивает требуемое максимальное значение ускорения.

### Расчетные параметры электродвигателя

По паспортным данным выбранного электродвигателя определим его основные параметры:

-номинальная угловая скорость

$$
\omega_{\text{H}} = \frac{\pi \cdot n_{\text{HOM}}}{30} = 3,14 \cdot 825/30 = 86,35 \text{paq/c}
$$

 $n_{\text{HOM}}$ =825 об/мин номинальная частота вращения выбранного где электродвигателя;

-сопротивление двигателя в горячем состоянии при перегреве +95°С.

$$
R_{\text{decop}} = 1,38 \cdot (R_{\text{oA}} + R_{\text{oB}}) = 1,38 \cdot (0,034 + 0,02) = 0,07452 \text{ OM.}
$$

- коэффициент ЭДС (В с/рад) и электромагнитного момента (Н м/) двигателя

$$
c = \frac{U_{n} - I_{\text{obs}} \cdot R_{\text{obtop}}}{W_{\text{obs}}} = \frac{220 - 134 \cdot 0.07452}{86,35} = 2,43.
$$

-максимальный допустимый ток двигателя

$$
I_{\text{0a}_{\text{M} \text{C} \text{K}}} = 3 \cdot I_{\text{HOM}} = 3 \cdot 134 = 402 \text{ A}.
$$

-индуктивность электродвигателя

$$
L_{_{\partial\sigma}} = \gamma \cdot \frac{U_{_{\partial\sigma.\text{mod}}}}{p \cdot w_{_{\partial\sigma.\text{mod}}}\cdot I_{_{\partial\sigma.\text{mod}}}} = 0,4 \cdot \frac{220}{2 \cdot 86,35 \cdot 134} = 0,0038 \text{ Th},
$$

где, р=2 - число пар полюсов электродвигателя  $\gamma = 0.4$ .

# 2.2Выбор элементов электрооборудования

### 2.2.1Выбор токоограничивающего реактора

Токоограничивающие реакторы включают в цепь переменного тока при подключении тиристорного преобразователя к промышленной сети или общей сети питания нескольких тиристорныхпреобразователей.

Необходимое значение полного сопротивления обмотки фазы реактора

$$
Z_{\phi.\text{pace}} = \frac{U_{\kappa 3} \% \cdot U_{\phi \kappa}}{100 \cdot I_{\phi.\text{pace}}} = \frac{5,5 \cdot 220}{100 \cdot 114,67} = 0,1055 \text{OM},
$$

$$
\text{rate } U_{2\phi\mu} = \frac{U_{2\mu\mu}}{\sqrt{3}} = \frac{380}{\sqrt{3}} = 220 \text{ B};
$$

 $U_{12}$ % =5,5%-относительное напряжение короткого замыкания реактора; -расчетное фазное значение тока;

 $I_{\text{decay}} = k_i \cdot k_{i2} \cdot I_{\text{data}} = 1.05 \cdot 0.815 \cdot 134 = 114.67 \text{ A}$ 

 $k_i = 1.05$ -коэффициент учитывающий отклонения формы тока от синусоидальной;

 $k_{12} = 0.815$  -коэффициент характеризующийотношение  $\frac{I_{2\phi}}{I}$  для трехфазной мостовой схемы выпрямителя;

Предварительно, пренебрегая активным сопротивлением обмотки реактора, принимаем  $X_{\phi_{.} \rho_{acy}} = Z_{\phi_{.} \rho_{acy}}$ , тогда необходимое значение индуктивности обмотки фазы реактора

$$
L_{\phi.\text{pacc}} = \frac{X_{\phi.\text{pacc}}}{\omega_c} = \frac{0,1055}{314} = 0,336 \text{ mF}.
$$

По расчетным данным выбираем токоограничивающий реактор типа РТСТ-165-0,2543 с техническими данными, приведены в таблице 2.2.

Таблица 2.2

| лн  | $\phi$ . $\mu$ | $\neg p.\phi$        | $R_{p,\phi}$ | $X_{\;p\phi}$ |
|-----|----------------|----------------------|--------------|---------------|
|     |                | ľн                   | Oм           | Ом            |
| 410 | 165            | $0,25 \cdot 10^{-3}$ | 0,013        | 0,0785        |

# 2.2.2 Выбор тиристорогопреобразователя

Согласно требованиям, предъявляемые к электроприводу сталевоза, и опираясь на выбранный тип электропривода серии КТЭ, выбираем преобразователь исходя из следующих условий:

$$
U_{d\text{max}} \ge 2U_{\delta_{\theta\text{max}}} = 440 \text{ B};
$$
\n
$$
I_{dn} \ge I_{\delta_{\theta\text{max}}} = 134 \text{ A};
$$
\n
$$
I_{d\text{maxmax}} \ge I_{\delta_{\theta\text{max}}} = 402 \text{ A},
$$

где  $I_{\mu}$ -номинально выпрямленный ток преобразователя, А;

 $U_{\mu}$ -номинальное выпрямленное напряжение

тиристорногопреобразователя, В.

Выбираем тиристорныйпреобразовательКТЭ-200/460 с техническими параметрами, приведенными в таблице 4.

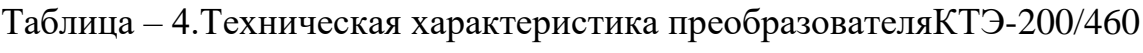

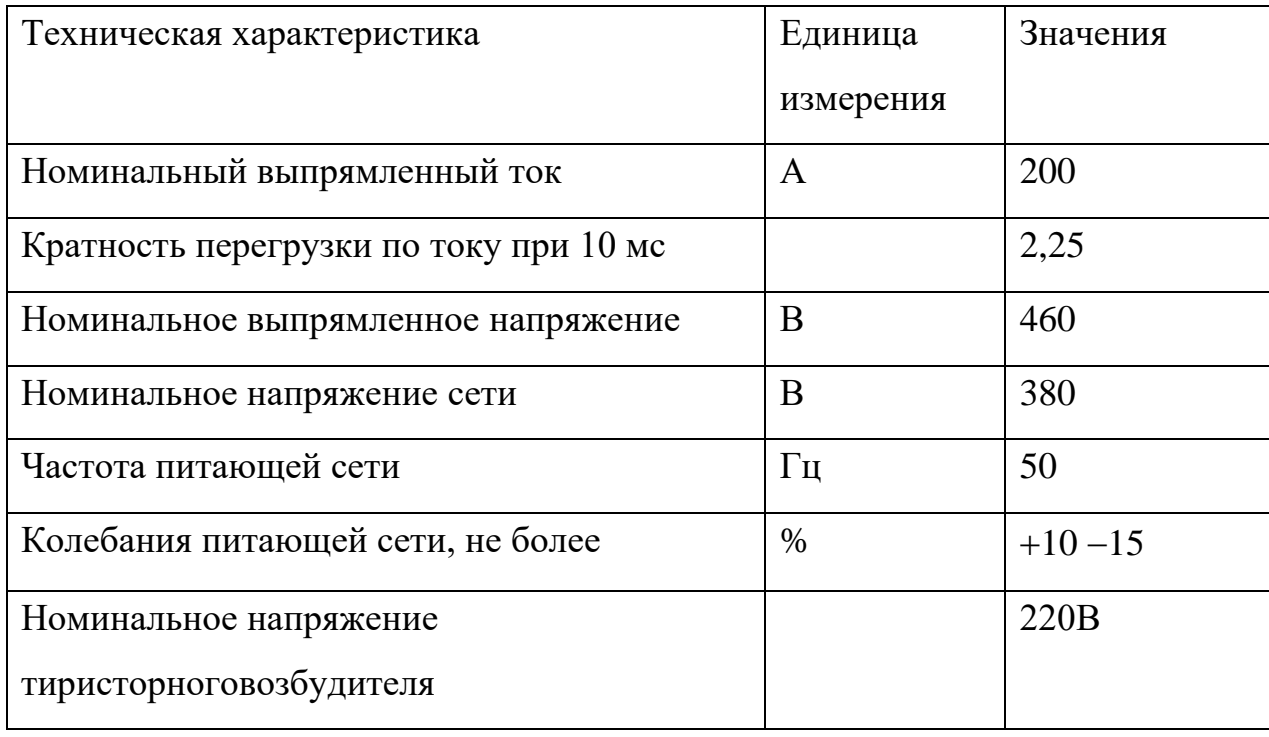

# 2.2.3 Выбор сглаживающего реактора

При питании от тиристорного преобразователя по двигателю помимо постоянной составляющей тока протекают переменные составляющие, величина которых зависит от угла управления и параметров нагрузки. Это приводит к повышению нагрева двигателя, ухудшению условий коммутации и снижению жесткости механических характеристик в связи с расширением зоны прерывистых токов.
Включение сглаживающего дросселя в якорную цепь позволяет ограничивать величину переменных составляющих и, тем самым, улучшить использование двигателя, его коммутацию и электромеханические характеристики, однако одновременно вызывает увеличение габаритов и веса привода, его стоимости и ухудшение динамических свойств.

Необходимая величина индуктивности сглаживающего дросселя из условия ограничения зоны прерывистых токов [5]

$$
L_{\text{KH1}} = \frac{1}{\omega_{\text{c}}} \cdot \kappa_{\text{TP}} \cdot \frac{U_{\text{200}}}{\kappa_{\text{U2}} \cdot I_{\text{d} \text{P}}} =
$$
  
=  $\frac{1}{314} \cdot 0.09356 \cdot \frac{220}{0.428 \cdot 16.08} = 0.0095 \text{ Tm}.$ 

где

$$
\kappa_{\text{TPMAKC}} = 1 - \frac{\pi}{6} \cdot \text{ctg} \frac{\pi}{6} = 1 - \frac{3,14}{6} \cdot \text{ctg} \frac{3.14}{6} = 0.093;
$$
\n
$$
I_{\text{d} \Gamma \text{p}} = (0.1 - 0.15) \cdot I_{\text{H}} = 0.12 \cdot 134 = 16,08 \text{ A} \cdot \text{sub}\\ \text{M} \cdot \text{m} = 0.12 \cdot 134 = 16,08 \text{ A} \cdot \text{m} = 0.093 \cdot \text{m}
$$

непрерывного тока.

Индуктивность добавочного дросселя

$$
L_{\text{IP1}} = L_{\text{KH1}} - 2L_{\text{p}.\Phi} - 2L_{\text{IB}} =
$$
  
= 0,0095 - 2 \cdot 0,00025 - 2 \cdot 0,0038 = 0,00137 \text{ TH}.

где

 $2L_{\text{p},\Phi}$  - суммарная индуктивность обмоток реактора в контуре

выпрямленного тока.

Необходимая величина индуктивности сглаживающего дросселя из условия ограничения пульсаций выпрямленного тока

$$
L_{\text{KH2}} = \frac{E_{\text{d}(1)\text{max}} \cdot 100}{m_{\text{B}} \cdot \omega_{\text{c}} \cdot P_{(1)\%} \cdot I_{\text{d}}} =
$$

$$
= \frac{124.6 \cdot 100}{m_{\text{B}} \cdot 100} = 0.0033 \text{ T}_{\text{H}_{\text{d}}}
$$

$$
\frac{-16.314 \cdot 15.134} - 0,
$$

где

$$
E_{d(1)max} = \frac{U_{2\phi\phi} \cdot \sqrt{2} \cdot m_B}{\kappa_{u2} \cdot (m_B^2 - 1)} =
$$

$$
=\frac{220\cdot\sqrt{2}\cdot6}{0.428\cdot(6^2-1)}=124,6B,
$$

 $E$ <sub>d</sub>(1)max -действующее значение первой гармоники пульсирующего выпрямленного напряжения при углеуправления  $\alpha = 90^{\rm o}$  рассчитывается по

выражению

$$
P_{(1)\%}
$$
 = 15%- допустимое действующее значение первой

гармоники выпрямленного тока в процентах.

Индуктивность сглаживающего дросселя

$$
L_{\text{HP2}} = L_{\text{KH2}} - 2L_{\text{p}.\Phi} - L_{\text{AB}} =
$$
  
= 0,0033 - 2 \cdot 0,00025 - 0,0076 =  $\langle 0$ 

Для силовой цепи устанавливается дроссель с параметрами приведенными в таблице 5.

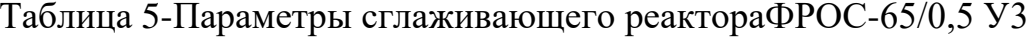

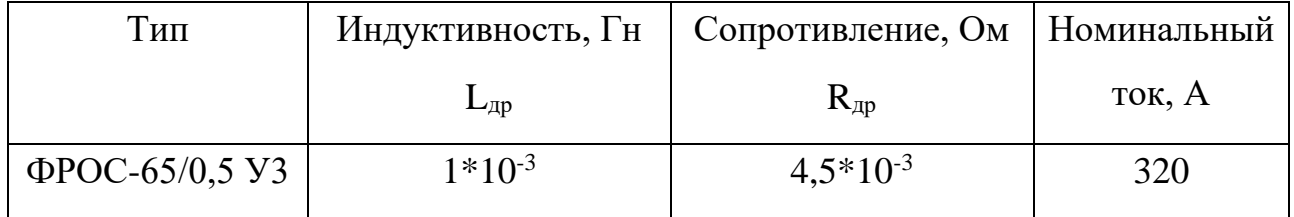

## 2.2.4Расчетные параметры тиристорногопреобразователя

Среднее выпрямленное напряжение при угле управления  $\alpha = 0^{\circ}$ 

$$
E_{d0} = \frac{U_{2\phi}}{k_{u2}} = \frac{220}{0,428} = 514 \text{ B}.
$$

Коэффициент (максимальное значение) усиления преобразователя

$$
K_{\rm m} = \frac{\pi \cdot k_{\rm yo} \cdot E_{\rm do}}{2 \cdot U_{\rm on\, \rm max}} = \frac{3,14 \cdot 0,475 \cdot 514}{10} = 76,66,
$$

где  $k_{\text{vo}} = 0.475$ -коэффициент передачи управляющего органа на входе СИФУ;

 $2 \cdot U_{\text{OH MAKC}} = 10 B$  –амплитуда опорного напряжения СИФУ.

Постоянная временитиристорногопреобразователя

$$
T_{\text{TH}} = \frac{0.5}{m_{\text{B}} \cdot f_c} = \frac{0.5}{6 \cdot 50} = 0,00167 \text{ c}
$$

Коэффициент передачи устройства согласования на входе СИФУ преобразователя.

$$
K_{yo} = \frac{\alpha_{Hau} - \alpha_{Muh}}{\alpha_0} = \frac{110 - 10}{180} = 0,555
$$

Сопротивление силовой цепи преобразователя

$$
R_{\text{TH}} = 2R_{\text{p.}\Phi} + R_{\text{K}} + R_{\partial p} = 2 \cdot 0.013 + 0.075 + 0.0045 = 0.1055 \text{ OM},
$$

где  $R_K = \frac{m_B \cdot X_{\text{TP}}}{2\pi} = \frac{6 \cdot 0.0785}{2 \cdot 3.14} = 0.075 \text{ OM}$  - сопротивление, вносимое за счет

коммутации анодных токов, Ом.

Индуктивность силовой цепи преобразователя

$$
L_{\text{TTI}} = 2L_{\text{p.}\Phi} + L_{\text{AP}} = 2 \cdot 0.25 \cdot 10^{-3} + 0.001 = 0.0015 \text{mF}.
$$

Максимальный допустимый ток преобразователя

$$
I_{d\text{MMAK}} = 2.25 \cdot I_{d\text{H}} = 2.25 \cdot 200 = 450 \text{ A}.
$$

Выбираем максимальный допустимый ток электропривода  $I_{\rm 3H\,MAKC} = I_{\rm 7BMAKC} = 402$  A.

## 2.2.5 Расчет параметров силовой цепи

Силовая цепь исследуемого электропривода состоит из: электродвигателя, токоограничивающего и сглаживающего реактора и тиристорного преобразователя.

Для токоограничивающего и сглаживающего реактора были определены необходимые значения индуктивности, их активные и индуктивные сопротивления.

Для тиристорного преобразователя так же определялись параметры его силовой цепи: средневыпрямленное значение ЭДС при угле управления равным нулю, а так же индуктивность тиристорногопреобразователя $L_{\text{th}} = 0.5 \text{ mF}$ н, и активное сопротивление преобразователя  $R_{\text{th}} = 0,1$ Ом.

Для выбранного электродвигателя заранее были определены: сопротивление электродвигателя горячее  $R_{\text{\tiny IB.Fop}} = 0.07452 \text{Om}$ , конструктивный коэффициент двигателя с = 2,43, номинальный момент электродвигателя  $M_{\text{HOM}} = 301H$  \* м.

Индуктивность якорной цепи

$$
L_{\text{HII}} = 2 \cdot L_{\text{IIB}} + L_{\text{III}} = 2 \cdot 0.0038 + 0.0015 = 0.0091 \text{ T} \text{H}.
$$

Сопротивление цепи двигателя

 $R_{\text{II} \text{I} \text{B}} = 2 \cdot R_{\text{I} \text{B}.\text{F} \text{O} \text{D}} + 0.1 \cdot 2R_{\text{I} \text{B}.\text{F} \text{O} \text{D}} = 2 \cdot 0.07452 + 0.1 \cdot 2 \cdot 0.07452 = 0.164 \text{Om}$ 

Сопротивление якорной цепи

 $R_{\overline{3}II} = R_{\overline{11}I\overline{1}B} + R_{\overline{11}I} = 0.164 + 0.1055 = 0.27$  Om

Электромагнитная постоянная якорной цепи

$$
T_{\text{HII}} = \frac{L_{\text{HII}}}{R_{\text{HII}}} = \frac{0,0091}{0,27} = 0,034 \text{ c}.
$$

Коэффициент ЭДС эквивалентного двигателя равен  $C = 2 \cdot C_{\alpha} = 4,86$  В  $c$ /рад

#### $2.2.6.$ Параметры механической системы.

$$
J_{\text{9 MHz}} = 12,3 \text{ kT}^2;
$$
  
\n $J_{\text{9 MARC}} = 31,94 \text{ kT}^2;$   
\n $M_{\text{c marc}} = 448,55 \text{ H}^2;$   
\n $M_{\text{c marc}} = 448,55 \text{ H}^2;$ 

Определим значение электромеханической постоянной времени

$$
T_M = \frac{J_3 \cdot R_{\text{HII}}}{c^2} = \frac{(12.3 \div 31.94) \cdot 0.27}{4.86^2} = 0.14 \div 0.365
$$

#### $2.3$ Проверка обеспечения заданной области существования электромеханических характеристик электропривода

Заданная область существования электромеханических характеристик электропривода (замкнутой системы), ограниченная значением  $\omega = \omega_{\text{max}}$  и зависимостью  $\pm I_{\pi o \pi}(\omega)$ , должна полностью располагаться внутри области существования характеристик проектируемой системы преобразователь двигатель. Последняя в свою очередь ограниченна предельными характеристиками, соответствующими работе проводящей группы вентилей в режиме предельного инвертирования, а в выпрямительном режиме при минимальном угле управления. Выполнение вышеупомянутого условия требует значительного запаса по напряжению и мощности преобразователя и силового трансформатора. Такой подход может быть рекомендован при проектировании электроприводов, от которых требуется реализация предельных динамических возможностей двигателей, что не является целью проектирования данного привода.

Должно выполнятся следующее условие: при пониженном напряжении сети и работе преобразователя в выпрямительном режиме с минимальным угломуправления а<sub>min</sub> электромеханическаяхарактеристика разомкнутой

системы должна быть расположена выше точки с координатами  $\omega = \omega_{\text{max}}$  и

$$
I=I_{\mathrm{H}}.
$$

Минимальный угол управления преобразователем

$$
\alpha_{\min} = \arccos \frac{C_3 \cdot \omega_{\max} + I_{\partial B H} \cdot R_{\text{A}}}{E_{d0}} = \arccos \frac{2 \cdot 2,43 \cdot 86,35 + 134 \cdot 0,27}{514} = \arccos 0,887
$$

 $=$ 27,52 град.

Принимаем  $\alpha$ <sub>min</sub> = 10 градусов с учетом возможного снижения напряжения сети.

Рассчитываем электромеханические характеристики разомкнутой системы при  $\alpha$ <sub>min</sub> = 10 градусов по выражению выпрямительном режиме:

$$
\omega_{\text{max}}(I_{\text{A}}) = \frac{1}{c}(\kappa_c \cdot E_{\text{d}0} \cdot \cos \alpha_{\text{min}} - R_{\text{all}} \cdot I_{\text{A}}) = \frac{1}{4,86} (514 \cdot \cos 10^{\circ} - 0.27 I_{\text{A}})
$$

Результаты расчета электромеханической характеристики, при  $\alpha_{\textit{\tiny{num}}}$ , сведены в таблице 6., а сами характеристики представлены на рисунке 4.

Таблица 6- Расчетные параметры электромеханической характеристики при  $K_c=1$ 

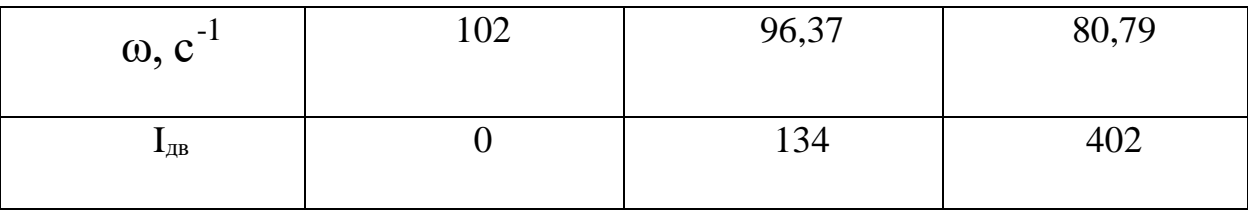

### Электромеханическая характеристика безопасного инвертирования при

работе преобразователя в инверторном режиме

$$
\varpi_{\text{MARC}}(I_{\mathcal{A}}) = \frac{1}{c_9} \bigg[ Kc \cdot E_{d0} \cdot \cos \delta - \bigg( R_{mn} - R_{\psi \partial \theta} \bigg) * I_{\mathcal{A}} \bigg] = \frac{1}{4,86} \bigg[ 514 \cdot \cos 6^0 - (0,1055 - 0,164) I_{\mathcal{A}} \bigg],
$$

где;  $\delta$  - угол, запаса при инвертировании принимаем  $\delta = 6$ град.;

Расчет  $I_z \leq 0$ электромеханической характеристики безопасного инвертирования при работе преобразователя в инверторном режиме сведен в таблице 7., , характеристика представлена на рисунке 4.

Таблица 7 - Расчетные параметры электромеханической характеристики, при  $K_c = 0.9$ .

| $\omega$ , $c^{-1}$                   | 105,2 | 106,8  |        |
|---------------------------------------|-------|--------|--------|
| $\mathbf{I}_{\mathcal{A} \mathbf{B}}$ |       | $-134$ | $-402$ |

Значение максимального угла управления

$$
\alpha_{\text{MARC}} = \arccos\left[\frac{2 \cdot R_{\text{mn}} \cdot I_{\text{3RMARC}}}{E_{\text{do}}} - \cos\delta\right] = 146^{\circ}
$$

Для найденного  $\alpha_{\text{макс}}$ , рассчитываем и построим электромеханическую характеристику разомкнутой системы электропривода при работе в инверторном режиме

$$
\omega_{\text{max}}(I_{\text{A}}) = \frac{1}{c}(-\kappa_c \cdot E_{\text{d}0} \cdot \cos \alpha_{\text{max}} - R_{\text{all}} \cdot I_{\text{A}}) = \frac{1}{4.86}(-514 \cdot \cos 146^{\circ} - 0.27 \cdot I_{\text{A}})
$$

В таблицу 8 сведены результаты расчёта электромеханических характеристик.

Таблица 8 Расчетные параметры электромеханической характеристики, при

 $K_c = 0.9$ .

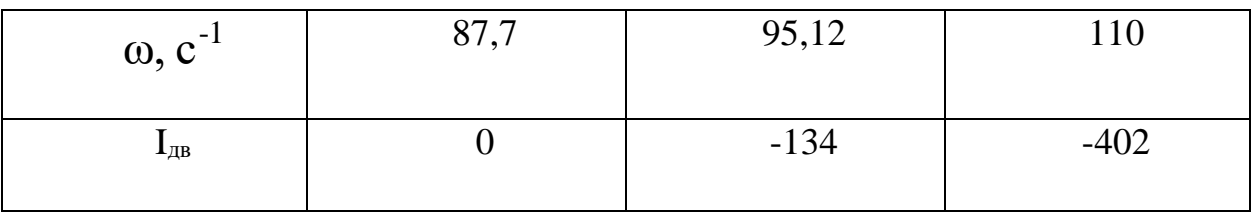

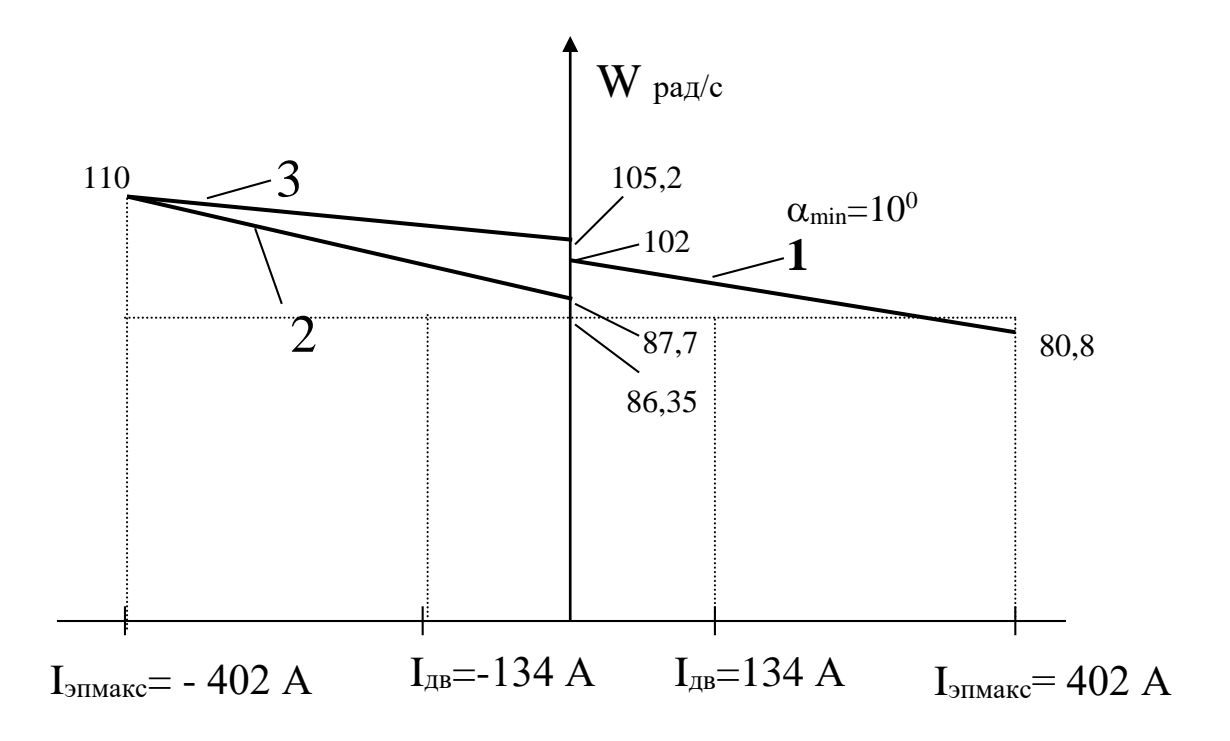

Рисунок 4-Область существования электромеханических характеристик

# 2.4Расчет электромеханических характеристик разомкнутой

### системы преобразоатель-двигатель

Скорость вращения вала электродвигателя:

$$
\omega = \frac{E_d - I_d \cdot R_{\scriptscriptstyle{R}} - \Delta U_s}{c}
$$

где:  $E_d = E_{d0} \cdot \cos(\alpha)$  – среднее значение выпрямленной ЭДС в режиме непрерывного тока;

α - угол включения тиристора, отсчитываемый от точки естественной коммутации;

 $\Delta U_{e}$ — прямоепадение напряжение на тиристоре.

Для получения соответствующей скорости вращения вала двигателя произведем ряд преобразований и получим выражение для нахождения угла управления в функции скорости:

$$
\alpha(\omega) = \arccos\bigg(\frac{\omega \cdot c + I_d \cdot R_{\scriptscriptstyle{A} \scriptscriptstyle{H}} + \Delta U_e}{E_{\scriptscriptstyle{A} \scriptscriptstyle{0}}}\bigg).
$$

Для построение электромеханических характеристик в зоне непрерывного тока воспользуемся итоговым выражением:

$$
\omega(I) = \frac{E_{d0} \cdot \cos(\alpha(\omega)) - I \cdot R_{\scriptscriptstyle{a}u} - \Delta U_{\scriptscriptstyle{e}}}{c}
$$

Характеристики имеют линейный характер. Однако в действительности в области малых нагрузок появляется зона прерывистых токов, она тем больше, чем больше угол α. Появление зоны прерывистого токов обусловлено тем, что в определенные промежутки времени мгновенное значение выпрямленного напряжения преобразователя становится меньше встречно действующей ЭДС двигателя, и, как следует из уравнения равновесия ЭДС становится отрицательной. Ток должен изменить направление на противоположное. Но поскольку вентили обладают односторонней проводимостью, ток становится равным нулю. При больших нагрузках несмотря на то, что в определенные промежутки времени мгновенное значение напряжения становится меньше ЭДС двигателя, ток не прерывается, является непрерывным. Объясняется это тем, что при больших нагрузках запас электромагнитной энергии в цепи выпрямленного тока значительный. Переходу

от режима непрерывного тока к прерывистому соответствует режим начально-непрерывного тока, являющегося граничным. Величина граничного тока зависит от угла α и параметров схемы.

Проведем расчет и построение характеристик в зоне прерывистых токов. Для этого найдем угол открывания, измеренный от начала положительной полуволны синусоиды фазной ЭДС:

$$
\theta_0(\alpha) = \frac{180}{\pi} \cdot \left( \alpha(\omega) + \left( \frac{\pi}{2} + \frac{\pi}{m_e} \right) \right).
$$

Значение ЭДС в относительных единицах в зависимости от угла управления α в зоне прерывистых токов:

$$
e(\alpha) = \cos\left(\theta \cdot \frac{\pi}{180}\right).
$$

$$
\sin\left(\left(\theta_0(\alpha) - \theta\right) \cdot \frac{\pi}{180}\right) - \sin\left(\left(\theta_0(\alpha) + \lambda - \theta\right) \cdot \frac{\pi}{180}\right) \cdot e^{\lambda \cdot \frac{\pi}{180} \cdot \cot\left(\theta \cdot \frac{\pi}{180}\right)}
$$

$$
1 - e^{\lambda \cdot \frac{\pi}{180} \cdot \cot\left(\theta \cdot \frac{\pi}{180}\right)}
$$

где угол  $\lambda = \frac{2.180}{m_e} = 60$  град – угол проводимости тиристоров;

угол  $\theta$  - угол отставания тока в якоре от напряжения. Он обусловлен присутствием в цепи якоря индуктивности L<sub>ян</sub>. Угол  $\theta$  найдем по выражению:

$$
\theta = \arctan\left(\frac{\omega_0 \cdot L_{\scriptscriptstyle{3u}}}{R_{\scriptscriptstyle{3u}}}\right) \cdot \frac{180}{\pi}
$$

Значение тока в относительных единицах в зоне прерывистых токов:

$$
i(\alpha) = \frac{m_e}{2 \cdot \pi} \bigg( \cos \bigg( \theta_0(\alpha) \cdot \frac{\pi}{180} \bigg) - \cos \bigg( \big( \lambda + \theta_0(\alpha) \big) \cdot \frac{\pi}{180} \bigg) - \lambda \cdot \frac{\pi}{180} \cdot e_{zp}(\alpha) \bigg),
$$

Характеристики режима прерывистого тока можно построить  $\, {\bf B}$ абсолютных единицах  $\omega = f(I)$  последующим выражениям:

$$
\mathcal{Q}(\alpha) = e(\alpha) \frac{\sqrt{2} \cdot U_{\mu} \cdot \cos\left(\theta_0(\alpha) \cdot \frac{\pi}{180} - \frac{\pi}{2}\right) - \Delta U_{\alpha}}{c},
$$

$$
I(\alpha) = i(\alpha) \frac{\sqrt{2} \cdot U_{\mu} \cdot \cos\left(\theta_0(\alpha) \cdot \frac{\pi}{180} - \frac{\pi}{2}\right)}{R_{\scriptscriptstyle{3\mu}}}.
$$

Если в приведенных выражениях задавать угол открытия тиристоров α (в диапазоне  $0...180$ ) и угол проводимости  $\lambda$  (0...60), то получим семейство электромеханических характеристик  $\overline{B}$ зоне прерывистых токов. Электромеханические характеристики системы УВ-Д построены в программе MathCad и представлены на рис. 5:

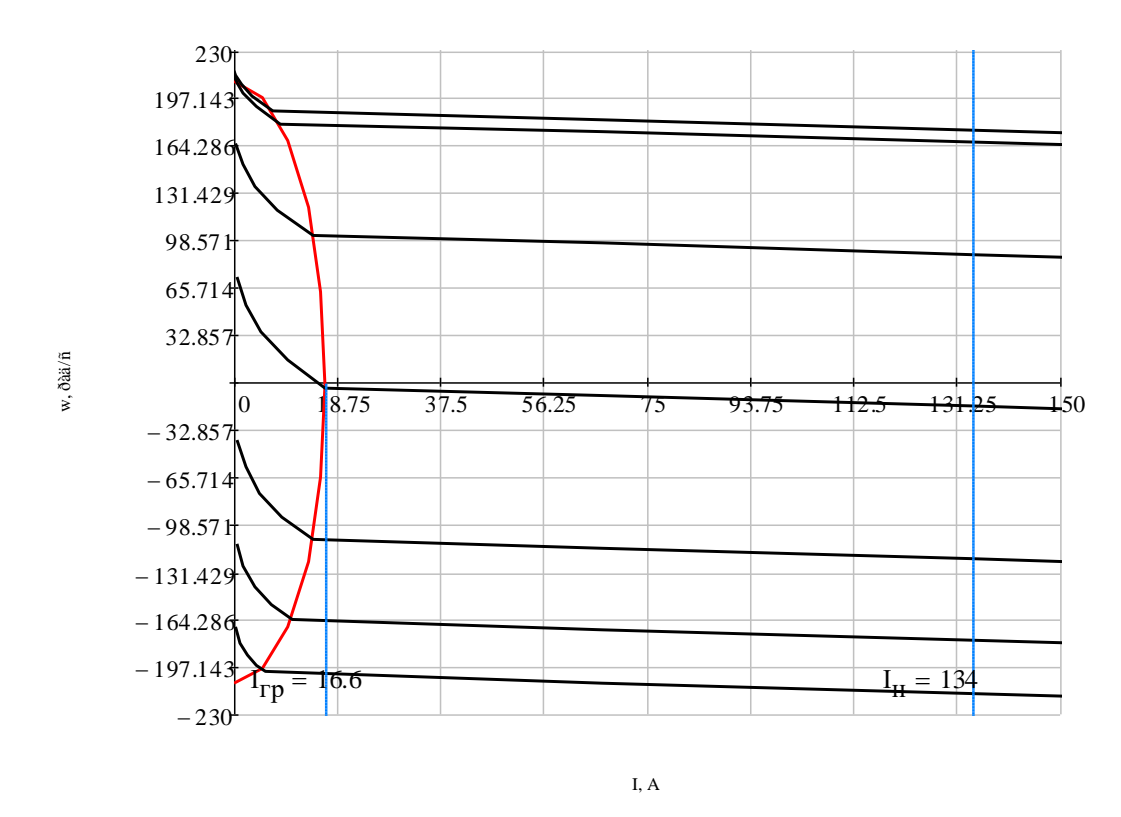

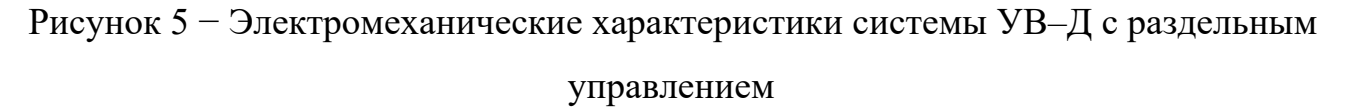

получения граничной характеристики можно Лля воспользоваться выражениями для скорости и тока в зоне прерывистого тока, задавая угол  $\lambda = 60$ град и меняя угол управления а.

Как видно из графиков рисунка 13 отношение  $\frac{I_{\text{de}p\text{max}}}{I_{\text{dw}}} = \frac{16,6}{134} = 0,124$ , что

является приемлемым.

## 2.5Структурная схема силового канала электропривода

Структурная схема силового канала электропривода приведена на рисунке 7.

Параметры элементов структурной схемы приведены в таблице 11.

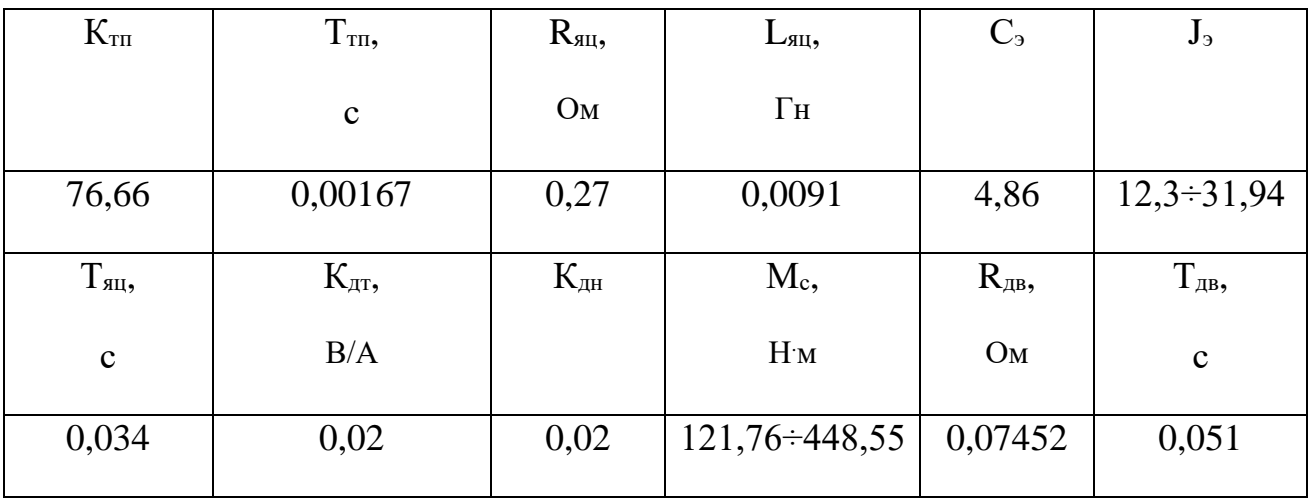

Таблица 11-Параметры элементов силового канала.

Коэффициент передачи датчика тока с учетом коэффициента передачи шунта( $\Delta U_{\text{un}}$ =0,075 В, I<sub>шн</sub>=500 А) и коэффициента усиления типовой ячейки датчика тока

$$
K_{\text{AT}} = \frac{U_{\text{ATMAKC}}}{I_{\text{LIHOM}}} = \frac{10}{500} = 0,02 \text{ B/A}.
$$

Датчик напряжения реализуем с использованием типовой ячейки датчика напряжения с входным делителем.

Коэффициент передачи датчика напряжения.

$$
K_{\text{AH}} = \frac{U_{\text{AHMARC}}}{U_{\text{BX.MARC}}} = \frac{10}{500} = 0.02.
$$

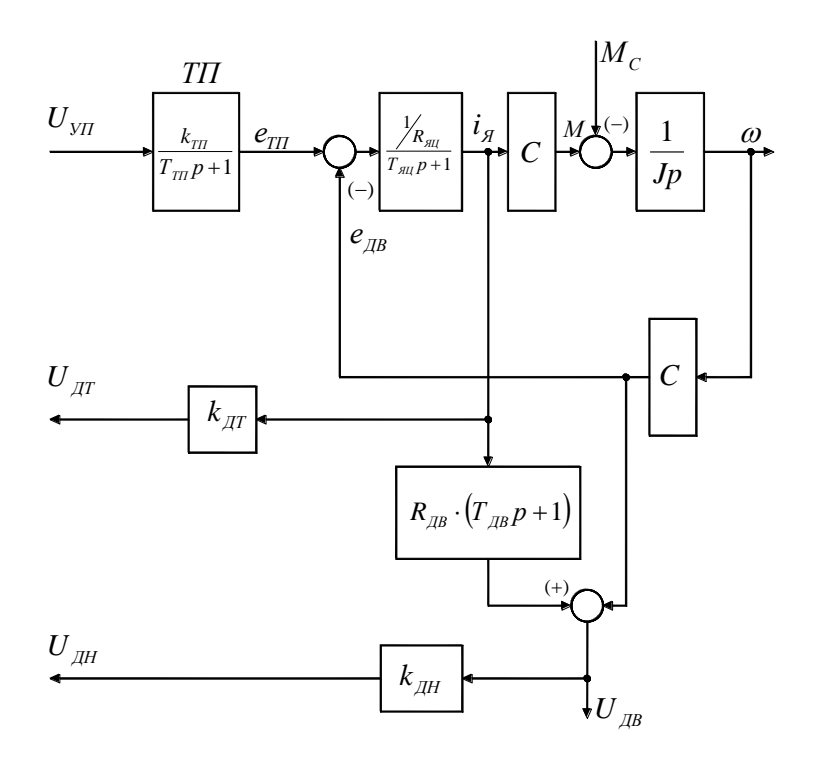

Рисунок 7 Структурная схема силового канала

# 2.6Структурная схема системы автоматического регулирования электропривода

Так как к электроприводу сталевоза не предъявляются высокие требования к статическим и динамическим характеристикам, то вместо обратной связи по скорости в системе регулирования этого привода используется обратная связь по ЭДС двигателя. Применение обратной связи по ЭДС позволяет избежать трудностей, связанных с применением тахогенераторов для измерения скорости. Электропривод сталевоза с обратной связью по ЭДС двигателя обеспечивает высокую жесткость механической характеристики. Следует отметить, что такая система достаточно просто реализуется, имеет высокие показатели надежности в эксплуатации, а также в них возможно ограничивать ток путем ограничения выходного напряжения регулятора ЭДС.

Структурная схема системы автоматического регулирования электропривода сталевозапредставлена на рисунке 8.

На схеме приняты следующие обозначения:

В<sub>х.ф</sub>-фильтр на входе РЭП;

РЭ- регулятор ЭДС;

РТ- регулятор тока;

$$
W_{\text{TH}}(\mathbf{p}) = \frac{K_{\text{TH}}}{T_{\text{TH}}p + 1} - \text{передаточная функция тиристорногопреобразователя;}
$$

Структурная схема регулируемого электропривода (РЭП) представляет собой двухконтурную систему с внутренним контуром тока с ПИ-регулятором и внешним контуром ЭДС с П-регулятором. Обратная связь по ЭДС двигателя реализуется путем суммирования на входе датчика ЭДС двух входных сигналов, пропорциональных напряжению и падению напряжения в якорной цепи двигателя для измерения ЭДС, согласно [4].

Поскольку отрицательная обратная связь по ЭДС двигателя при определенных соотношениях параметров электропривода может оказывать существенное влияние на характер протекания переходных процессов в контуре тока [4], следует оценить ее влияние.

Отношение

$$
T_M/T_{\text{HII}} = (0, 14 \div 0, 365)/0, 034 = 4, 12 \div 10, 74
$$

достаточно велико, что говорит о незначительном влиянии отрицательной обратной связи по ЭДС двигателя, потому при оптимизации контуров не будем учитывать ЭДС двигателя

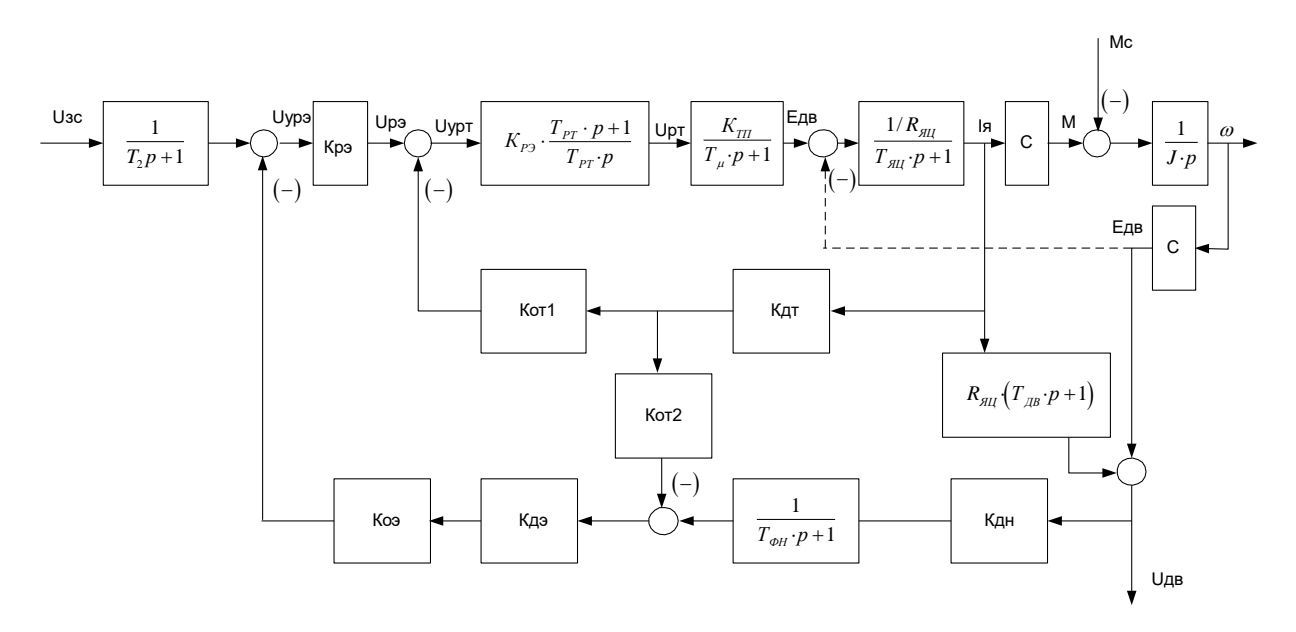

Рисунок 10Структурная схема САР РЭП

#### $2.7$ Оптимизация контура тока

Структурная схема контуратока приведены на рисунке 11. Контур тока содержит два инерционных звена первого порядка, один с большой постоянной времени  $T_{\text{su}}$ , которая должна быть компенсирована, и другое с малой постоянной времени, которая может быть принята как малая постоянная времени контура

$$
T \mu \tau = T \tau \tau = 0,00167 c
$$
.

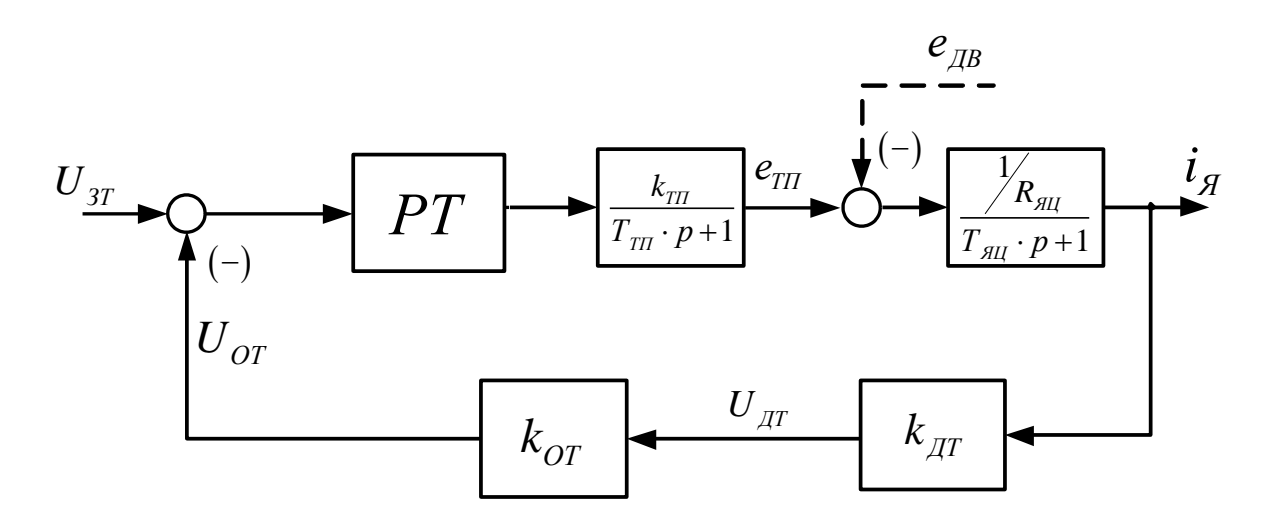

Рисунок 11-Структурная схема контура тока.

Прежде всего настройка контура производится без учета внутренней обратной связи по ЭДС двигателя. Тип регулятора и метод оптимизации контура выбираются в зависимости от соотношения Тяц/4\*Ти(таблица. 12.).

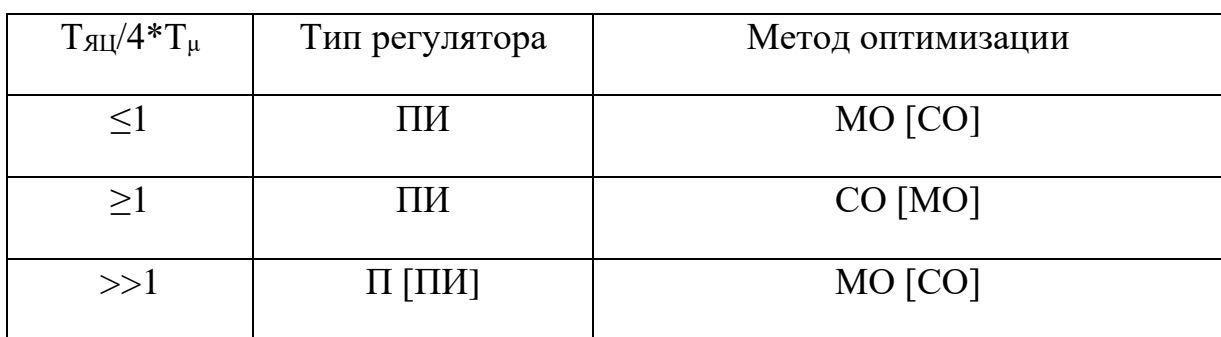

Таблица 12 Тип регулятора и метод оптимизации контура

Контур тока настраивается на технический (модульный) оптимум МО при коэффициенте оптимизацииа<sub>т</sub> = 2 [4], регулятор тока пропорциональныйинтегральный (ПИ-РТ).

Установка дополнительных сглаживающих фильтров в контуре тока весьма неблагоприятно сказывается на характере процессов в контуре (приводит к снижению быстродействия как контура тока, так и электропривода в целом), поэтому установка дополнительных фильтров в контуре тока может определяться только необходимостью снижения уровня помех, и должна быть отнесена к этапу ввода электропривода в эксплуатацию.

Передаточная функция ПИ-регулятора тока имеет вид

$$
W(p)_{\scriptscriptstyle PT} = K_{\scriptscriptstyle PT} \frac{T_{\scriptscriptstyle PT} \cdot p + 1}{T_{\scriptscriptstyle PT} \cdot p},
$$

Постоянная времени регулятора тока:

 $T_{PT} = T_{All} = 0.034c;$ 

Коэффициент усиления регулятора тока:

$$
K_{\text{PT}} = \frac{T_{\text{SII}} \Box R_{\text{SII}}}{K_{\text{TI}} \Box K_{\text{T}} \Box \Box T_{\mu}} = \frac{0,034 \Box 27}{76,66 \Box 0,0249 \Box 0,00167} = 1,44
$$

где коэффициент обратной связи по току якоря;

$$
\kappa_m = \frac{U_{\text{pc AOH}}}{I_{\text{AOH max}}} = \frac{10}{402} = 0.0249 \text{ B/A};
$$

Коэффициент передачи датчика тока

 $K_{\text{AT}}=0.02$ .

Коэффициент передачи цепи обратной связи по току регулятора

 $K$ ot =  $K_T/K_{\text{AT}}$  = 0,0249/0,02= 1,245.

Передаточная функция замкнутого контура по управлению имеет вид

Погрешность отработки заданного значения тока  $\Delta I_{\text{sym}} = 0$ 

## 2.8Оптимизация контура ЭДС

Структурная схема контура ЭДС двигателя может быть упрощенно представлена в виде, приведенном на рисунке 12, если упрощенно описать контур тока усеченной до второго порядка передаточной функции и выполнить условие

$$
K_{\mathrm{OT2}}\cdot K_{\mathrm{AT}} = R_{\mathrm{AB}}\cdot K_{\mathrm{AH}}
$$

Постоянную времени фильтра в цепи обратной связи выбираем равной  $T_{\Phi H} = T_{\text{IB}} = 0.051c$ . Наличие апериодического звена в цепи обратной связи вызывает необходимость включения на входе системы такого же звена при  $T_2$  =  $T_{\text{LB}}$ =0,051 с для исключения повышенного перерегулирования тока при отработке возмущения по заданию.

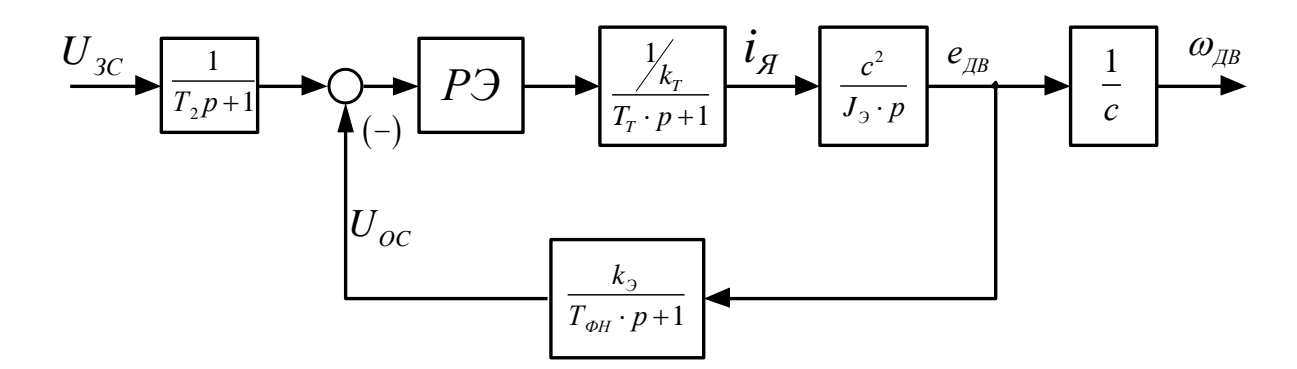

Рисунок 12- Структурная схема линеаризованной САУ РЭП

с обратной связью по ЭДС

Контур регулирования настраивается на модульный оптимум.

Поскольку в контуре имеется интегрирующее звено выбираем регулятор ЭДС пропорционального типа. Коэффициент оптимизации  $a_3 = 2$ Параметры регулятора находим следующим образом:

Тогда

$$
K_{\text{per 3AC}} = \frac{J_3 \cdot K_{\text{T}}}{K_3 \cdot \text{C}^2 \cdot \text{a}_3 \cdot (T_{\text{T}} + T_{\text{AB}})} =
$$

$$
=\frac{(12,3 \div 31,94) \cdot 0,0249}{0.0238 \cdot 4,86^2 \cdot 2 \cdot 0,5434} = 5,013 \div 13,02
$$

где  $T\mu$ э =  $(T_T + T_{\phi_H})$  = (2·0,00167+0,051) = 0,05434-малая постоянная времени ЭДС;

 $K_3 = K_{O3} \cdot K_{H3} \cdot K_{H1} = U_{3MAKC}/E_{HBMAKC} = 10/419,66 = 0,0238$ В·с.- коэффициент обратной связи по ЭДС

 $E_{\alpha} = C_1 \cdot \omega_{\alpha} = 4,8686,35 = 419,66$  В-максимальная ЭДС

двигателя при  $\omega_{\gamma\gamma\gamma\gamma\mu\kappa\gamma\gamma}$ .

 $K_{\text{O}3} = K_3/K_{\text{II}3} \cdot K_{\text{I} \text{H}} = 0.0245/1 \cdot 0.02 = 1.225$ коэффициент передачи цепи обратной связи по ЭДС регулятора.

 $K_{\text{II}3} = 1$ ;

Передаточная функция замкнутого контура записанная относительно скорости двигателя.

$$
W_{\text{Graam}} = \frac{\frac{1}{K_s \cdot C_3}}{a_3 (T_{\text{M}} + T_{\text{obs}}) P [(T_{\text{M}} + T_{\text{obs}}) P + 1] + 1} = \frac{\frac{1}{K_s \cdot C_3}}{a_3 \cdot T^2 \mu^3 \cdot p + a_3 \cdot T \mu^3 \cdot p + 1} = \frac{8,65}{0,0059 P^2 + 0,10868 P + 1}
$$

Логарифмические частотные характеристики замкнутого контура ЭДС рассчитываются и строятся на основании приведённого выражения передаточной функций с использованием программы расчёта Matlab и приведены на рисунке 13.

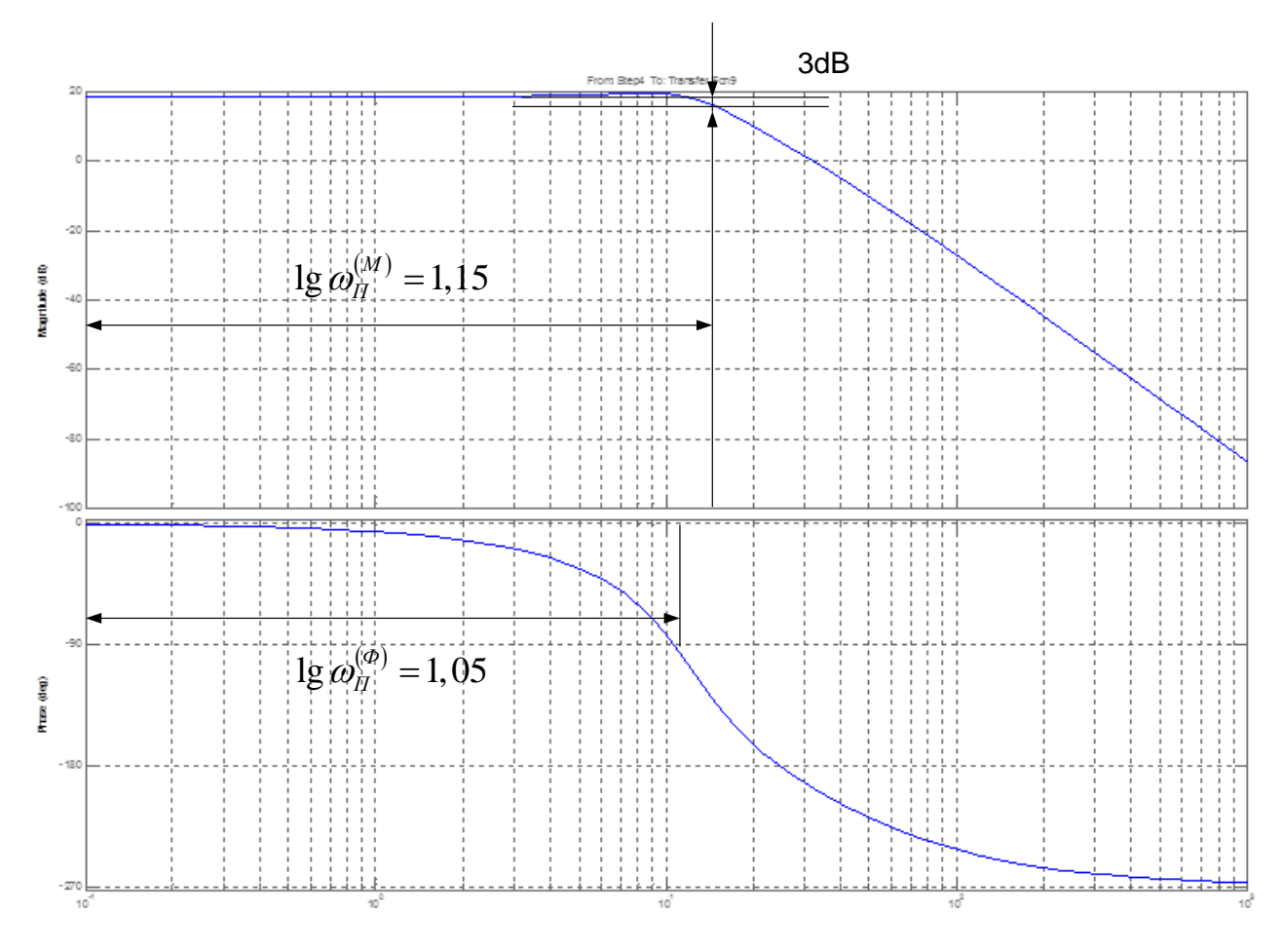

Рисунок 13ЛАЧХ замкнутого контураЭДС..

$$
\omega_{\Pi}^{(M)} = 10^{1.15} = 14,13 \, pad/c
$$

$$
f_{\Pi}^{(M)} = \frac{\omega_{\Pi}}{2\pi} = \frac{14,13}{6,283} = 2,25\Gamma u
$$

$$
\omega_{\Pi}^{(\phi)} = 10^{1.05} = 11,22 \, pad / c
$$

$$
f_{\Pi}^{(\phi)} = \frac{\omega_{\Pi}}{2\pi} = \frac{11,22}{6,283} = 1,79\,\Gamma\mu
$$

Ожидаемые ориентировочные показатели качества работы контура ЭДС (скорости) по управлению:

-статическая ошибка

$$
\Delta \omega_{y.ycm} = 0;
$$

-полоса пропускания по фазе и модулю  

$$
\omega_n^{(u)} = \omega^{(\phi)} = \frac{0,71}{T_{\mu^3}} = \frac{0,71}{0,05434} = 13,06 \,\text{paq/c};
$$

 $\sigma$  = 4.3% -перерегулирование.

-время первого и окончательного вхождения в  $5\%$  зону установившегося значения скорости

$$
t^{(5)}
$$
<sub>py1</sub> =  $t^{(5)}$ <sub>py2</sub> = 4,1 $T_{\mu_2}$  = 4,1 $T_{\mu_3}$  = 4,1 $T_{\mu_4}$  = 0,22 c

# 2.9 Анализ нелинейных структур САУ РЭП Моделирование нелинейных структур САУ РЭП

Получение достоверных качественных и особенно количественных характеристик поведения реальной системы автоматизированного электропривода конкретного производственного механизма требует максимального учета особенностей работы как в целом электропривода, так и его отдельных элементов. В первую очередь это учет особенностей тиристорногопреобразователя (дискретное полууправляемое устройство с конкретным способом управления и законом согласования регулировочных характеристик группвентелей) и элементов систем электропривода с нелинейными характеристиками (СИФУ, регуляторы, обратные связи, нагрузки реактивного характера, кинематические цепи и т.д.), параметров электрической и механической систем, зависящих от времени и других параметров (индуктивность силовой цепи; момент нагрузки, момент инерции и т.п.). Структурная схема нелинейной САУ РЭП преобразователь непрерывный представлена на рисунке 14.

В структурной схеме приняты следующие обозначения:

 $W(P)_{P2} = K_{P2}$ - передаточная функция П-РЭ;

$$
W(P)_{PT} = K_{PT} \frac{T_{PT} p + 1}{T_{PT} p}
$$
-передаточная функция ПИ-PT;

$$
W(p)_{TTI} = \frac{K_{TTI}}{T_{mn} p + 1}
$$
 - передаточная функция ТП;

 $W(p) = \frac{C}{R_{\text{all}} \cdot (T_{\text{all}} p + 1) \cdot Jp}$ - передаточная функция передаточная функция

электродвигателя;

$$
W(P)_{\phi 3} = \frac{1}{T_{\phi H} P + 1}
$$
-передаточная функция фильтра при  $T_{\phi H} = T_{\partial \theta}$ 

- $K_{o}$  коэффициент обратной связи по ЭДС
- Кдэ- коэффициент датчика ЭДС
- $K_{\text{AT}}$  коэффициент датчика тока
- $K_{\text{or}}$  коэффициент обратной связи по току
- Кдн- коэффициент датчика напряжения

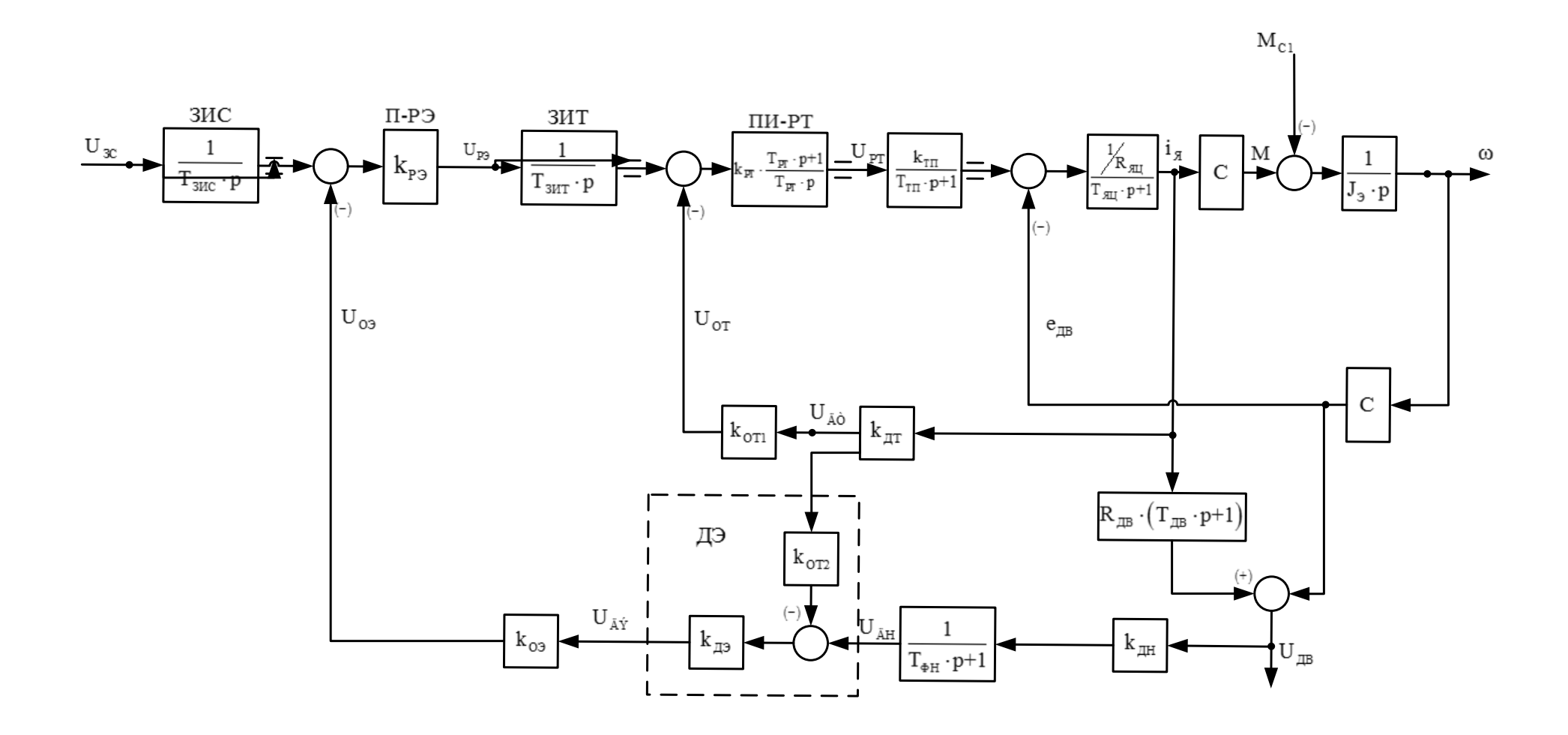

Рисунок 14 - Структурная схема нелинейной САУ РЭП преобразователь непрерывный

2.9.1 Расчет переходных процессов и определение динамических показателей качества нелинейной САУ РЭП преобразователь непрерывный

Расчет переходных процессов в системах регулируемого однозонногоэлектропривода постоянного тока нелинейной САУ РЭП преобразователь непрерывный, выполненного по структурной многоконтурной схеме с последовательной коррекцией, выполняется на ЭВМ по программе Matlab.

Программа воспроизводится методом имитационного численного моделирования переходных процессов в аналоговых нелинейных системах регулируемого электропривода при типовых задающих и возмущающих воздействиях. Она позволяет в широких пределах варьировать структуру и значения параметров элементов САР, выводить результаты расчетов в виде графиков, по которым определяются динамические качества.

Схема набора представлена на рисунке 15.

Переходные процессы нелинейной САУ РЭП преобразователь непрерывный представлены на рисунках 16-19.

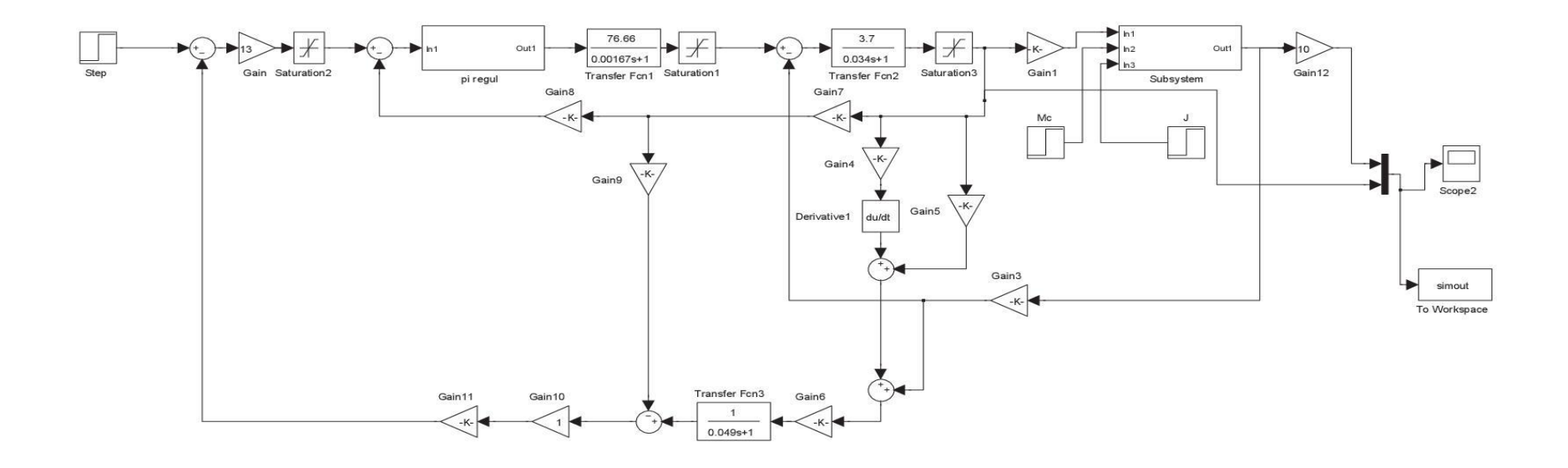

Рисунок 15-Схема набора в программной средеМatlab/

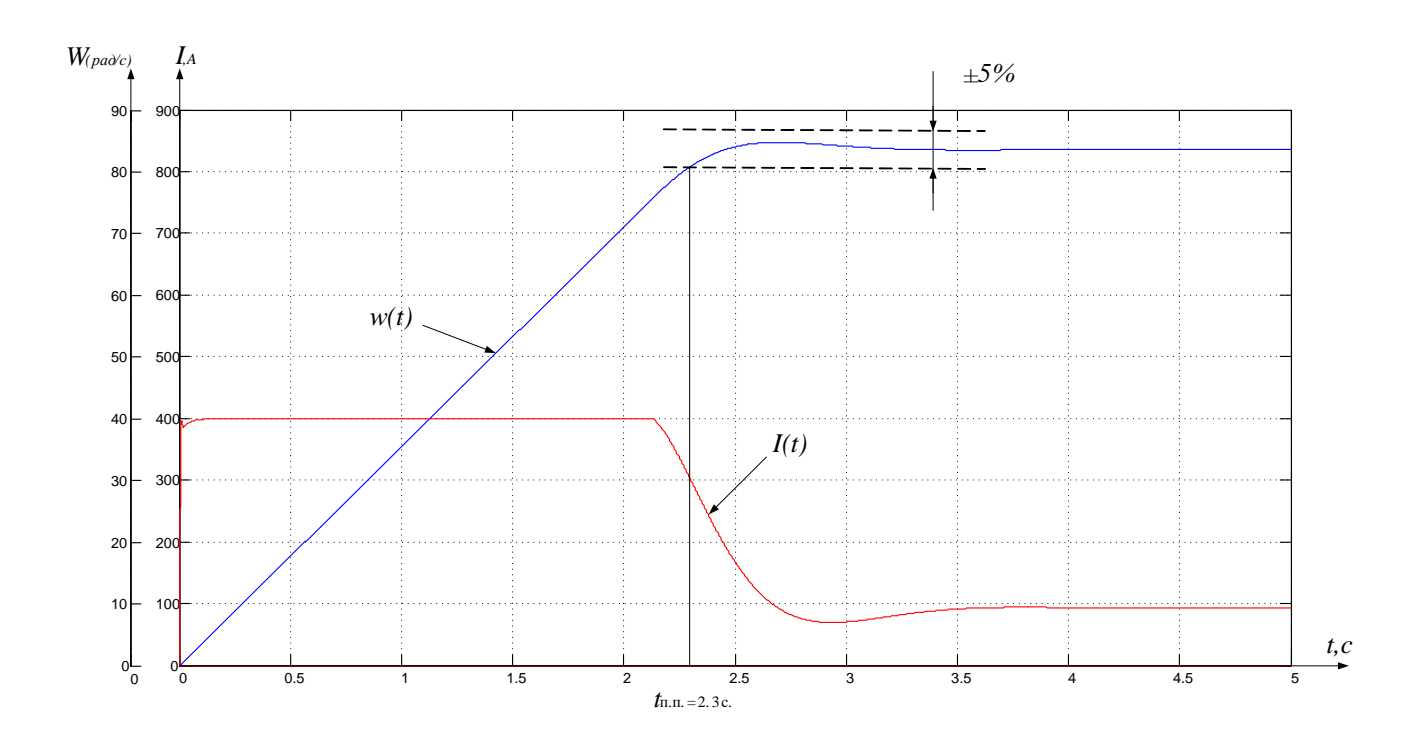

Рисунок16 - Переходные процессы пускбез задатчика интенсивности

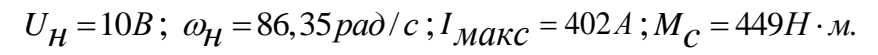

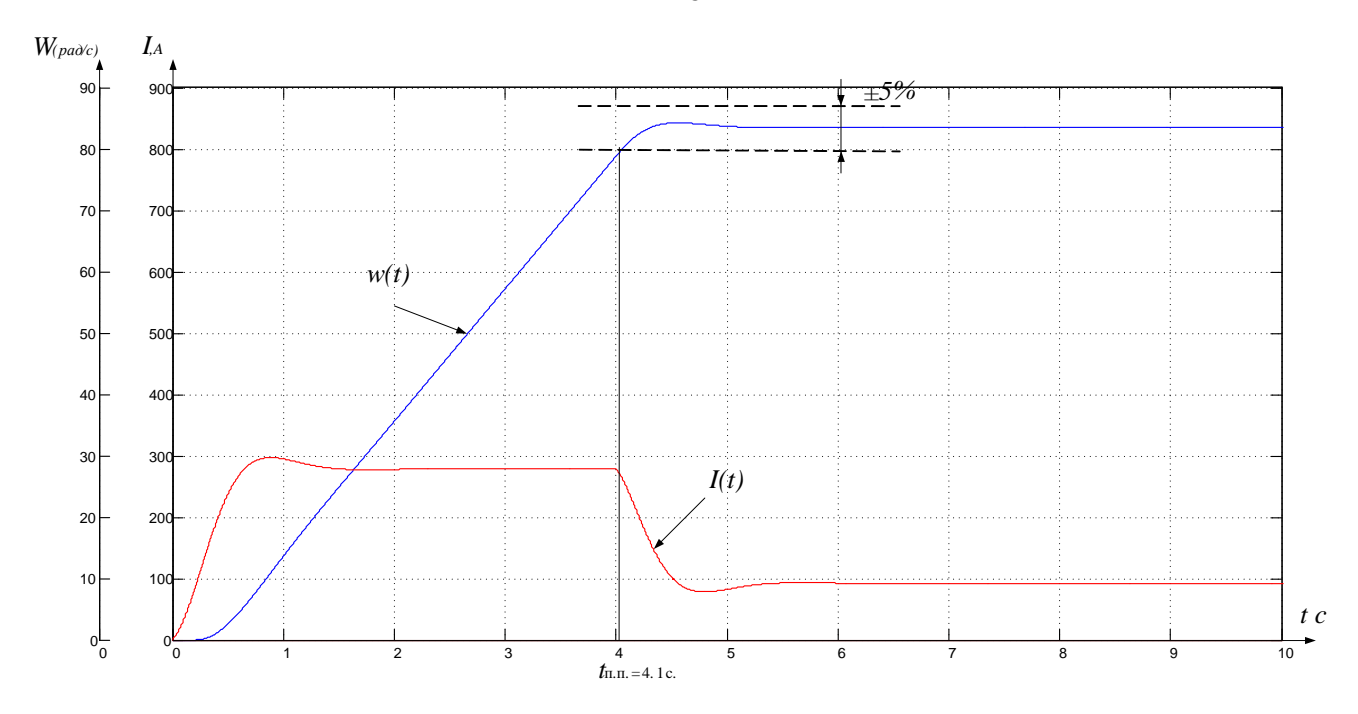

Рисунок 17-Переходные процессы пуск с задатчикоминтенсивности  $U_{\rm H} = 10 \text{ B}; \omega_{\rm H} = 86,35 \text{ pad/c}, I_{\text{make}} = 402 \text{ A}; M_c = 449 \text{ H} \cdot \text{m}.$ 

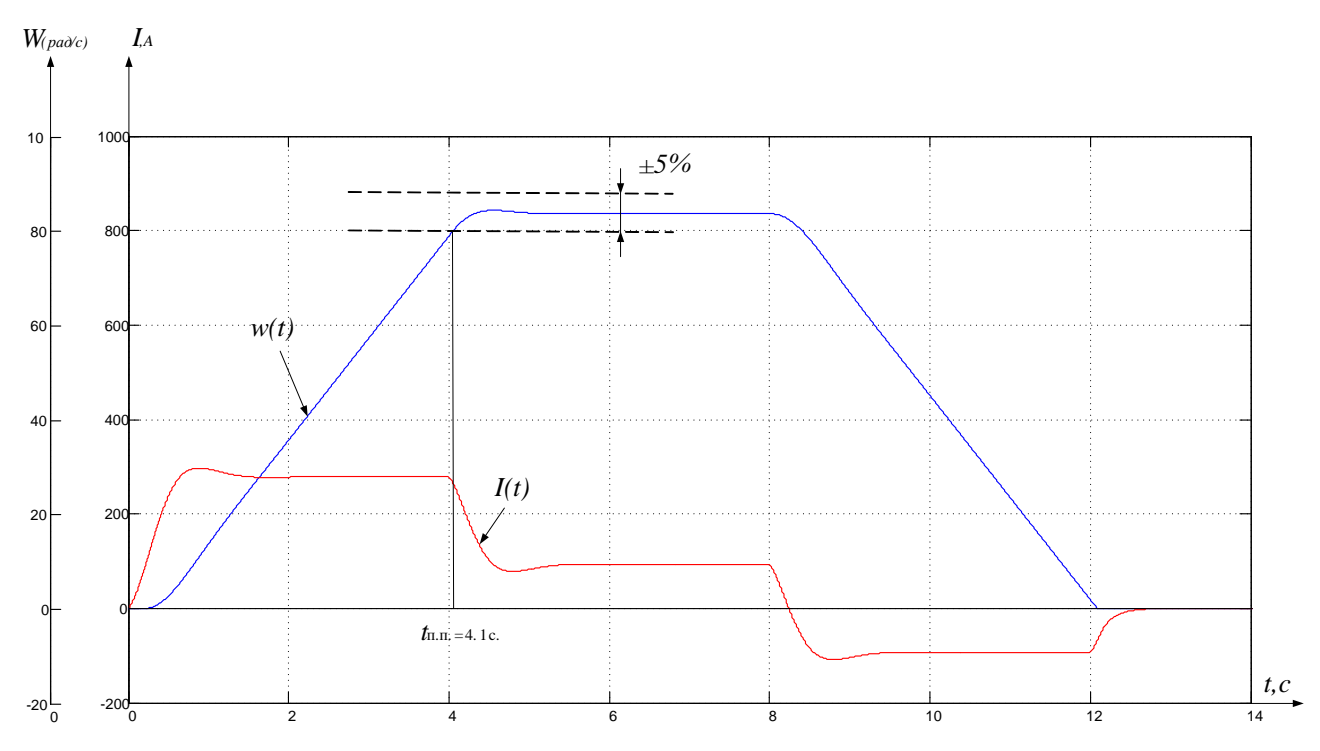

Рисунок 18-Переходные процессыпуск с задатчикоминтенсивности

 $U_{\rm H} = 10$  В;и останов  $U_{\rm H} = 0$  В $\omega_{\rm H} = 86,35$  рад/с,  $I_{\rm{macc}} = 402$  А;  $M_c = 449$  Н · м.  $W_{\left( pa\grave{o}c\right) }$  $I_A$ 

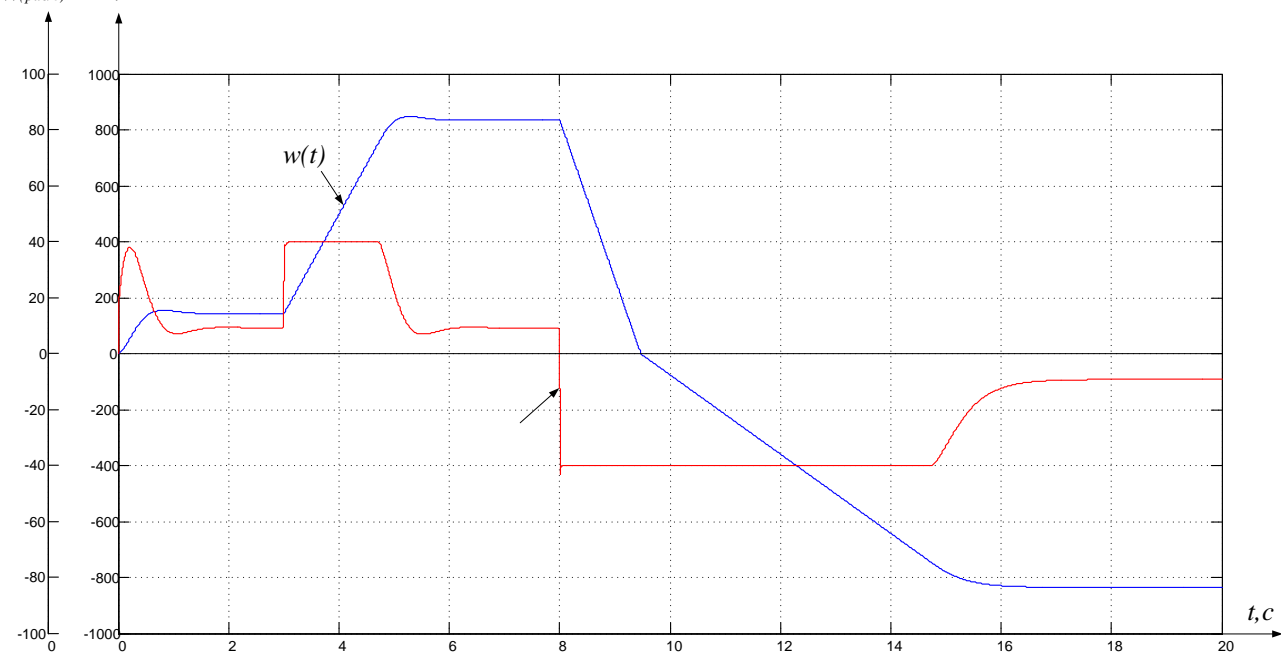

Рисунок 19-Переходные процессы пуск на пониженной скорости  $U_{\rm H} = 2$  В;переход на номинальную скорость  $U_{\rm H} = 10$  Вреверс  $U_{\rm H} = -10$  В,  $\omega_{\text{H}} = 86,35 \text{ pag/c}, I_{\text{masc}} = 402 \text{ A}; M_c = 449 \text{ H} \cdot \text{m}.$ 

#### 2.10 Расчет статических электромеханических характеристик

Данный двигатель постоянного тока управляется по цепи обмотки якоря регулированием напряжения при постоянном потоке, механические электромеханические следовательно,  $\overline{M}$ характеристики привода совпадают. Механические характеристики при различном напряжении на якоре двигателя представлены на рисунке 20.

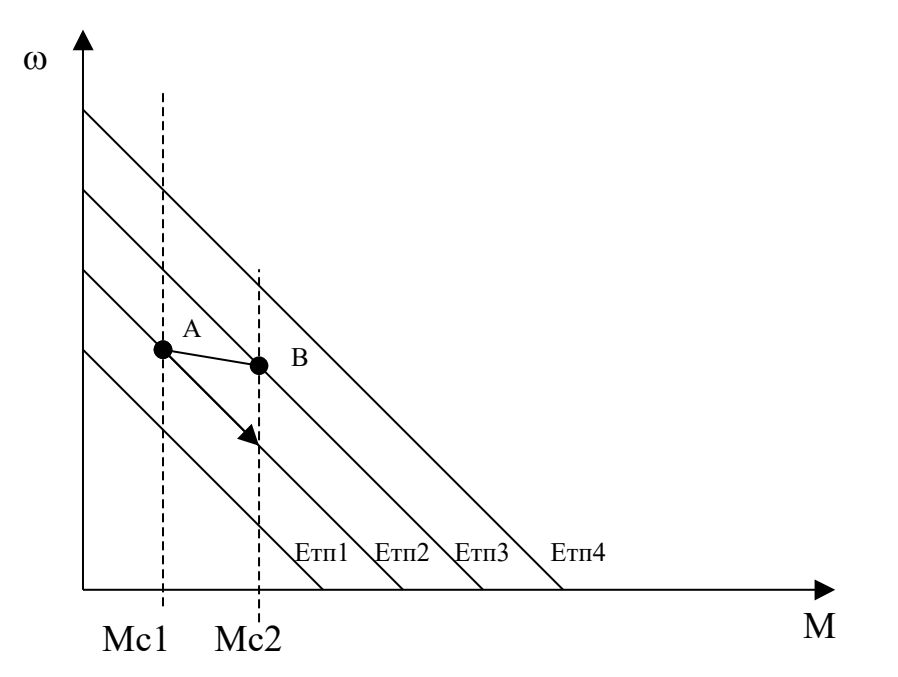

Рисунок 20 - Механические характеристики электродвигателя при регулировании напряжения на якоре

Предположим что двигатель работает на характеристике  $E_{\text{th}}$ 2=cons с нагрузкой  $M_{c1}$ , в точке А. Предположим, также, что нагрузка возросла и стала равной М<sub>c2</sub>. В первый момент скорость двигателя падает. Уменьшается сигнал пропорциональный ЭДС двигателя (Едв.), так как:

$$
E_{\mathcal{A}}B=C^* \omega \tag{1}
$$

64

где: С – коэффициент ЭДС и электромагнитного момента двигателя;

ω - угловая скорость двигателя.

В реальном электроприводе сигнал пропорциональный ЭДС двигателя формируется более сложно, с помощью двух датчиков – напряжения якоря двигателя и тока якоря двигателя. Однако в любом случае если система настроена правильно сигнал по ЭДС двигателя, при постоянном потоке, пропорционален скорости двигателя.

Если в первом приближении не учитывать сигнал обратной связи по току (Uот), действующий на вход регулятора тока, то ЭДС тиристорного преобразователя (Етп) можно определить:

 $Err = (U_3c-U_0)^*Kp^*Kpr^*K\pi$ п (2)

где: Крэ – коэффициент передачи регулятора ЭДС;

Крт - коэффициент передачи регулятора тока (для ПИ регулятора, в статике, равен собственному коэффициенту усиления операционного усилителя);

Ктп - коэффициент передачи тиристорного преобразователя;

Uзс – напряжение задания скорости;

Uоэ – напряжение обратной связи по ЭДС.

Как следует из (2) уменьшение сигнала обратной связи по ЭДС приводит к увеличению ЭДС тиристорного преобразователя. Привод переходит на характеристику  $E_{\text{th}}$  в точку В, и т.д. В результате формируется характеристика замкнутой системы более жесткая, чем характеристики разомкнутой системы.

Для вывода уравнения электромеханической характеристики электропривода составим систему уравнений, которые описывают электропривод в статике:

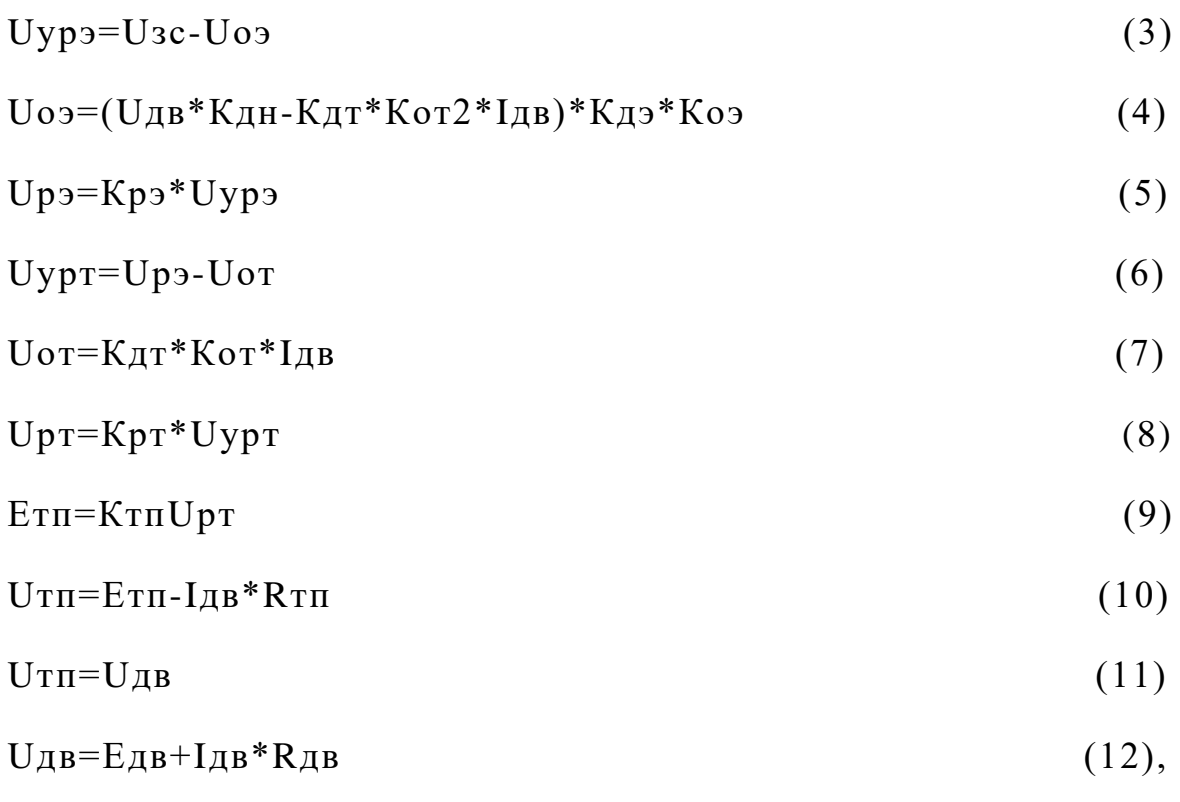

где: Uурэ – напряжение управления регулятора ЭДС;

Кдт – коэффициент передачи датчика тока;

Кот2 – коэффициент обратной связи по току в контуре регулятора ЭДС;

Iдв – ток якоря двигателя;

Uдв – напряжение на якоре двигателя;

Кдн - коэффициент передачи датчика напряжения якоря двигателя;

Кдэ - коэффициент передачи датчика ЭДС;

Коэ - коэффициент обратной связи по ЭДС;

Uрэ – выходное напряжение регулятора ЭДС;

Uот – напряжение обратной связи по току двигателя;

Кот1 - коэффициент обратной связи по току в контуре регулятора тока;

Uрт – выходное напряжение регулятора тока;

Uтп - выходное напряжение тиристорного преобразователя;

 $R$ T $\Pi$ эквивалентное сопротивление тиристорного преобразователя;

Едв - противо ЭДС обмотки якоря двигателя;

Кдв=1/С=0,206 - коэффициент передачи двигателя.

Структурная схема силовых цепей для режима стабилизации скорости приведена на рисунке 21.

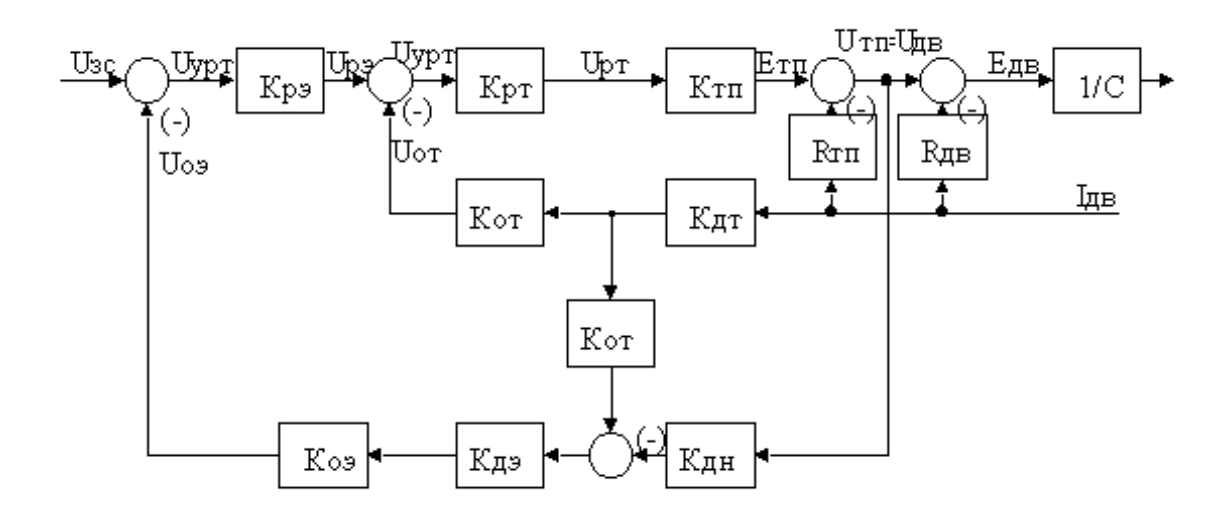

Рисунок 21 Структурная схема силовых цепей для режима стабилизации скорости

Решим систему уравнений (3 - 12) относительно угловой скорости двигателя:

$$
\omega = \frac{K_{AB} * K_{TT} * K_{PT} * K_{P3} * U_{3c}}{1 + K_{TT} * K_{PT} * K_{P3} * K_{Q3} * K_{Q4}} -
$$
  
- I<sub>AB</sub> \* K<sub>AB</sub> \*  $\left(\frac{R_{AII} + K_{TT} * K_{PT} * K_{P3} * K_{Q3} * K_{Q3} * K_{QH} * R_{QB}}{1 + K_{TT} * K_{PT} * K_{P3} * K_{Q3} * K_{Q3} * K_{QH}}\right) -$   
- I \* K<sub>AB</sub> \*  $\left(\frac{K_{TT} * K_{PT} * K_{QT} * K_{Q1} - K_{TT} * K_{PT} * K_{P3} * K_{Q3} * K_{Q3} * K_{QT} * K_{QT}}{1 + K_{TT} * K_{PT} * K_{P3} * K_{Q3} * K_{Q3} * K_{QH}}\right)$  (13)

При увеличении нагрузки скорость двигателя падает и, как

следует из (3), напряжение управления регулятора ЭДС растет. Как только оно достигнет значения 10/Крэ регулятор ЭДС входит в насыщение. Отрицательная обратная связь по ЭДС отключается, стабилизация скорости в электроприводе прекращается. В схеме управления электроприводом остается действующей отрицательная обратная связь по току двигателя. Его структурная схема для режима стабилизации тока приведена на рисунке 22.

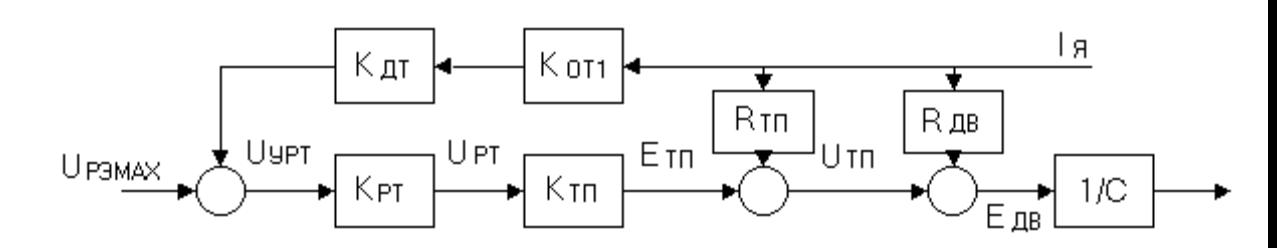

Рисунок 22 - Структурная схема силового канала электропривода для режима стабилизации тока

На рисунке 22 приняты следующие обозначения: Uрэн напряжение насыщения регулятора ЭДС.

Составим систему уравнений, которые описывают работу электропривода в режиме стабилизации тока двигателя в статике:

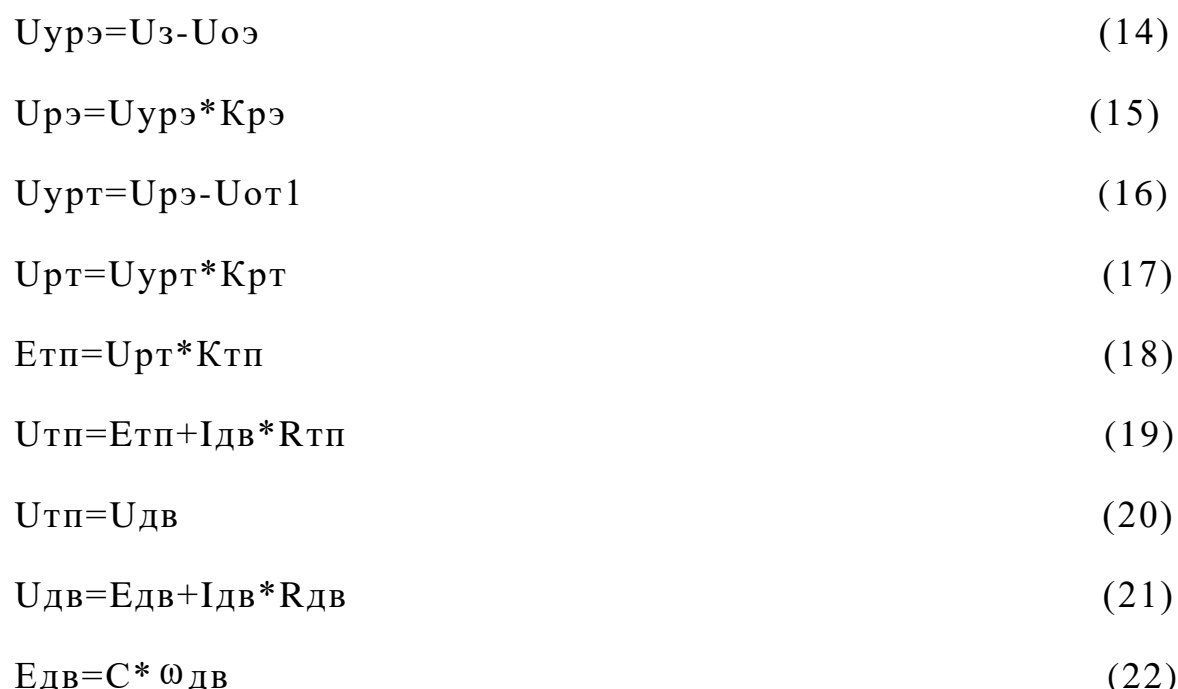

Решим систему уравнений (14 - 22) относительно угловой скорости двигателя:

$$
\omega(I) = \frac{K_{P3} \cdot K_{VPT} \cdot K_{TH}}{K_{P3} \cdot K_{VPT} \cdot K_{TH} \cdot K_{3} \cdot C + C} \cdot U_{33} - \frac{1 + \frac{K_{T} \cdot K_{VPT} \cdot K_{TH}}{R_{HU}}}{1 + K_{P3} \cdot K_{VPT} \cdot K_{TH}} \cdot \frac{R_{HU} \cdot 1}{C} = \omega_{0}(U_{33}) - \Delta \omega(I), \quad (23)
$$

Для определения тока стопорения двигателя решим (23) относительно тока, при  $\omega = 0$ . Получим:

$$
Icm = \frac{Kmn * Kpm * Up\omega}{C} / \frac{R\omega + Kmn * Kpm * K\omega m * K\omega n}{C} =
$$

$$
= \left(\frac{76,66\text{ }20000\text{ }10}{4,86}\right) / \left(\frac{0,27 + 76,66\text{ }20000\text{ }10,02\text{ }1,245}{4,86}\right) = 401,6 \text{ A}
$$
(24)

электромеханические Рассчитаем характеристики электропривода для найденных ранее численных значений параметров и различных задающих напряжений. Результаты расчетов сведем в таблицу 13.

Таблица 13 - Расчет электромеханических характеристик электропривода

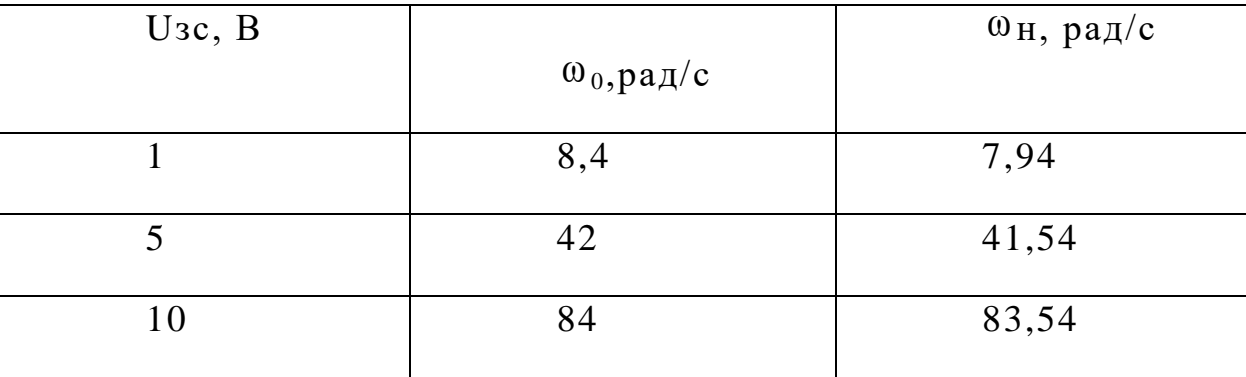

Графики электромеханических характеристик приведены на рисунке 23.

Графики рассчитаны и построены при помощи прикладной программы Mahtcad 12.

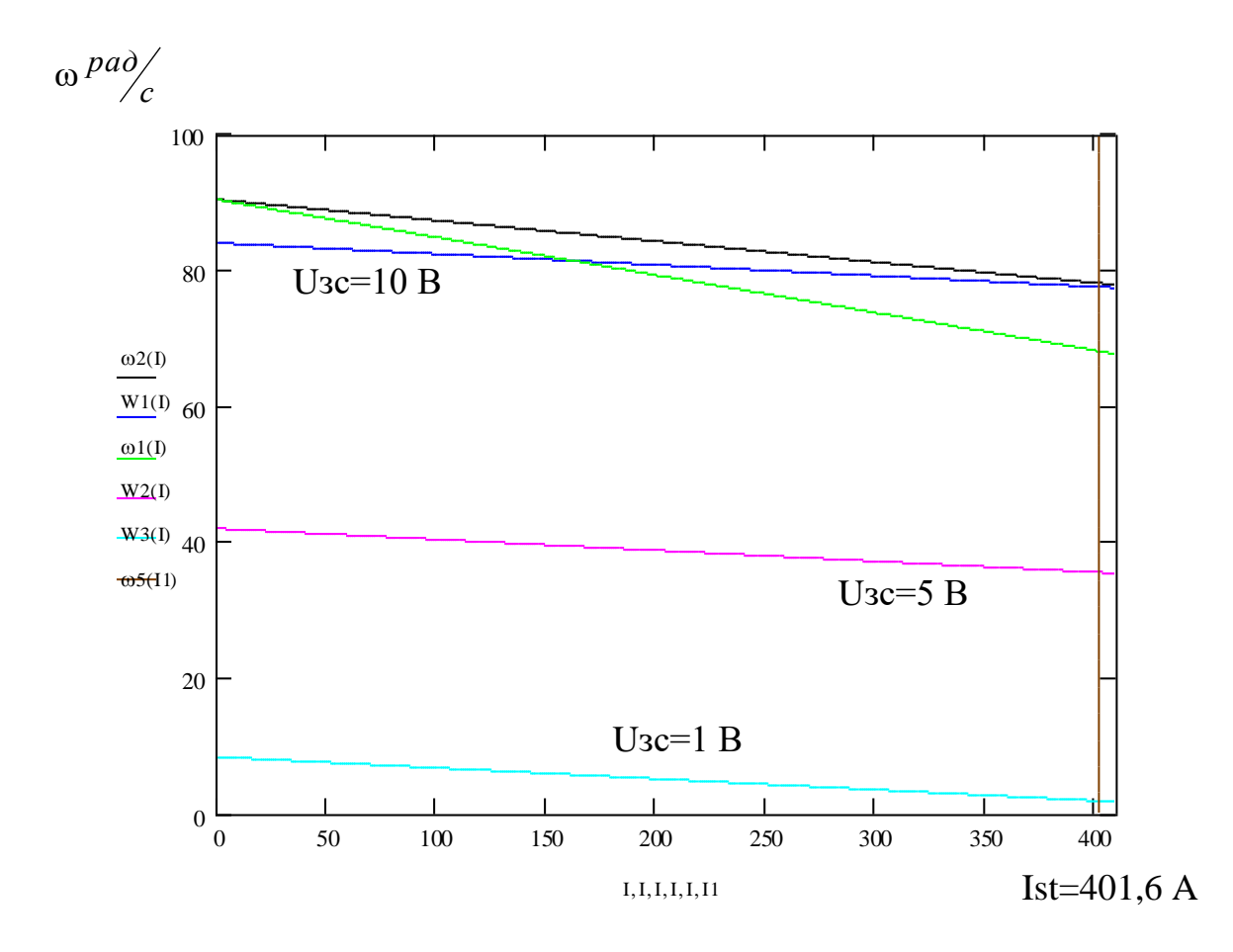

Электромеханические Рисунок 23 характеристики  $\overline{a}$ при различном напряжении на якоре двигателя

Найдем погрешность поддержания скорости двигателя для каждой из рассчитанных характеристик по формуле:

$$
\delta = \frac{\omega_0 - \omega_{\text{\tiny H}}}{\omega_0} \cdot 100\%
$$

## Результаты расчета сведем в таблицу 14.

| $U_3, B$ | $\%$ |
|----------|------|
|          | 5,5  |
|          | 1,09 |
| 10       | 0,55 |

Таблица 14 - Погрешность расчетов

Из анализа результатов расчетов следует, что исследуемая система обеспечивает поддержание скорости в рабочем диапазоне нагрузок с погрешностью - не более 6%, что соответствует требованиям технического задания.

# **ЗАДАНИЕ ДЛЯ РАЗДЕЛА «ФИНАНСОВЫЙ МЕНЕДЖМЕНТ, РЕСУРСОЭФФЕКТИВНОСТЬ И РЕСУРСОСБЕРЕЖЕНИЕ»**

#### Студенту:

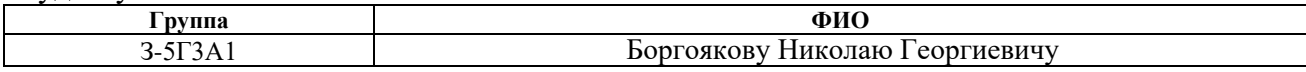

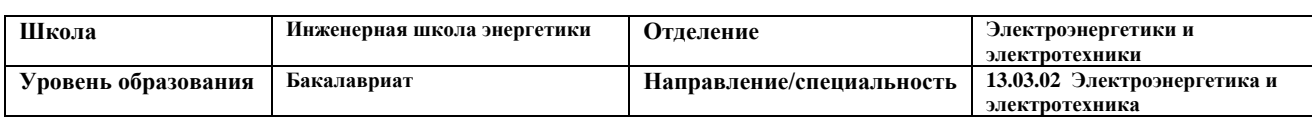

#### **Исходные данные к разделу «Финансовый менеджмент, ресурсоэффективность и ресурсосбережение»:** *1. Стоимость ресурсов научного исследования (НИ): материально-технических, энергетических, финансовых, информационных и человеческих* 1. *Стоимость ресурсов проектных и пусконаладочных работ 2. Нормы и нормативы расходования ресурсов* 2. *Нормы и нормативы расходования ресурсов 3. Используемая система налогообложения, ставки налогов, отчислений, дисконтирования и кредитования* 3. *Используемая система налогообложения, ставки налогов, отчислений, дисконтирования и кредитования* **Перечень вопросов, подлежащих исследованию, проектированию и разработке:** *1. Оценка коммерческого потенциала, перспективности и альтернатив проведения НИ с позиции ресурсоэффективности и ресурсосбережения - Технико-экономическое обоснование - Финансирование научно-технического проекта (НТП) 2. Планирование и формирование бюджета научных исследовании - Планирование Н.Т.П. - Расчет трудоёмкости проекта по Н.Т.П. - Организация и планирование монтажноналадочных работ (МНР) 3. Определение ресурсной (ресурсосберегающей), финансовой, бюджетной, социальной и экономической эффективности исследования - Построение линейного графика разработки проекта. - Сметная стоимость научно-технического проекта - Определение нормативной стоимости МНР - Выводы по экономической части* **Перечень графического материала** *(с точным указанием обязательных чертежей)***:**

*График выполнения работ участниками ПНР*

### **Дата выдачи задания для раздела по линейному графику**

#### **Задание выдал консультант:**

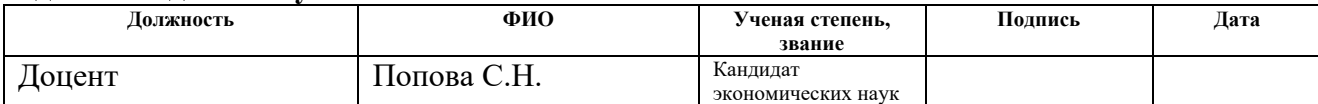

#### **Задание принял к исполнению студент:**

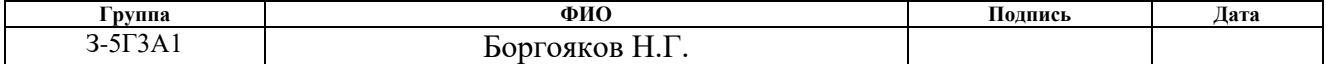
# **3 Финансовый менеджмент, ресурсоэффективность и ресурсосбережение**

### **3.1 Технико-экономическое обоснование**

Внедрение тиристорного преобразователя типа КТЭ нашло большое применение во многих цехах ОАО "ЗСМК". Повсеместная унификация оборудования, доказала свою эффективность при подготовке обслуживающего персонала. Тем самым решается проблема быстрого реагирования на неполадки, сбои и аварийные режимы работы электрооборудования. Во время производственного процесса рабочие сами отвечают за свой участок, цех, конкретный агрегат.

В данном разделе произведен расчет проектирования и установки тиристорного преобразователя КТЭ сталевоза, который входит в технологическую линию кислородно-конверторного цеха.

### **3.2 Финансирование научно-технического проекта**

Финансирование научно-технического проекта включает в себя четыре этапа:

1. Предварительное изучение жизнеспособности научно-технического проекта

Определяем стоит ли проект дальнейших затрат времени и средств.

2. Разработка плана реализации проекта.

 Этот этап охватывает процесс от момента предварительного изучения жизнеспособности проекта до организации его финансирования

3. Организация финансирования.

 Здесь разрабатываются предложения по организации схемы финансирования научно-технического проекта

4. Контроль выполнения плана и условий финансирования.

Финансирование научно-технического проекта должно обеспечить решение двух основных задач:

- a) обеспечение такой динамики инвестиций, которая позволила бы выполнить научно-технического проекта в соответствии с временными ограничениями;
- b) снижение затрат финансовых средств и риска научно-технического проекта за счёт соответствующей структуры инвестиций и максимальных налоговых льгот.

Таблица 15 - Формы и источники финансирования инвестиционных проектов

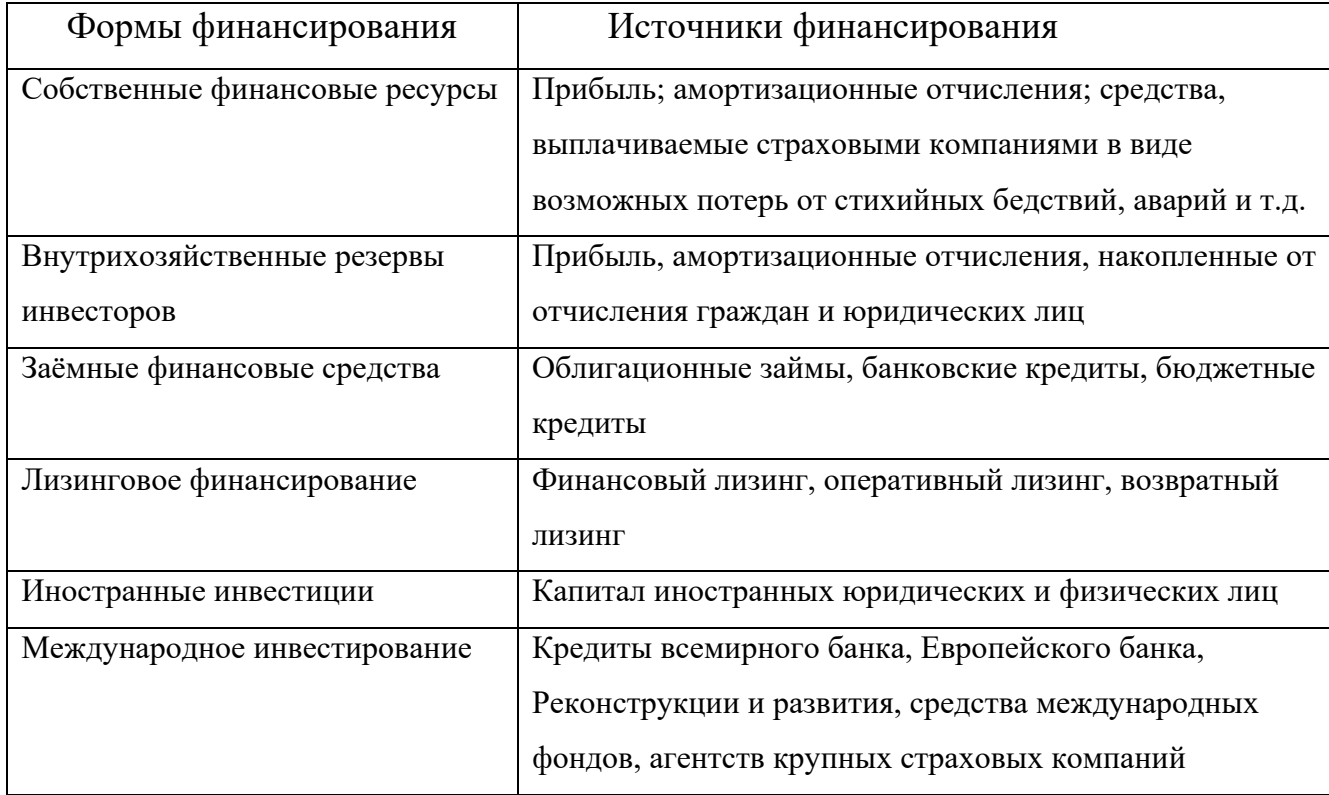

### **3.3 Планирование научно-технического проекта**

Планирование научно-технического проекта имеет большое значение. Цель которого – обеспечение рационального ведения работ, увеличение производительности труда, уменьшение материальных затрат. Планирование вытекает из необходимости принимать решение сегодня о том, что должно произойти в будущем и определить стратегию формирования этого будущего.

 При постановке какой – либо задачи, всю последовательность решения этой задачи мы можем показать на примере схемы 28.

Таким образом, планирование представляет собой набор действий и решений, которые ведут к достижению поставленной цели.

Любой научно-технический проект выполняется по этапам. Число этапов и их содержание зависит от особенностей разрабатываемой темы.

В данной работе можно выделить следующие этапы, таблица 15.

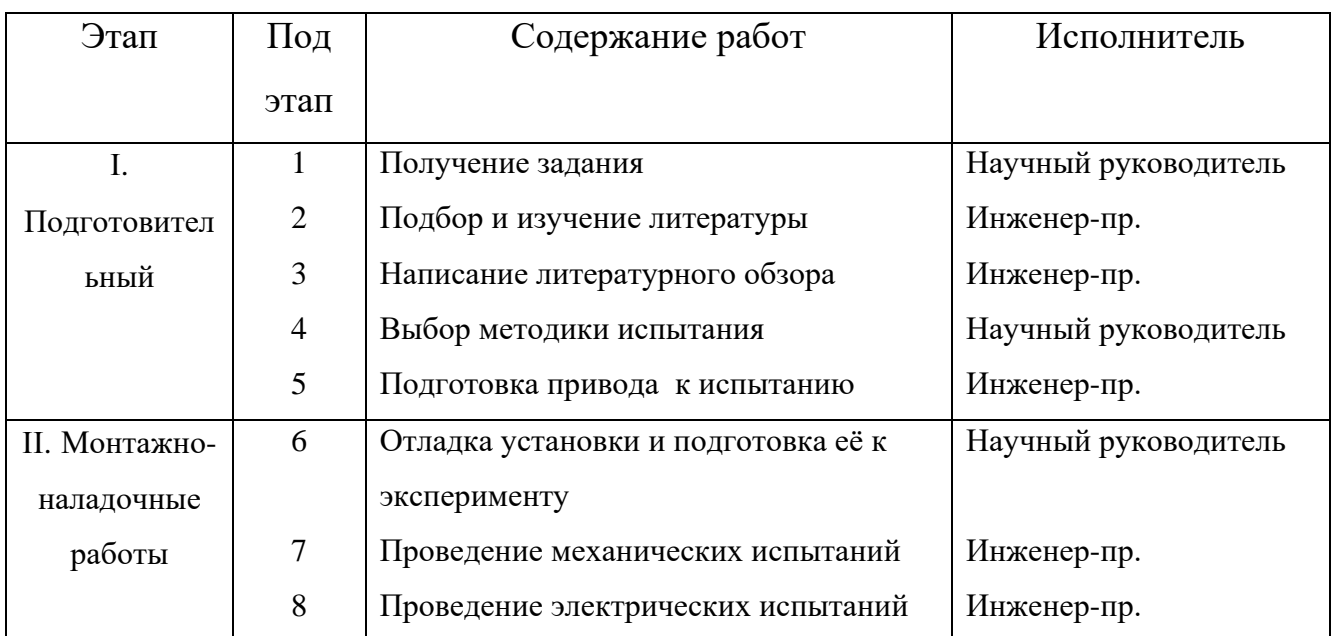

Таблица 15 - Этапы проведения научно-технического проекта

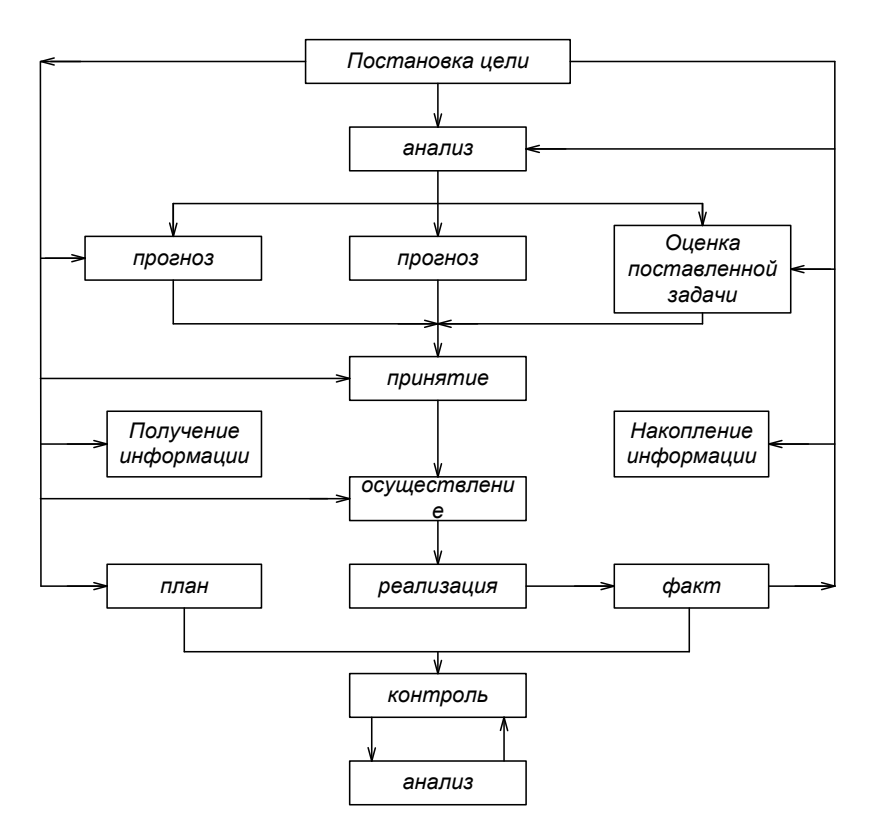

Схема 28 - Последовательность решений при постановке задачи.

### **3.4 Расчет трудоёмкости проекта по научно-техническому проекту**

Каждый этап научно-технического проекта требует определенных затрат труда, т.е. должен характеризоваться определенной трудоёмкостью, которая измеряется в человек – часах.

Для расчета трудоёмкости используется вероятностный метод, в основе которого лежат две оценки времени выполнения:

 $t_{\text{MH}}$  – время выполнения работ при благоприятном стечении обстоятельств (чел/днях);

 $t_{\text{MAX}}$  – время выполнения работ при неблагоприятном стечении обстоятельств (чел/днях).

Трудоёмкость выполнения каждого цикла определяется по формуле:

$$
T_{\text{OX}} = \frac{3 * t_{\text{MHH}} + 2 * t_{\text{MAX}}}{5}
$$
, где Тож- время математического

ожидания – трудоёмкость в человеко/днях.

Трудоёмкость всей темы определяется по формуле:

$$
T_{\text{ПровkTA}} = \sum_{i=1}^{n} t_{\text{OK}i} \text{ ,где } n-\text{число подэтапов.}
$$

Трудоемкость всего проекта в рабочих днях определяется по формуле Тэр=(tож / N) \* Кд, где N – число исполнителей;

Кд – коэффициент, учитывающий дополнительные затраты времени

для контрольных операций и т.д.

Кд=1.15÷1.25 Принимаем Кд=1.2

Трудоёмкость всего проекта в календарных днях определяется по формуле:

Тэк=Тэр \* Кр, где Кр–переводной поправочный *к*

$$
Kp = \frac{Tk}{Tk - TbbX - Tnp}
$$
, где  $Tk = 365$ дней; Трых =104 - количество

выходных дней в году; Тпр=12 - количество праздничных дней в году.

$$
Kp = \frac{365}{365 - 104 - 9} = 1.45
$$

Среднеквадратичное отклонение определяется по формуле:

$$
\sigma^2 = \frac{(t_{\text{MAK}} - t_{\text{MWH}})^2}{25}
$$

Все результаты расчетов приведены в таблице 16.

Таблица 16 - Расчет трудоёмкости проекта по научно-техническому проэкту

| Этап        | Под            | $t_{\rm min}$  | $t_{\text{max}}$ | tож, | Тэр        |       | Тож        |       |                |
|-------------|----------------|----------------|------------------|------|------------|-------|------------|-------|----------------|
|             | эта            | ДН.            | ДН.              | ДН.  | в раб.днях |       | в кал.днях |       | $\sigma^2$     |
|             | $\Pi$          |                |                  |      | Инже       | Науч. | Инже       | Науч. |                |
|             |                |                |                  |      | нер        | Руко  | нер        | Руко  |                |
|             |                |                |                  |      |            | вод.  |            | ВОД.  |                |
|             | 1              | 1              | $\overline{2}$   | 1.4  |            | 1.68  |            | 2.436 | 0.04           |
|             | $\overline{2}$ | 6              | 7                | 6.4  | 7.68       | $---$ | 11.13      |       | 0.04           |
| $\mathbf I$ | 3              | 12             | 14               | 12.8 | 15.36      |       | 22.27      |       | 0.16           |
|             | $\overline{4}$ | $\overline{2}$ | $\overline{4}$   | 2.8  |            | 3.36  |            | 4.872 | 0.16           |
|             | 5              | 7              | 14               | 9.8  | 11.76      |       | 17.05      |       | 1.96           |
|             | 6              | 20             | 30               | 24   |            | 28.8  |            | 41.76 | $\overline{4}$ |

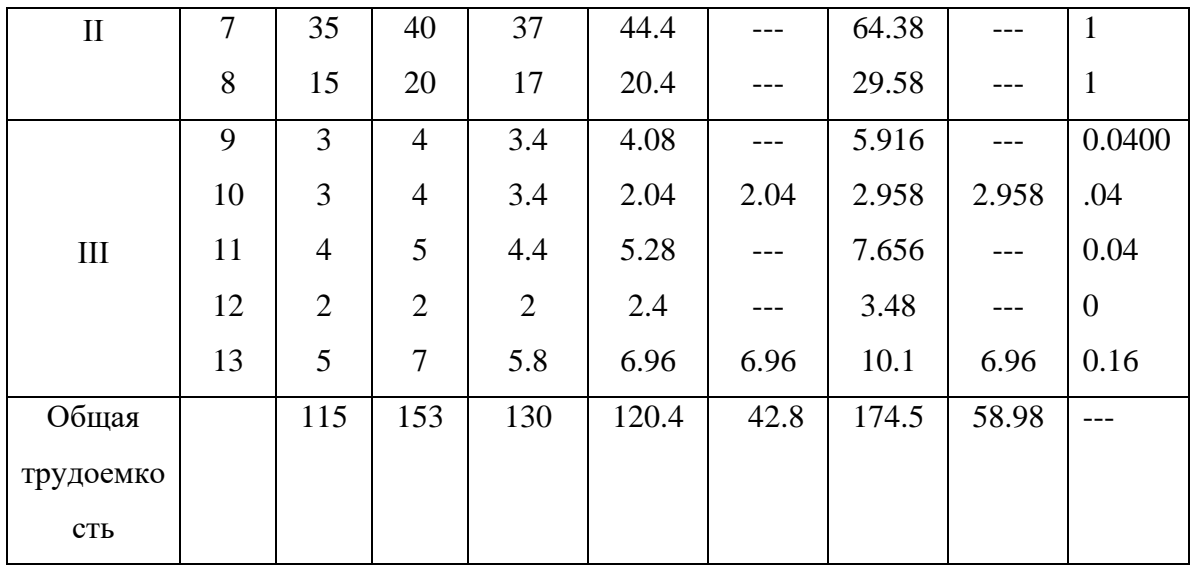

### **3.5 Организация и планирование монтажно-наладочных работ**

Стоимость электрооборудования и его монтаж занимают большой удельный вес в общей стоимости развития любого производства.

Электромонтажные работы подразделяются на работы по монтажу следующих видов электроустановок:

-распределительных устройств и подстанций;

-силового электрооборудования.

Силовое электрооборудование - это крупные электрические машины и агрегаты, пульты, щиты, пускорегулирующая аппаратура.

## **3.5.1 Нормы проведения МНР электропривода сталевоза**

Все организационно-плановые мероприятия при выполнении монтажноналадочных работ осуществляются в строгом соответствии с типовыми нормами их проведения. Основное влияние на нормативное время проведения монтажноналадочных работ и, соответственно, стоимость, оказывает техникопроизводственная характеристика, степень сложности, уровень подготовки персонала, занимающегося монтажно-наладочними работами, их техническим оснащением и квалификацией. Нормы проведения монтажно-наладочных работ подразумевают выполнение работ специально подготовленным, в области электромонтажных работ персоналом. Нормативы проведения монтажноналадочных работ электропривода сталевоза, по основным его функциональным элементам приведены в таблице 17.

| $N_2$          | Наименование электрооборудования              | Продолжительнос |
|----------------|-----------------------------------------------|-----------------|
|                |                                               | ть в часах      |
| $\mathbf{1}$   | Электродвигатель постоянного тока выше 26 кВт | 12              |
| $\overline{2}$ | Силовой трансформатор мощностью до 1000кВА    | 22              |
| 3              | Командоаппараты                               | 14              |
| $\overline{4}$ | Рубильники                                    | 10              |
| 5              | Автоматические выключатели                    | 12              |
| 6              | Силовые распределительные шкафы               | 72              |
| $\overline{7}$ | Полупроводниковый силовой преобразователь     | 80              |
| 8              | Соединительные кабеля                         | 48              |
|                | Итого                                         | 270             |

Таблица 17 - Нормативы проведения монтажно-наладочных работ

# **3.5.2 Структура монтажно - наладочных работ**

Монтажно- наладочные работы являются важным звеном подготовки оборудования к эксплуатации. Состав монтажно-наладочных работ определён исходя из комплекта электропривода сталевоза. Конструктивно наш привод состоит из:

- электродвигателя постоянного тока серии Д-808;
- реактора
- преобразователя
- -силового блока с автоматическими выключателями;
- -блока управления и регулирования.

Целью монтажно-наладочных работ является доведение электропривода сталевоза до требований, предъявляемых технологическим процессом.

Весь комплекс работ разделим на этапы и определим в процентном соотношении время выполнения работ по каждому этапу отдельно, таблице 18.

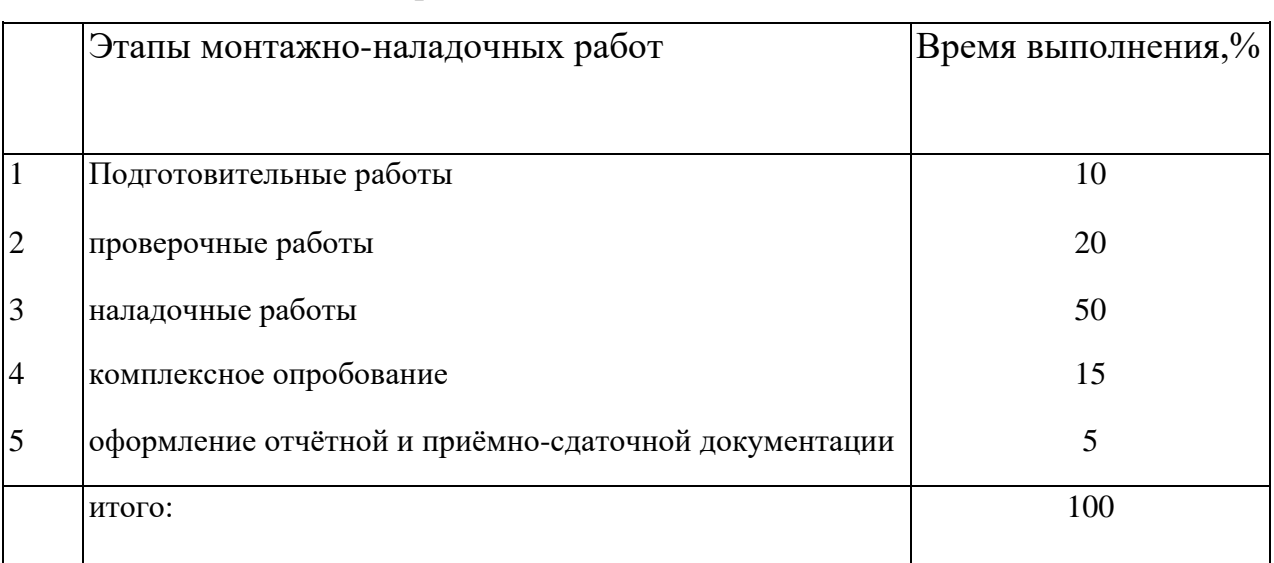

Таблица 18 - Этапы в процентном соотношении

Договорная цена на выполнение монтажно-наладочных работ 500000 рублей.

Состав бригады:

1.инженер-наладчик

- 2.электромонтер 5го разряда допуска по электробезопасности
- 3.электромонтер 5го разряда допуска по электробезопасности
- 4.электромонтер 4го разряда допуска по электробезопасности

Полный комплект монтажно-наладочных работ и последовательность в таблице 19.

Таблица 19 - Комплект монтажно-наладочных работ и последовательность их

#### выполнения

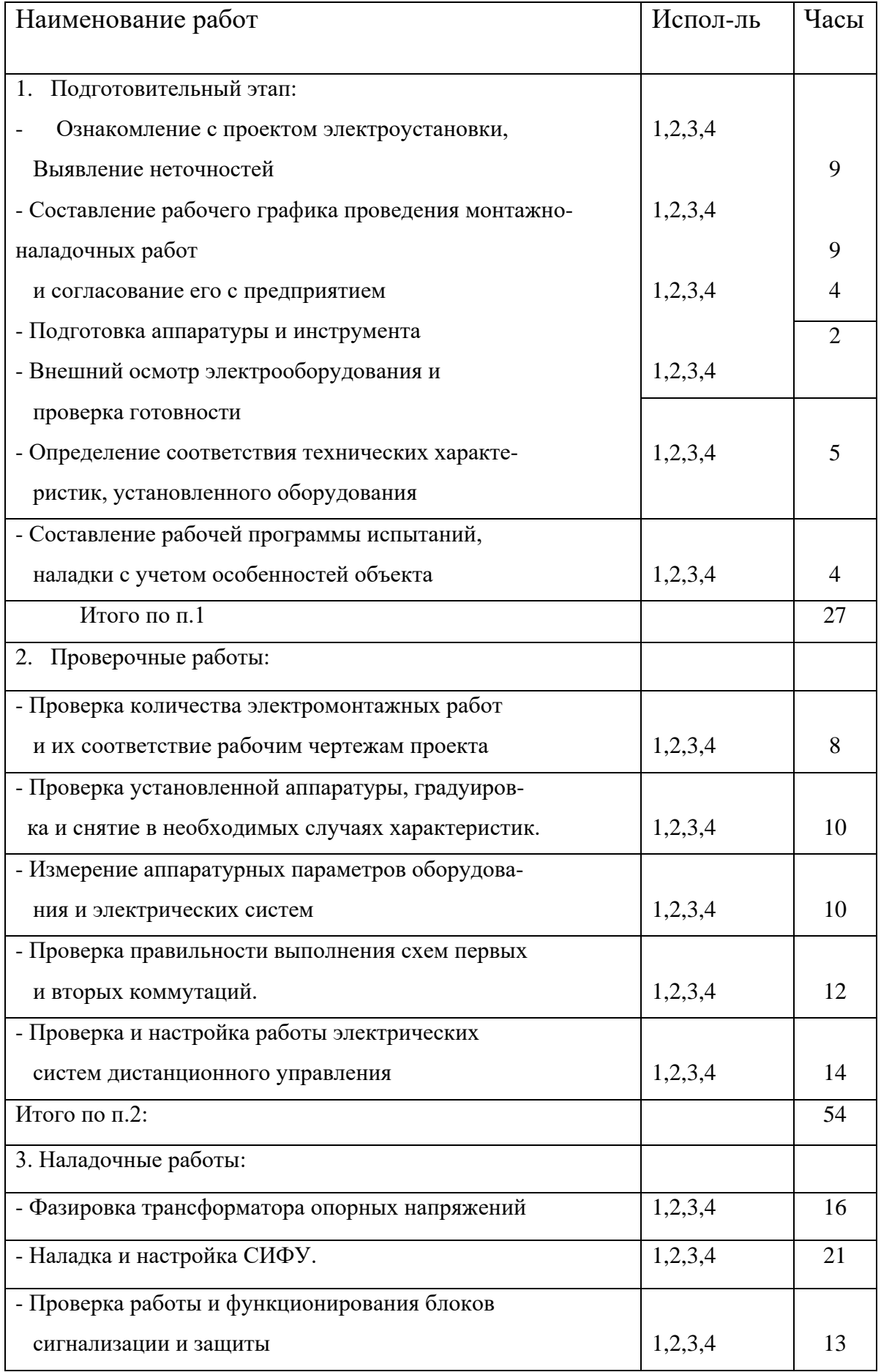

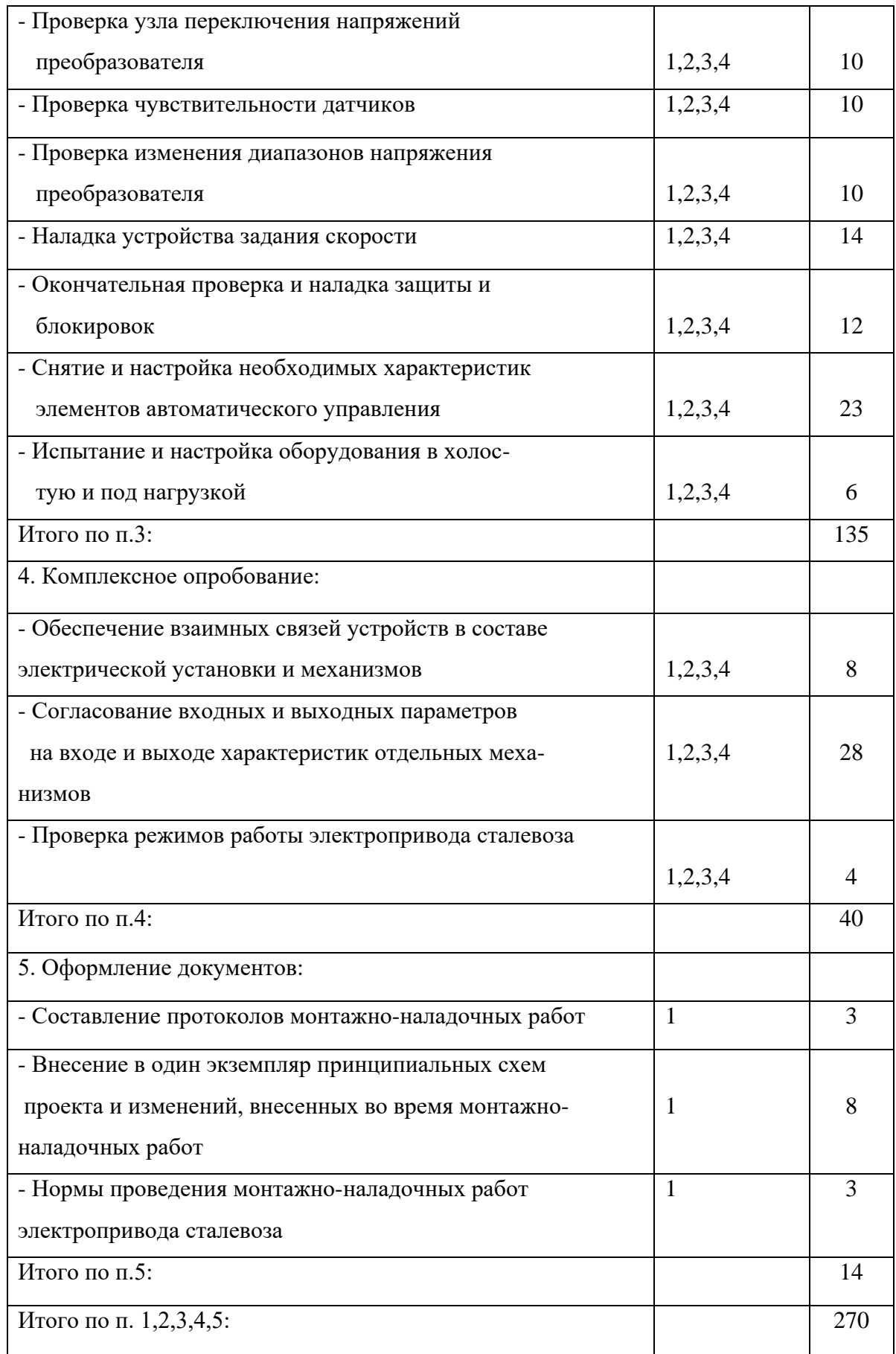

# **3.6 Построение линейного графика разработки проекта.**

Чаще всего используют сетевые или линейные графики планирования для представления последовательности этапов разрабатываемого проекта.

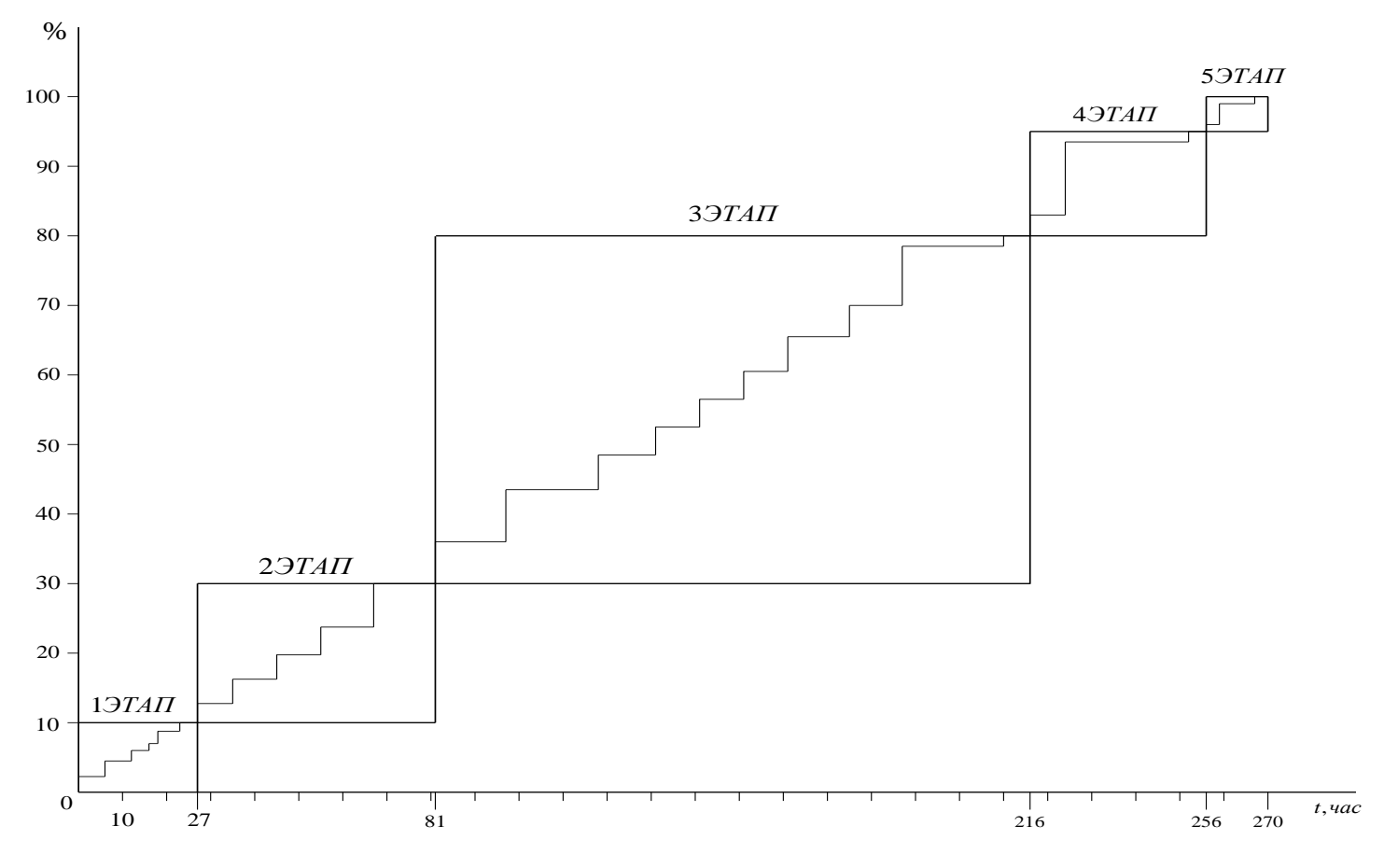

Рисунок 29 – Линейный график планирования этапов монтажноналадочных работ

### **3.7 Сметная стоимость научно-технического проекта**

1. Материальные затраты - затраты на необходимые материалы (бумага, накладные, и т.д.).

2. Затраты на оплату труда.

Сдельной называется оплата труда за качество и количество выработанной продукции по установленным расценкам.

Повременной называется оплата за количество проработанного времени, независимо от выработки, но с учетом квалификации работника.

В данной работе инженер и научный руководитель имеют повременную форму оплаты труда.

Оплата труда бывает основной и дополнительной.

К основной относится оплата, начисленная за проработанное на

предприятии время плюс различные доплаты, к которым относятся сверхурочная работа, работа в выходные дни, региональные добавки, премии.

Дневная заработная плата рассчитывается по формуле:

$$
3 = \frac{3 \text{m} * \text{K} \text{m}}{\text{F} \text{m}}, \text{где } 3 \text{m} - \text{месячная зарплата};
$$

Kп - коэффициент, учитывающий выплату премии и доплат. Кп=1.3

Fд - количество рабочих дней в месяц. Fд=21 день.

Основная зарплата рассчитывается по формуле:

$$
3\text{ocH} = 3 * \tau_{p,2}\partial e
$$

 $\tau_p$  - период рабочего времени руководителя, инженера.

 $\tau_{\text{\tiny{MHX}}\text{eHepa-np}}$ =120 дней.

научного руководителя=43 дней.

Дополнительная зарплата - это выплаты за неотработанное время, оплата отпусков и т.д.

 $3\text{\textup{Io}} = 0.1 * 3\textup{och}$ 

Научный руководитель имеет 15<sup>й</sup> разряд, инженер - 12<sup>й</sup> разряд.

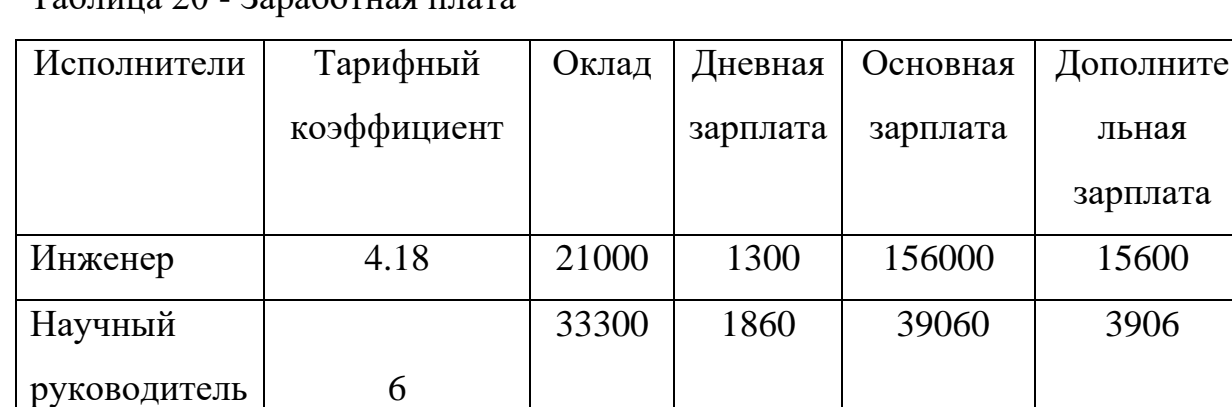

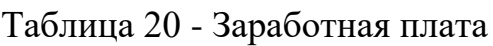

Затраты на оплату труда вычисляются по формуле:

 $\sum$ (Зосн + Здоп) = 156000+15600+39060+3906=214566 руб.

3. Отчисления во внебюджетный фонд 30,2%

 $P<sub>BH.</sub>$ фонд</sub>=0,302\*214566=64798,94руб.

4. Накладные расходы.

Это расходы связанные с производством, управлением и хозяйственным обслуживанием.

$$
P_{\text{HAKJI}} = 0.65 \times 214566 = 139467,9 \text{py6}.
$$

5 Прочие расходы.

Сюда входят износ нематериальных активов, арендная плата, обязательные страховые платежи, налоги и т.д.

Принимаются в размере 5 - 10% от суммы всех статей расходов.

Рпр.=0,05\* $\Sigma$ (Зосн.+Здоп.)+Рвн.фонд)=

 $=0.05 * (214566 + 139467.9) + 64798.94 = 86362.82$ pyb.

Таблица 21 - Общая смета затрат

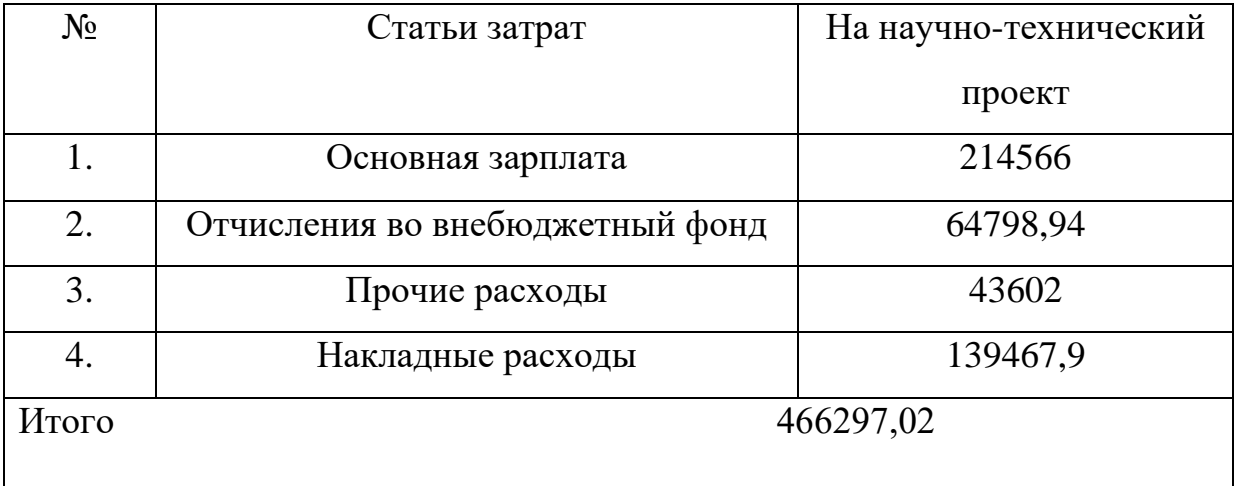

Прибыль от реализации научно-технического проекта, без учета НДС и налога на прибыль, составляет:

*П<sup>р</sup> = Цдог - Робщ* = 540000-466297,02=73702,98рублей.

## **3.8 Определение нормативной стоимости монтажно-наладочных работ**

Определение нормативной (базисной) стоимости монтажно-наладочных работ производим согласно таблице 22.

| $N_2$ | Наименование оборудования и<br>работ |       |                | Стоимость работ, руб. |       |
|-------|--------------------------------------|-------|----------------|-----------------------|-------|
|       |                                      |       |                |                       |       |
|       |                                      | ед.   | кол-           | в ценах               | Всего |
|       |                                      | ИЗМ   | <b>BO</b>      | $2014$ г.             |       |
| 1.    | Трансформатор 3-х фазный до          |       |                |                       |       |
|       | 1 <sub>K</sub> B <sub>T</sub>        | IIIT. | $\mathbf{1}$   | 130                   | 130   |
| 2.    | Реактор сглаживающий.                |       | $\mathbf{1}$   | 1170                  | 1170  |
| 3.    | Выключатель трёх полюсный.           |       | $\overline{2}$ | 520                   | 1040  |
| 4.    | Схема вторичной коммутации.          | CX.   | $\overline{2}$ | 1300                  | 2600  |
| 5.    | Блок питания.                        | IIIT. | $\overline{2}$ | 3900                  | 7800  |
| 6.    | Двигатель постоянного тока.          | ШT.   | $\mathbf{1}$   | 468                   | 468   |
| 7.    | Тиристорный преобразователь.         | IIIT. | $\mathbf{1}$   | 30420                 | 30420 |
| 8.    | Датчики контактные.                  | IIIT. | 8              | 910                   | 7280  |
| 9.    | Бесконтактные элементы.              | ШT.   | 20             | 1430                  | 28600 |
| 10.   | Функц. группа. управления            | ШT    | $\mathbf{1}$   | 6370                  | 6370  |
| 11.   | Контур регулирования.                | CX.   | 3              | 15470                 | 46410 |
| 12.   | Схема защиты.                        | CX.   | $\overline{2}$ | 4290                  | 8580  |
| 13.   | Фазировка электрической              | фаз.  | $\overline{2}$ | 117                   | 234   |
|       | линий                                |       |                |                       |       |
| 14.   | Снятие на осциллограф.               | осц.  | 30             | 135                   | 4056  |
| 15.   | Измерение сопротивления.             | ИЗМ   | 6              | 390                   | 2340  |
| 16.   | Цепи вторичной коммутации.           | цеп   | 6              | 390                   | 2340  |
|       |                                      | Ь     |                |                       |       |

Таблица 22 - Стоимость монтажно-наладочных работ

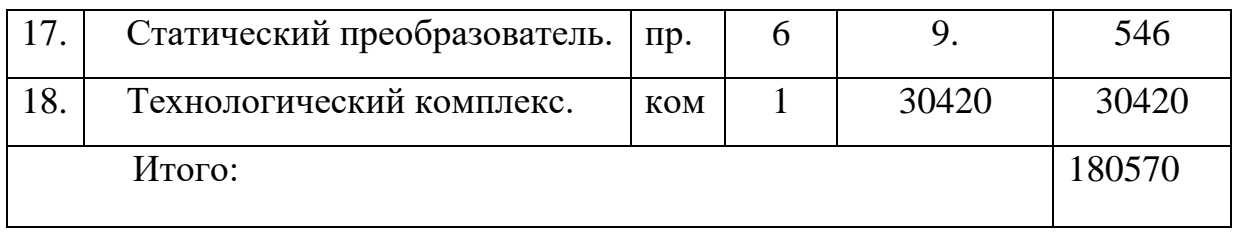

Стоимость материалов, необходимых для монтажно-наладочных работ, приведена в таблице 23.

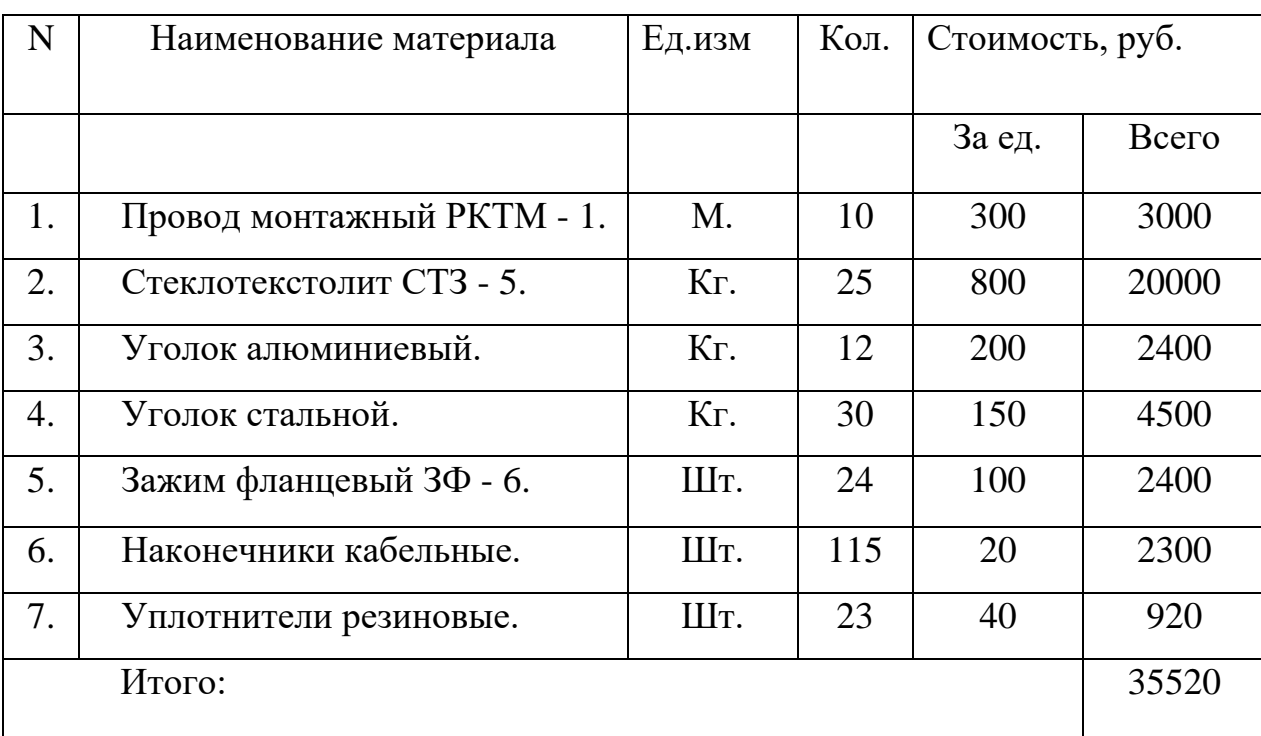

Таблица 23 - Стоимость материалов для монтажно-наладочных работ

Цены на пусконаладочные работы содержат только основную заработную плату монтажно - наладочного персонала, рассчитанную на основе тарифных ставок и среднемесячных должностных окладов без учёта районного коэффициента.

Рассчитаем заработную плату персонала с учётом районного коэффициента:

Зпл=1.3 \* Цмнр=1.3 \* 180570=234741 руб. ,где

к=1.3 - районный коэффициент для г. Новокузнецка.

Предприятие отчисляет:

- Во внебюджетный фонд 30,2%

Ротч = 0.302 \*234741=70891,8 руб.

Накладные расходы по монтажно-наладочных работ составляют 65% нормативов от основной заработной платы:

 $Pp=0.65 * 234741=152581,7 \text{ py6}.$ 

Прочие расходы:

 $P_{\text{ITP}}$ .=0.06 \* (234741+152581,7+70891,8+35520) =29877,58 руб. Общая смета затрат представлена в таблице 24.

Таблица 24 - Общая смета затрат

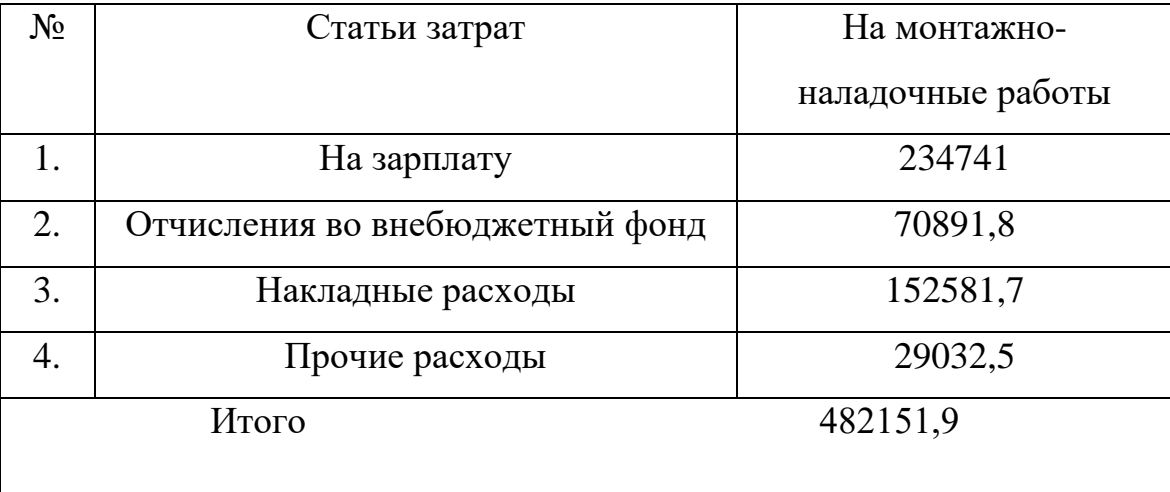

Прибыль от выполнения монтажно-наладочных работ, без учета НДС и налога на прибыль

 $\Pi_p = \underline{H}_{\text{dot}} - P_{\text{of }m} = 500000 - 482996,98 = 17003,02$ 

Общая сумма затрат на выполнение работы составляет

$$
P = P_{o6u, nmn} + P_{o6u, mnp} = 466297,02 + 482996,98 = 949294 \, p\gamma 6.
$$

Общая сумма прибыли составляет

*Пр =Прнтп +Прмнр* =73702,98+17003,02=90706 *руб*.

### **3.9 Выводы по экономической части**

В данном разделе были рассмотрены вопросы проектирования, планирования, финансирования и проведения монтажно-наладочных работ электропривода сталевоза.

Составлены сметы затрат на выполнение научно-технического проекта и

проведение монтажно-наладочных работ. Общие затраты, соответственно, составили 130316,46*руб*. и 497071,4*руб*.

Цена договора на выполнение научно-технического проекта была принята в размере 200000 *руб*. и на проведение монтажно-наладочных работ - 500000 *руб*. Сумма общей прибыли в результате реализации данного проекта составила 72612,13*руб*.

# **ЗАДАНИЕ ДЛЯ РАЗДЕЛА «СОЦИАЛЬНАЯ ОТВЕТСТВЕННОСТЬ»**

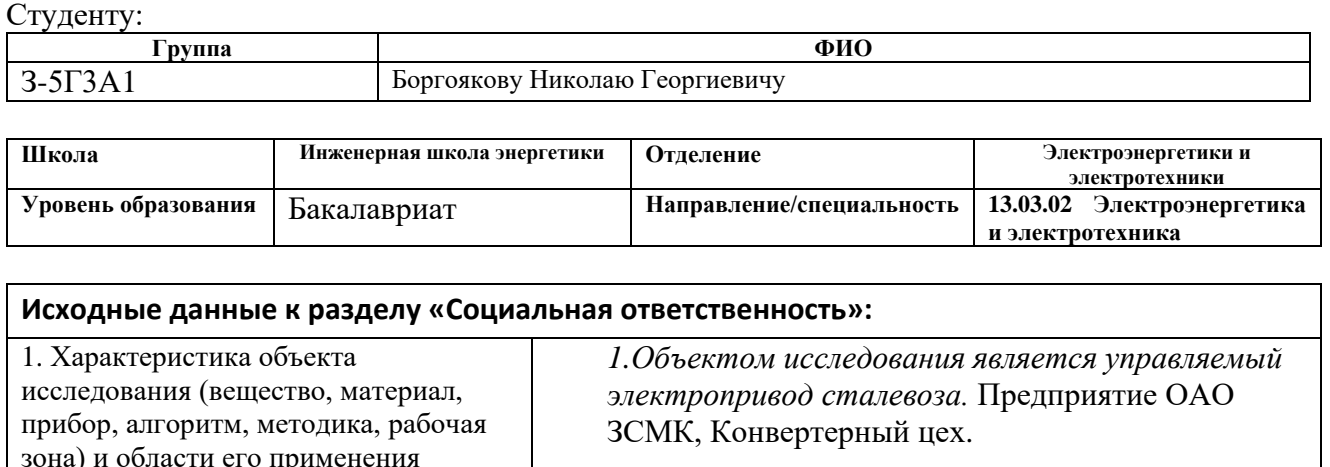

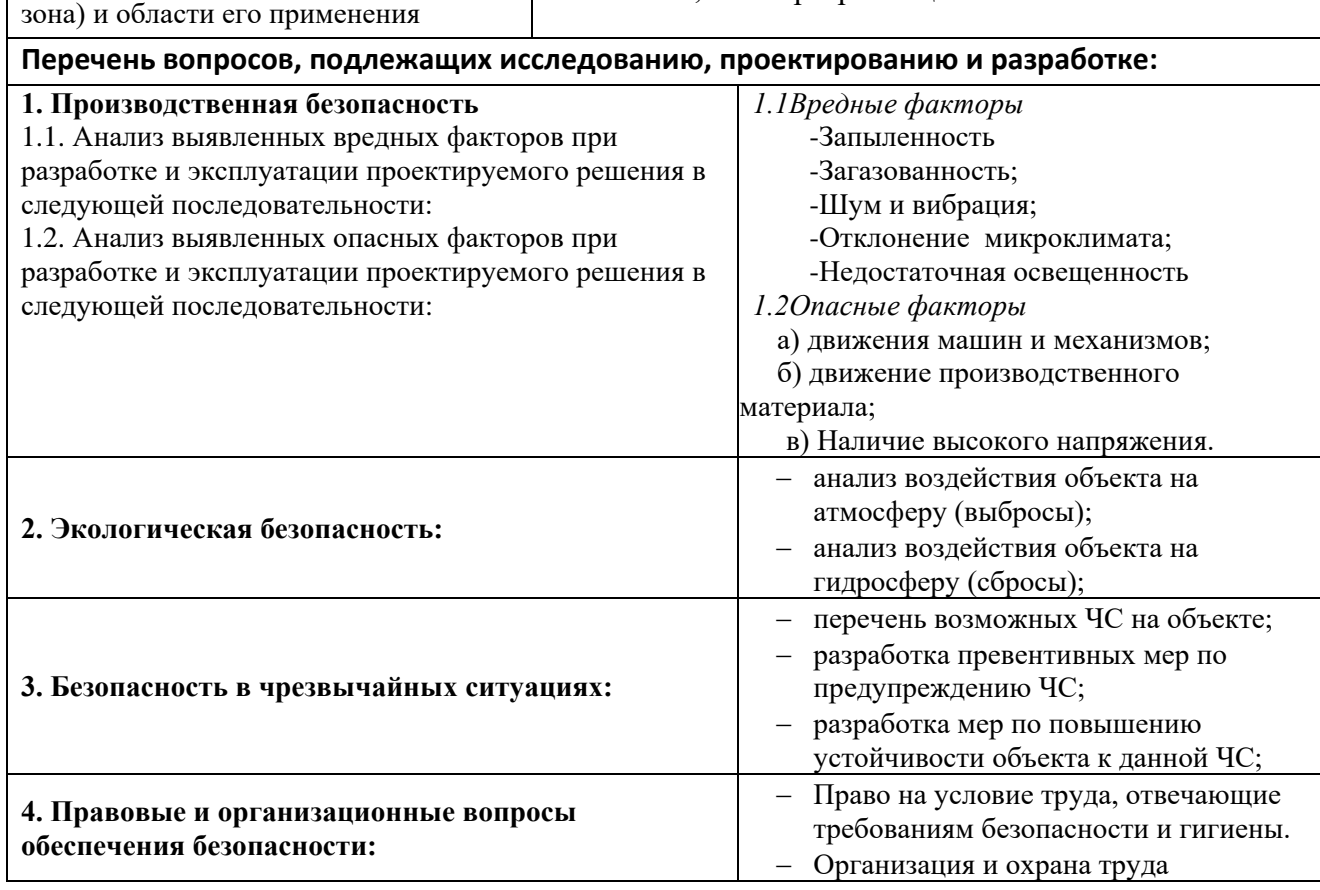

## **Дата выдачи задания для раздела по линейному графику**

#### **Задание выдал консультант:**

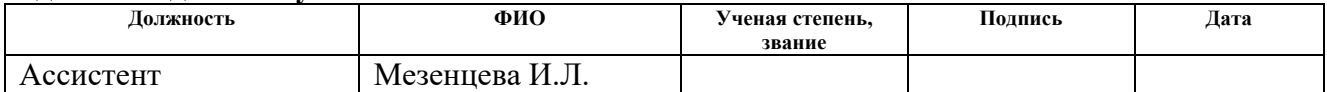

#### **Задание принял к исполнению студент:**

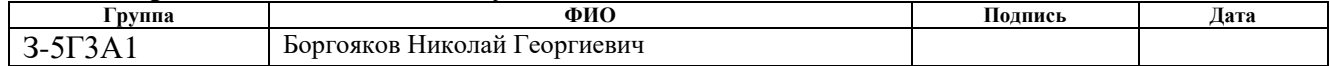

#### **4 Социальная ответственность**

#### **Введение**

*Расположение предприятия, цеха и санитарно-защитная зона*

Западно-Сибирский металлургический комбинат (ЗСМК) расположен на правом берегу реки Томь, в 25 км от города Новокузнецка в специально выделенной промышленной зоне. Цеха, с вредными выделениями, располагаются с подветренной стороны по отношению к другим цехам. В необходимых случаях применяются системы пылеулавливания и газоочистки. Место постройки ЗСМК выбиралось с учетом близости к энергосырьевым источникам, а также с учетом удаления от жилых массивов.

Между предприятием и жилым районом создана санитарно-защитная зона, ширина которой 2 км. Металлургический комбинат относится к первому классу по количеству вредных веществ, выбрасываемых предприятием в воздушный бассейн [СанПиН2.2.4.648-96].

Санитарно-защитная зона - это территория между производственными помещениями, складами или установками, выделяющимися вредными производственными факторами, и жилыми, лечебно-профилактическими стационарного типа и культурно-бытового назначения зданиями. В санитарнозащитной зоне расположены помещения охраны, гаражи, склады, административно-служебные здания.

Безопасный путь перемещения рабочих к участку ККЦ 2 показан на рисунке 30.

Конвертерный цех размещен в закрытом здании, состоящий из миксерного отделения и отделения подготовки шихты, загрузочного, конвертерного и разливочного пролетов, а также участков подготовки изложниц и ремонта ковшей. Миксерное отделение, участки подготовки изложниц и ремонта ковшей расположены в отдельном здании вблизи цеха. Здание цеха с 350т. конвертерами состоит из шести пролетов, не считая участка подготовки шихты: двух разливочных, подготовки ковшей, загрузочного, конвертерного и энергетического. Все пролеты соединены поперечными железнодорожными путями, проходящими, под конвертерами и используемыми для транспортировки стали и шлака. Планировка цеха и взаимное размещение различных участков технологического процесса соответствуют созданию нормальных санитарногигиенических условий и обеспечению безопасности труда.

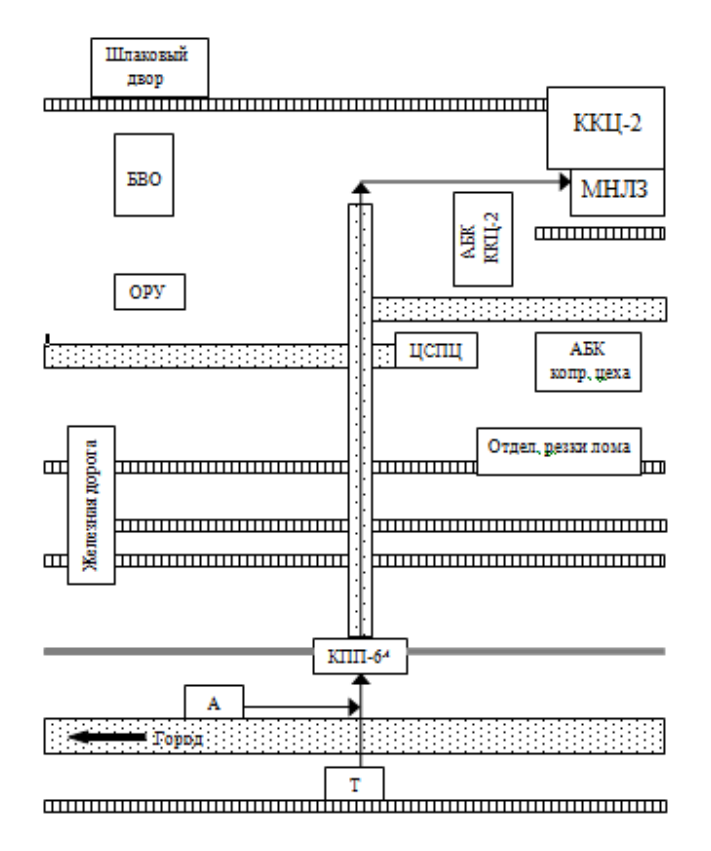

Рисунок 30 - Схема безопасного прохода к рабочему месту

Территория предприятия не только удовлетворяет требованиям производства, но и всем санитарным нормам: она ровно хорошо освещена, имеет достаточной ширины проходы и проезды.

### **4.1 Производственная безопасность**

#### **4.1.1 Анализ выявленных вредных факторов**

Вредные производственные факторы - факторы, которые не приводят непосредственно к физической травме, а ведут к постепенному нарушению работы жизненно важных органов человека приведены в таблице 25.

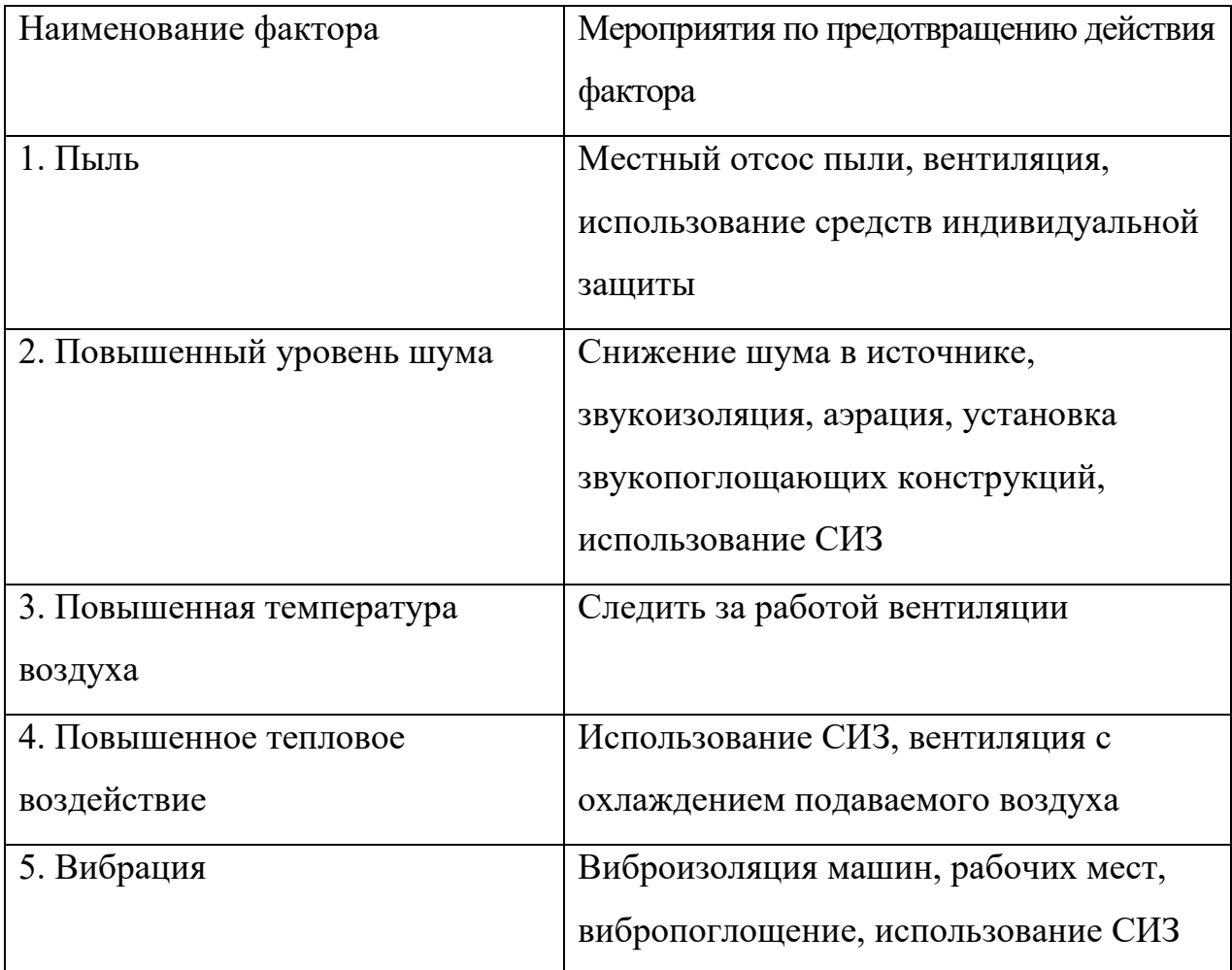

# Таблица 25 - Вредные производственные факторы

# **Пыль**

Вредное воздействие на организм человека оказывает также пыль, имеющаяся в конвертерном цехе. Конвертер служит наиболее значительным источником пылевыделений. Пыль, выделяющаяся из конвертера, имеет плотность 4,3 г/см<sup>3</sup>; ее количество и химический состав колеблются в широких пределах и зависят от многих факторов: от состава чугуна и присадок, объема конвертера, высоты фурмы над уровнем металла от расхода и давления кислорода. Среднее количество пыли, содержащееся в конвертерных газах, составляет 25— 30 кг/т.

# **Шум**

Электропривода являются источниками шума и вибрации. Также возникает отраженное поле шума. В связи с этим возникает необходимость использования индивидуальных средств защиты от шума. Нормирование производится в соответствии с ГОСТ 12.1.005-88.

Процесс продувки конвертера кислородом сопровождается образованием шума, уровень которого превышает допустимые нормы.

Шум на производстве наносит большой ущерб, вредно действуя на организм человека и снижая производительность труда. Утомление рабочих и операторов из-за сильного шума увеличивает число ошибок при работе, способствует возникновению травм.

Механические шумы. Уменьшение механического шума может быть достигнуто путём совершенствования технологического процесса. Своевременное проведение текущего обслуживания и ремонтов технологического оборудования, качественная балансировка вращающихся элементов машин также позволяет снизить шум.

### **Вибрация**

К вредным факторам так же относятся: возникновение вибрации при работе оборудования.

Под вибрацией понимается движение точки или механической системы, при котором происходит поочередное возрастание или убывание во времени значений по крайней мере одной координаты.

Исходя из требований на оператора воздействует транспортнотехнологическая вибрация категории 2.

Для борьбы с вибрациями в цехе применяются виброгасящие фундаменты. А использование дистанционного управления позволяет решить проблему защиты людей от этого вредного фактора.

## **Отклонение микроклимата**

Источниками выделяющегося в конвертерном отделении тепла служат кожух и раскаленная горловина конвертера, отходящие газы, расплавленный чугун, а также жидкие шлак и сталь. В разливочном пролете большое количество

тепла и раскаленных газов выделяет расплавленный металл, разливаемый в изложницы. Интенсивность теплооблучения на этих участках колеблется в значительных пределах - от 300 до 9000 ккал/(мгч).

Особенно большому тепловому облучению подвергаются конвертерщики при взятии пробы, замере температуры, осмотре и ремонте горловины конвертера.

Температура воздуха на отдельных операциях даже на расстоянии 2-3 м от источника теплоизлучения очень высока, особенно в летнее время (достигает 45- 50°С).

Обслуживающий персонал обеспечивается индивидуальными средствами защиты от лучистого тепла: специальной одеждой, специальной обувью, защитными очками, щитками и др.

### **4.1.2 Анализ выявленных опасных факторов**

К опасным местам в ККЦ-2 относятся:

- $\triangleright$  рабочие зоны заливочных, разливочных магнитных и грейферных кранов, железнодорожные пути сталевозов, шлаковозов, чугуновозов и передаточные тележки места движения автопогрузчиков;
- $\triangleright$  газопроводы и газоопасные места согласно перечню для ККЦ-2;
- въезды в цех железнодорожного и автотранспорта;
- галереи поточно-транспортных систем;
- $\triangleright$  миксерное отделение;
- дымососное отделение и газоочистка;
- $\triangleright$  крыша конвертерного пролета во время продувки плавки;
- $\triangleright$  канализационные дренажные и кабельные колодцы;
- поля жидкого шлака и в шлаковом отделении.

Основные опасные производственные факторы в конвертерном цехе приведены в таблице 26.

Таблица 26 - Опасные производственные факторы

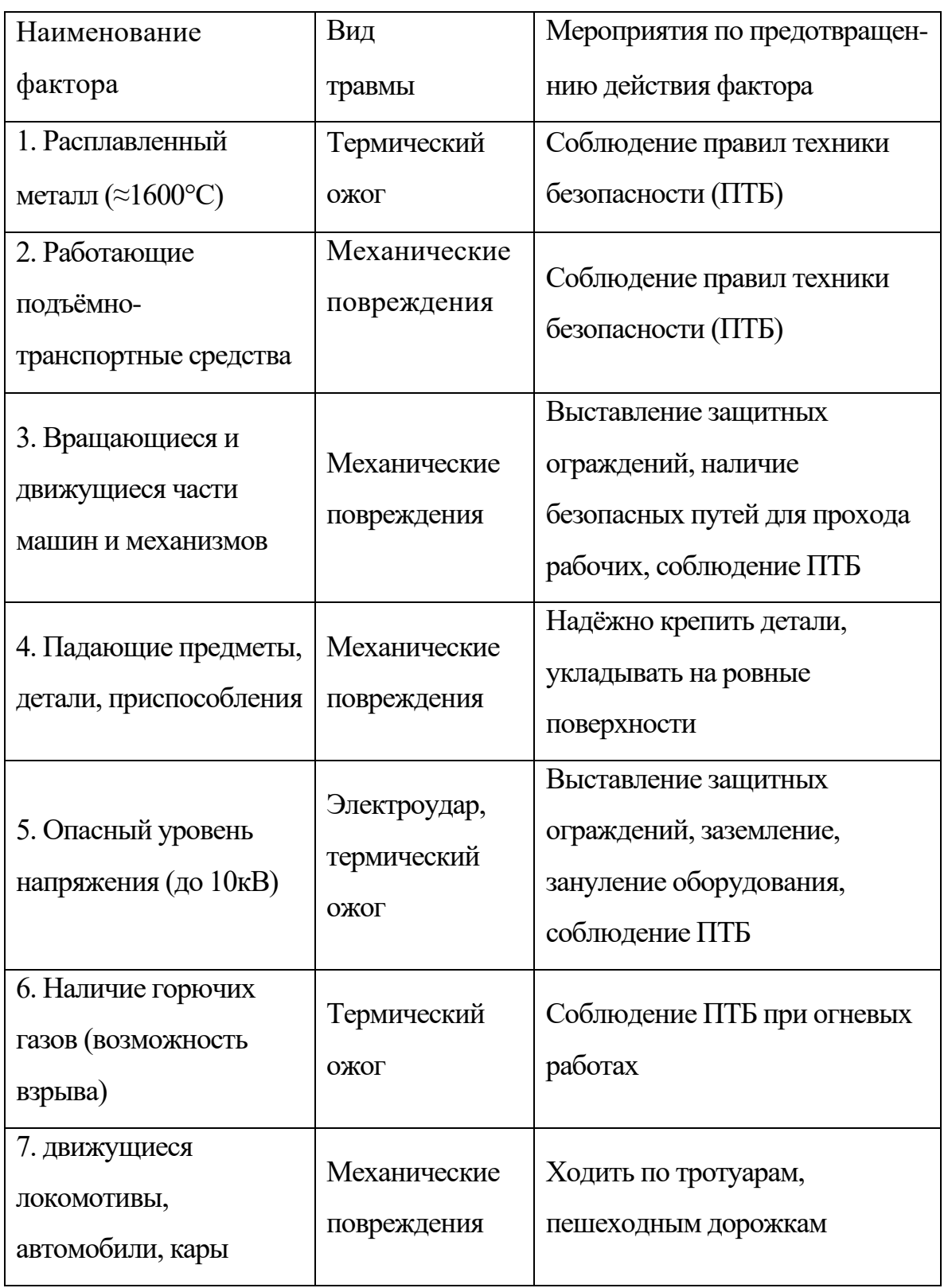

Опасность для персонала представляет движение механизмов и узлов оборудования. Для предотвращения травматизма необходимо проводить

инструктажи по ТБ. Определить маршруты безопасного прохода персонала к рабочим местам, с указанием их, используя соответствующие информационных таблички. Механизмы, выполняющие движущие либо вращающие функции должны быть обеспечены защитными кожухами, если не возможна установка их, выполняется ограждение опасного механизма.

Эксплуатация электроприводов характеризуется с наличием высокого напряжения. Электрический ток, протекая через тело человека, производит термическое, механическое, электролитическое, биологическое действие.

К электротравмам относят электрический удар, при котором происходит сокращение различных мышц, что приводит к судорогам, нарушению сердечной деятельности и остановке дыхания. Остановка сердца связана с фибрилляцией – хаотичное сокращении сердечной мышцы.

Для защиты персонала от возможного поражения током необходимо, чтоб работы связанные с монтажом и обслуживанием допускается электротехнический персонал, знающих схемы подключения, прошедших обучения , стажировку, а так же проверку знаний с присвоением квалификационной группы по электробезопасности. Работы выполнять в СИЗ (диэлектрических перчатках).

### **4.2 Экологическая безопасность:**

 Западно-Сибирский металлургический комбинат является крупнейшим предприятием черной металлургии в России, поэтому для его нормального функционирования необходимо проводить мероприятия по защите воздушного и водного бассейнов в городе Новокузнецке.

## **Атмосфера**

Накопление вредных веществ в окружающей среде оказывает влияние как на растительный и животный мир, так и на человека и приводит к нарушению нормальных жизненных условий. Технологический процесс производства черных металлов сопровождается образования большого количества различной пыли и сажи, загрязняющих атмосферу. Для того чтоб избежать этого в цехе производят

очистку выбрасываемой в атмосферу пыли и сажи с помощью пылеотделителей различной конструкции. Например, пылеосадочная камера бункерного типа, где принцип осаждения пыли основан на резком снижении скорости движения загрязненного воздуха в камере, где пылинки, теряя скорость, под действием силы тяжести, оседают на дно.

### **Гидросфера**

На предприятиях черной металлургии водоснабжение достигает больших объемов. Для очистки сточных вод используют методы отстаивания, фильтрования, нейтрализация, озонирование и т.д. содержание загрязняющих веществ составляет на окончательном этапе 500-5000 мг/л и является не агрессивным. Помимо очистки, сточные воды подвергаются охлаждению и перед спуском в реки, и перед повторным использованием в производственных нуждах.

В охране окружающей среды важную роль играют службы контроля качества окружающей среды, призванные вести систематизированное наблюдение за состоянием атмосферы, воды и почв для получения фактических уровней загрязнения. Полученная информация позволяет быстро выявить причины повышения концентрации вредных веществ в окружающей среде и активно их устранить.

### **4.3 Безопасность в чрезвычайных ситуациях**

### **Пожарная безопасность**

Основным источником возгорания неисправность электрооборудования, а также естественные коммутационные процессы.

Соблюдение правил пожарной безопасности является важным условием нормальной эксплуатации оборудования и выполнения технологических требований. В соответствии с требованиями ПУЭ-2001г. и НПБ 105-95 помещения в ККЦ-2 по степени пожароопасности относятся к классу П-1 и П-1а.

Основными причинами возникновения пожара могут быть:

- неисправность электропроводки и электрооборудования;

- неправильное хранение и применение горюче-смазочных материалов и легковоспламеняющихся жидкостей;

- неосторожное обращение с открытым огнем.

К техническим мероприятиям по предотвращению пожара, проводимым в цехе, относятся:

1. Инструктаж по ТБ вновь прибывших и регулярный для работников цеха;

2. Оборудование производства автоматизированными системами пожаротушения и пожарной сигнализацией;

3. Ограждение цеха сеточными экранами с целью обеспечения безопасности персонала;

4. Проведение огневых работ по специальным нарядам и в строгом соответствии с требованиями ПУЭ-2001 г.;

5. Курение допускается только в специально отведенных и оборудованных местах;

6. Обеспечение помещений конвертерного цеха противопожарным инвентарем в составе:

- сухой песок в ящиках;

- лопаты и багры с деревянными ручками;

- огнетушители (углекислотные ОУ-2, ОУ-5, ОУ-8 и порошковые) пригодные для тушения электропроводки и электрооборудования под напряжением.

### **4.4 Правовые и организационные вопросы обеспечения безопасности**

Трудовые отношения работников ООО «ЗСМК» регулируются трудовым кодексом РФ, коллективным договором, приказами, инструкциями и иными локальными нормативными актами.

До работы на установках допускаются только обученные и аттестованные

лица не моложе 18 лет, имеющие профильное образование, годные по состоянию здоровья, что должно быть подтверждено результатами медицинского освидетельствования.

Согласно коллективному договору и Правилам внутреннего трудового распорядка рабочим считается время, в течение которого работник в соответствии с распорядком или графиком работы должен выполнять трудовые обязанности.

Нормальная продолжительность рабочего времени для работников комбината не может превышать 40 часов в неделю.

Основной рабочей неделей для работников комбината является – пятидневная неделя.

Режим рабочего времени работников комбината, работающих в одну смену, устанавливается:

При 5-ти дневной рабочей неделе:

— начало работы —  $8.00$ ;

— перерыв —  $12.00 - 13.00$ ;

— окончание работы —17.00.

Работникам, которым по условиям работы невозможно предоставить время обеденного перерыва, устанавливается время для приема пищи в рабочее время. Перечень таких работ, время начала и окончания и место приема пищи определяются графиком сменности, утверждаемым работодателем по согласованию с профсоюзным комитетом .

Для обеспечения нормального проведения работ проводятся организационные и технические мероприятия по обеспечению безопасности.

### **ЗАКЛЮЧЕНИЕ**

В данной выпускной работе было проведено проектирование и разработка электропривода передвижения сталевоза грузоподъемностью 215 тонн.

В результате выполнения проекта спроектирован электропривод, полностью отвечающий требованиям технического задания и всем указанным выше особенностям. Так электромеханические характеристики электропривода, ограниченные значениями  $\omega = \pm \omega_{\text{max}}$  I= $\pm 1_{\text{non}}$ , полностью располагаются внутри области существования механических характеристик проектируемой системы тиристорный преобразователь- двигатель.

Погрешность поддержания скорости статических характеристик полностью удовлетворяет требованиям технического задания. При исследовании логарифмических частотных характеристик разомкнутого и замкнутого контуров было установлено, что спроектированная САУ обеспечивает необходимый запас устойчивости, полосу пропускания по модулю и по фазе .

В «Финансовый менеджмент, ресурсоэффективность и ресурсосбережение» проекта произведен экономический расчет разработки и выполнения научнотехнического проекта, и проведение монтажно-наладочных работ.

В разделе «Социальная ответственность» освещены вопросы охраны труда, техники безопасности, производственной санитарии и пожарной безопасности при работе с электрооборудованием сталевоза. Произведен расчет заземления.

### **THE CONCLUSION**

The purpose of the given degree project was the performance of verifying account of an electric equipment the oxygen - converter of shop № of 1 open jointstock company " the West - Siberian metallurgical combine ", and also research of various modes of operations of the electric drive steelcart on imitating models. In the basic part of job the parameters of a power(force) circuit are designed, are chosen the electric motor, converter, transformer smoothing реактор, the check of performance of the given area of job of the electric drive is made, the electromechanical characteristics with the account a current of mode of operations тиристорного of the converter, and also adjusting characteristics of the converter are designed. The electromechanical characteristics of system to the full fill the converter engine the given area of job of the characteristics of the researched electric drive in a plane of coordinates? (I). The static characteristics of the closed system of the electric drive with P - regulator EMF and PI-regulator provide the given accuracy of maintenance of speed and meaning(importance) of the maximal allowable current. The transients in the program Matlab are investigated, the dynamic parameters of quality AED at improvement of influences on management and indignation in all range of regulation of speed completely meet the requirements of the technical project. The electric drive сталевоза is supplied with system of protection and signal system ensuring trouble-free and safe job.

In an economic part of the project the questions of planning, financing and realization of starting-up and adjustment works of the electric drive сталевоза are considered. The estimate of expenses on realization SAJ is made and the linear diagram of realization SAJ is constructed.

In section safety and ecology of the project the analysis of the basic harmful and dangerous factors menacing to the attendants is given the measures under the safety precautions, industrial санитарии and fire safety and are developed. The measures and on protection of an environment are considered.

The electric drive сталевоза to the full corresponds(meets) to the requirements of technological process and safety precautions.

# **Список использованных источников**

- 1. Башарин А.В. и др. Управление электроприводами. Л.-энергоиздат 1982г.
- 2. Вишеневский С.И. Характеристики двигателей в электроприводе.-М.-Л.: Энергия: 1966г.
- 3. В помощь радиолюбителю: Сборник. Вып. 109/В80 Сост. И. Н. Алексеева. – М.: Патриот, 1991.- 80с.
- 4. Выплавка и разливка стали в конверторном цехе №1. Технологическая инструкция ТИ 107-СТ.КК 1-01-97 г. Новокузнецк 1997г.
- 5. Ключев В. И. Терехов В. М. Электропривод и автоматизация общепромышленных механизмов.
- 6. Крупович В. И. Справочник по проектированию автоматизированного электропривода и систем управления технологическими процессами.
- 7. Ловрчиновский Э. В. Вагин В. С. Машины и механизмы сталепловильного производства.
- 8. ТЯЖПРОМЭЛЕКТРОПРОЕКТ Новокузнецкое отделение. Технический отчет. ККЦ№1. Электроприводы сталевоза и шлаковоза. Реконструкция. Техническая помощь при наладке. Том – Расчетно-пояснительная записка, том 1 - 8.
- 9. Фотиев М. М. Электропривод и электрооборудование металлургических цехов.
- 10.Удут Л.С. Мальцев О.П. Колин Н.В. Проектирование автоматизированных тиристорных электроприводов постоянного тока. Учебное пособие. Томск 1991г.
- 11.Типовое положение о ТО и Р электрооборудования предприятий горной металлургии. – Харьков, 1988.
- 12.ГОСТ 12.0.003-2015 Система стандартов безопасности труда (ССБТ). Опасные и вредные производственные факторы. Классификация
- 13.ГОСТ 12.2.003–91 ССБТ. Оборудование производственное. Общие требования безопасности.
- 14.ГОСТ 12.1.038–82 ССБТ. Электробезопасность. Предельно допустимые уровни напряжений прикосновения и токов.
- 15.ГОСТ 12.1.004-91 ССБТ. Пожарная безопасность. Общие требования
- 16."Трудовой кодекс Российской Федерации" от 30.12.2001 N 197-ФЗ
- 17. Основы противопожарной защиты предприятий ГОСТ 12.1.004 и ГОСТ  $12.1.010 - 76.$
- 18.ГОСТ 12.1.003-83 Шум. Общие требования безопасности.
- 19.СН 2.2.4/2.1.8.566-96 Производственная вибрация, вибрация в помещениях жилых и общественных зданий.

# **ПРИЛОЖЕНИЕ А** Графический материал

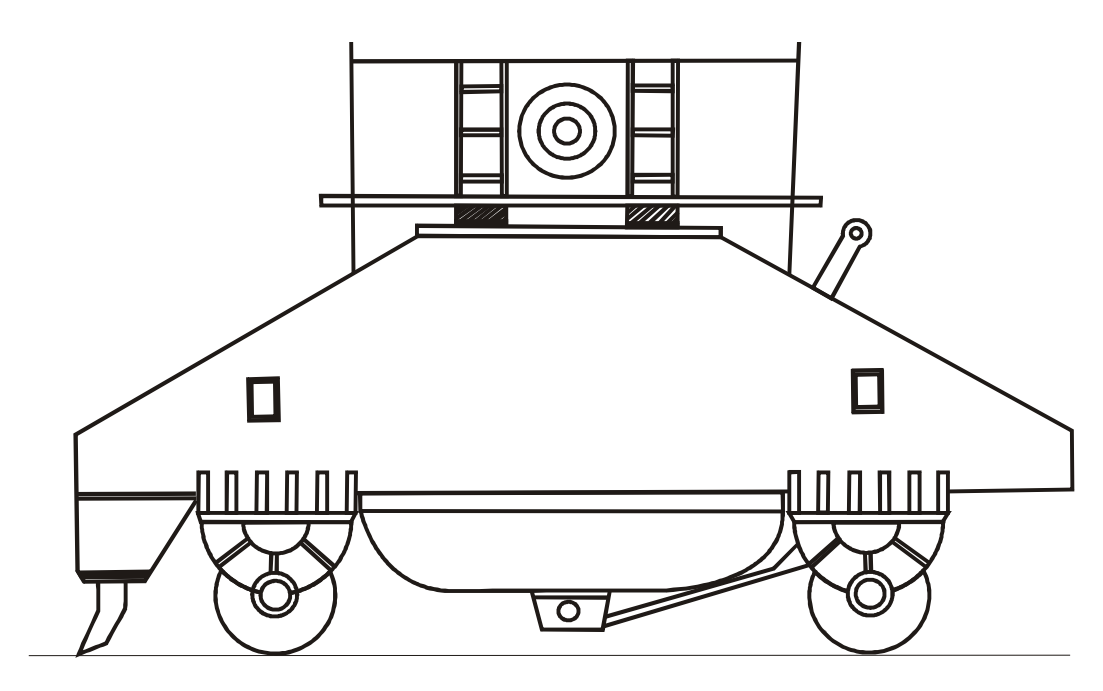

# Внешний вид сталевоза

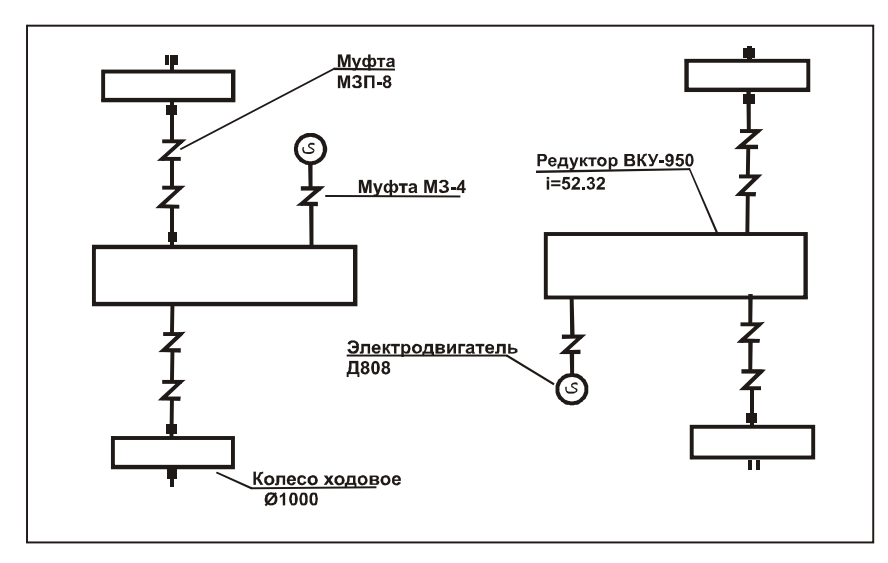

Кинематическая схема механизма передвижения сталевоза

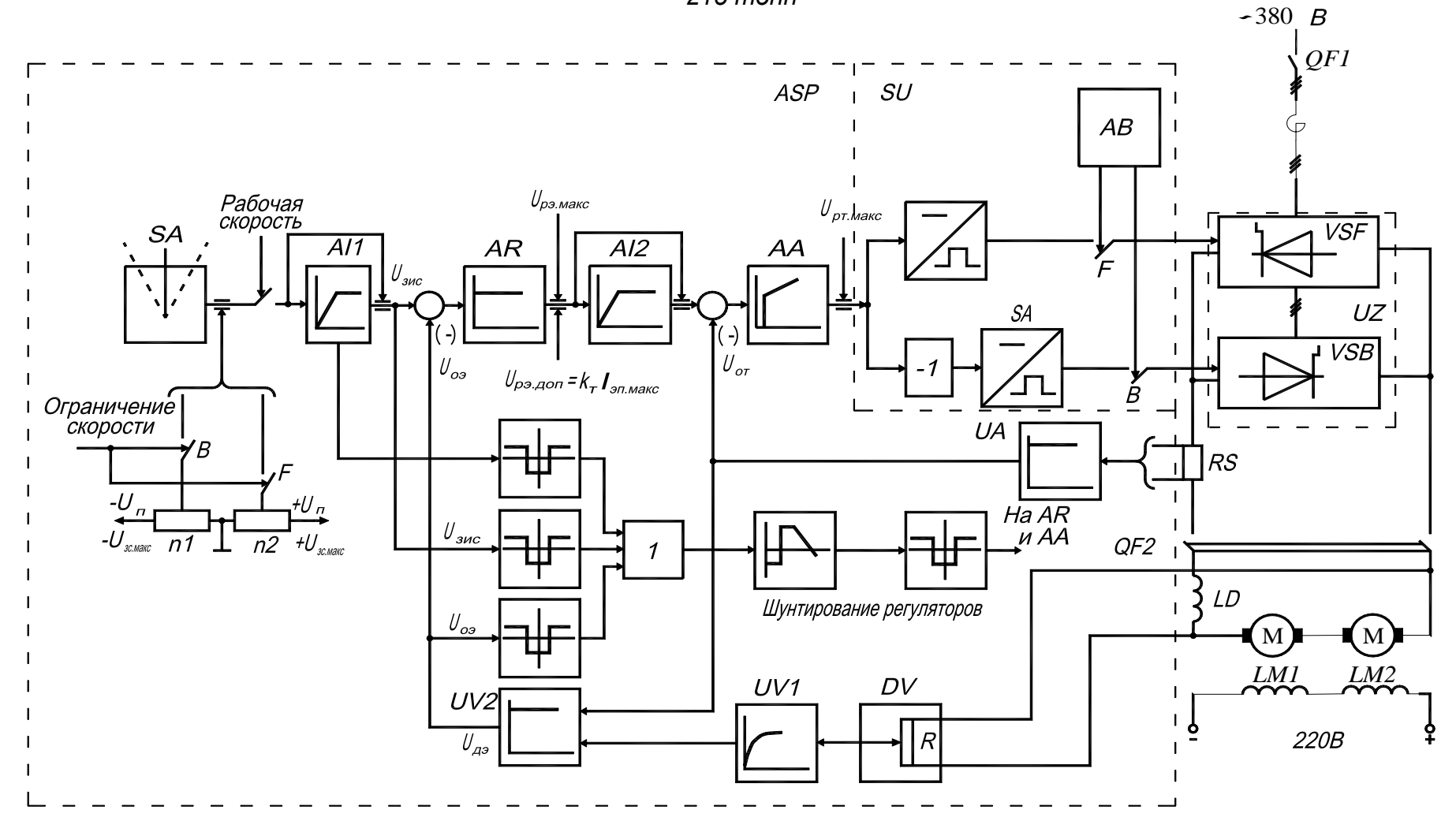

*Функциональная схема электропривода сталевоза грузоподъемностью 215 тонн*

#### *Структурная схема электропривода сталевоза грузоподъемностью 215 тонн*

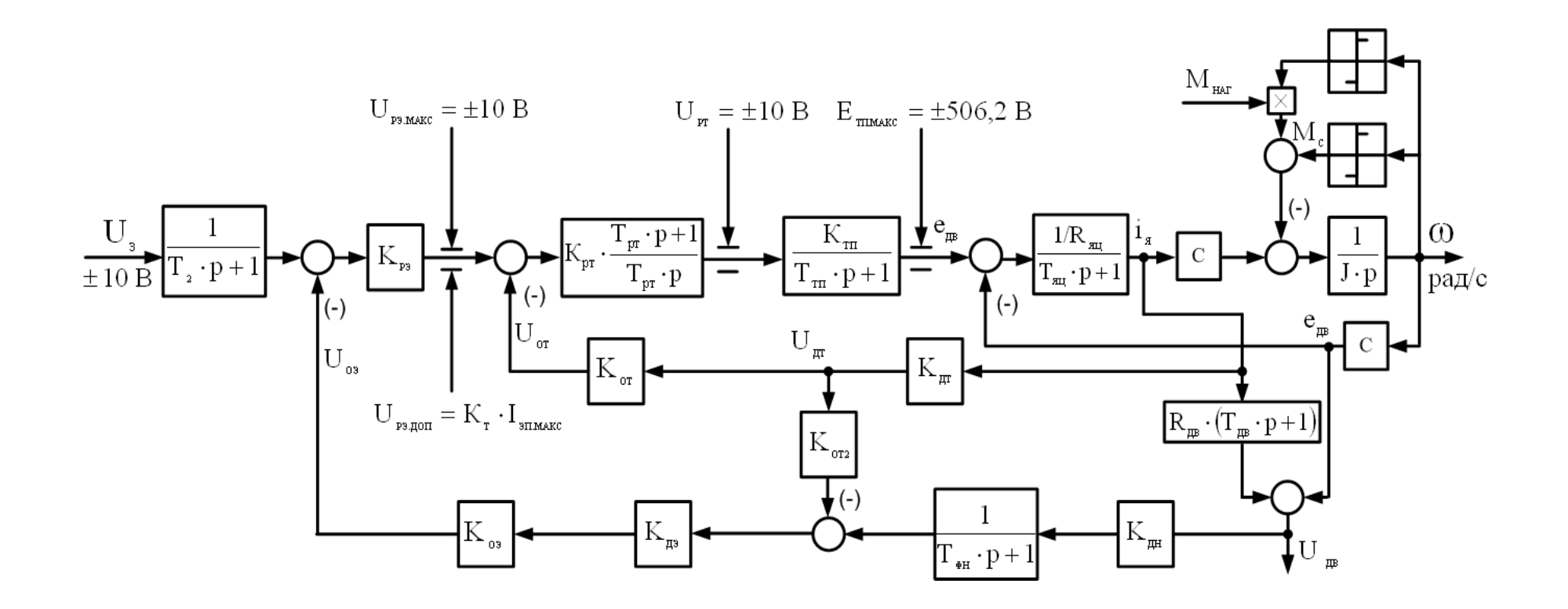
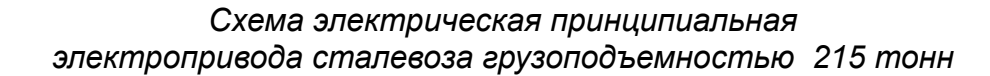

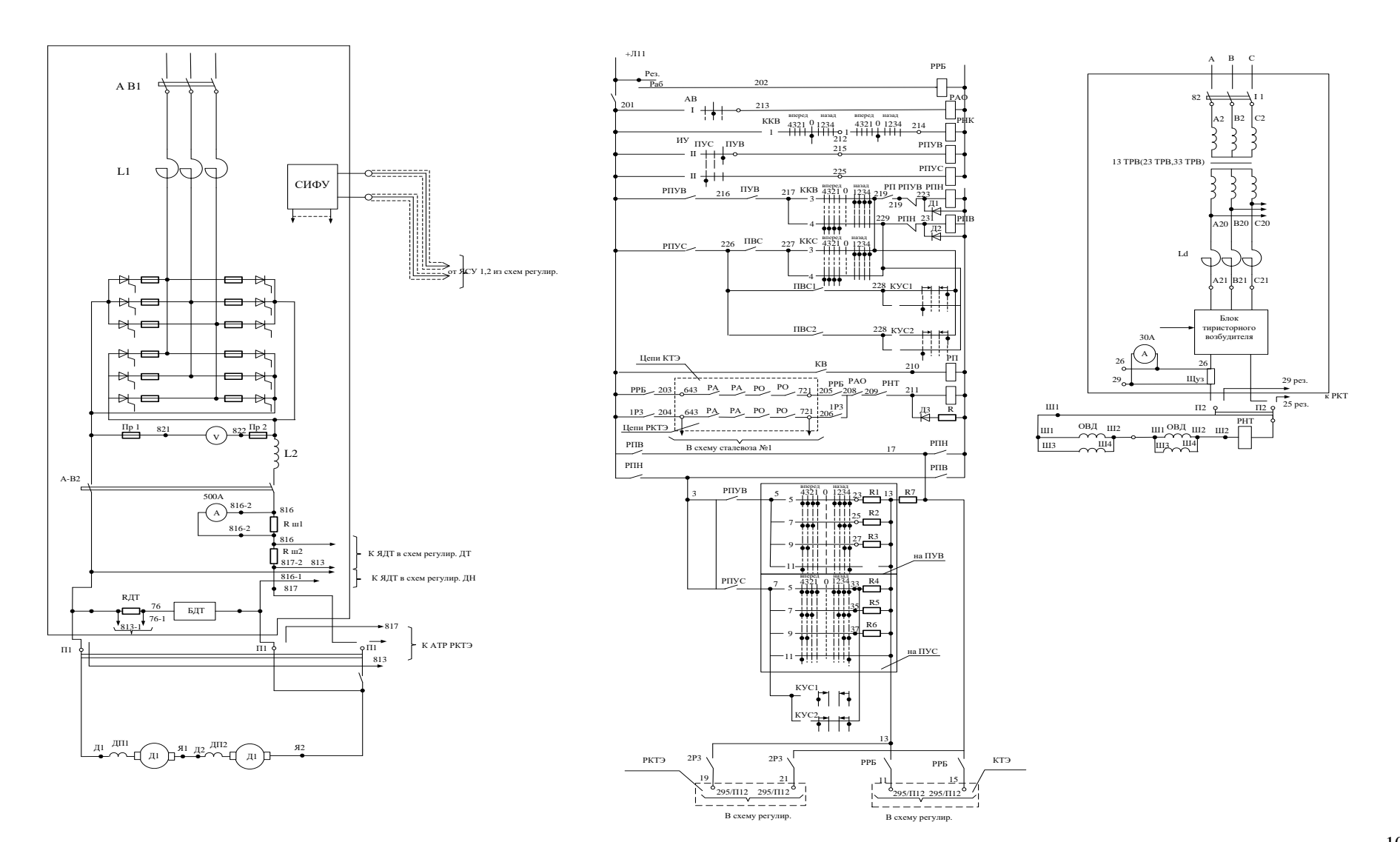

Схема электрическая принципиальная<br>электропривода сталевоза грузоподъемностью 215 тонн

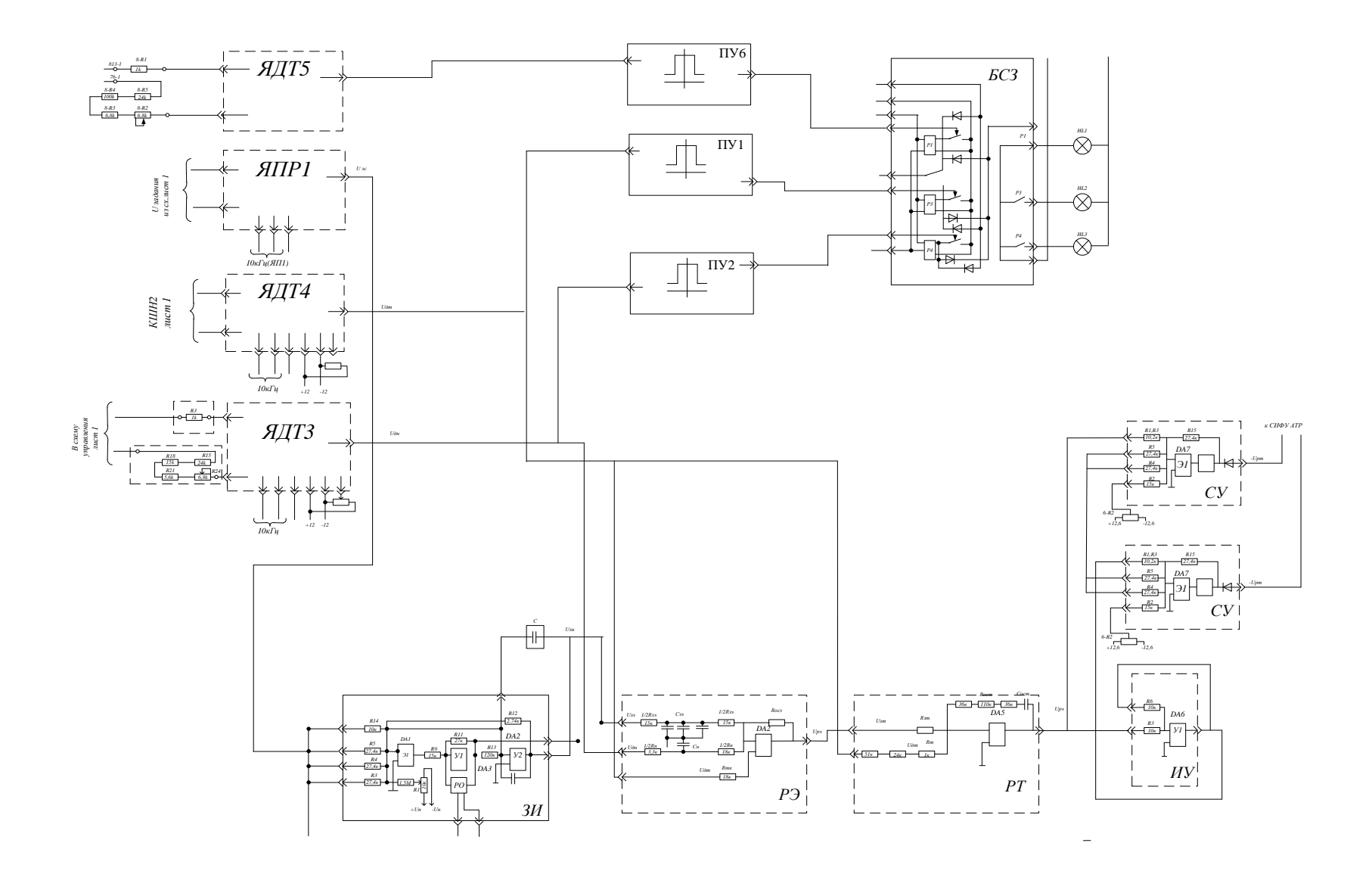

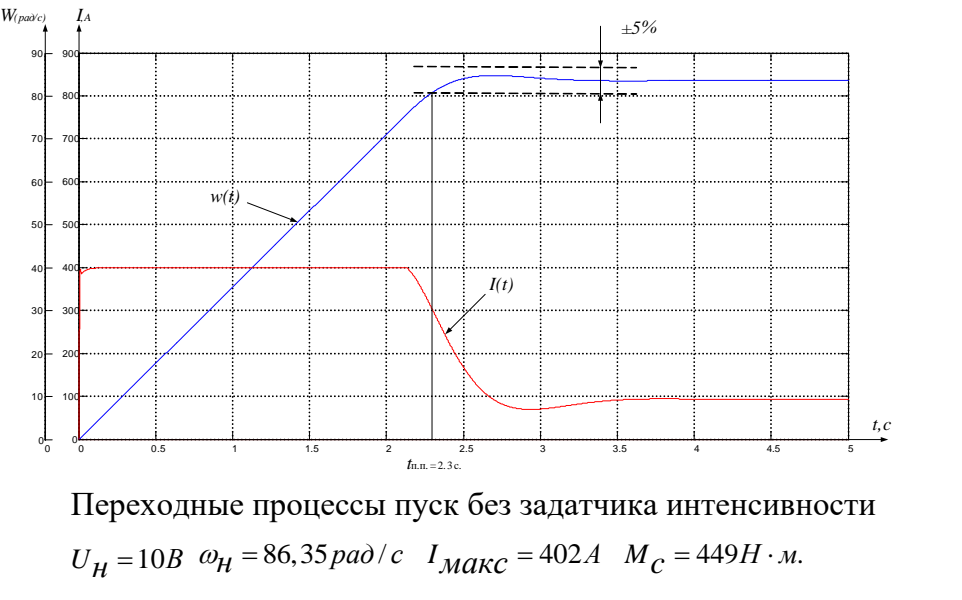

Переходные процессы пуск без задатчика интенсивности

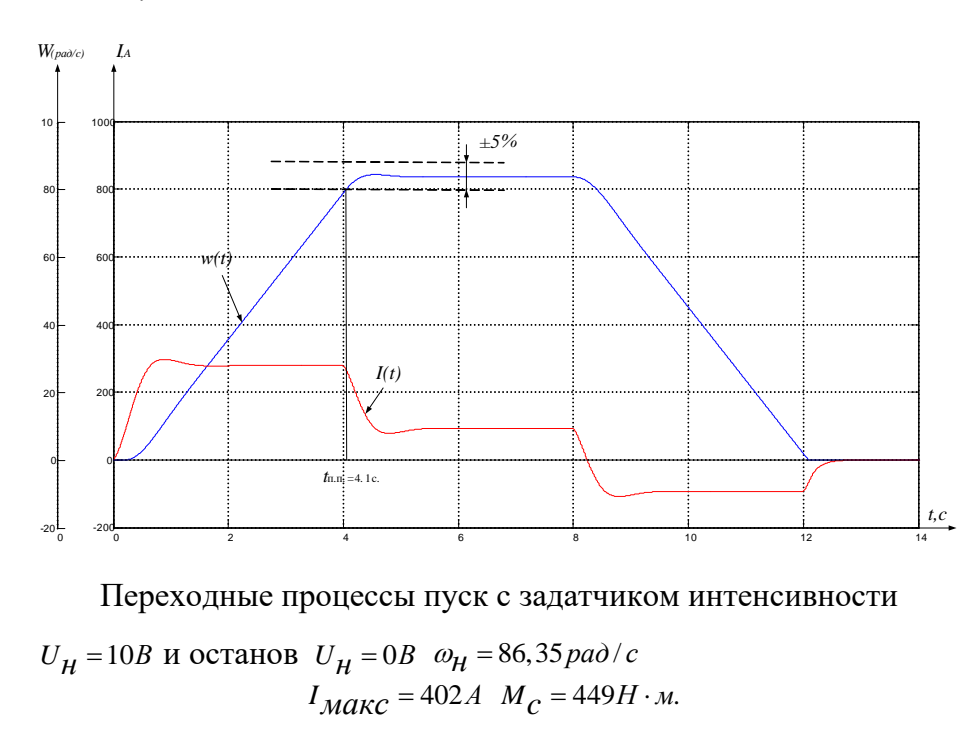

 $U_H = 10B$  *и* останов  $U_H = 0B$   $\omega_H = 86,35 \text{ p}$ 

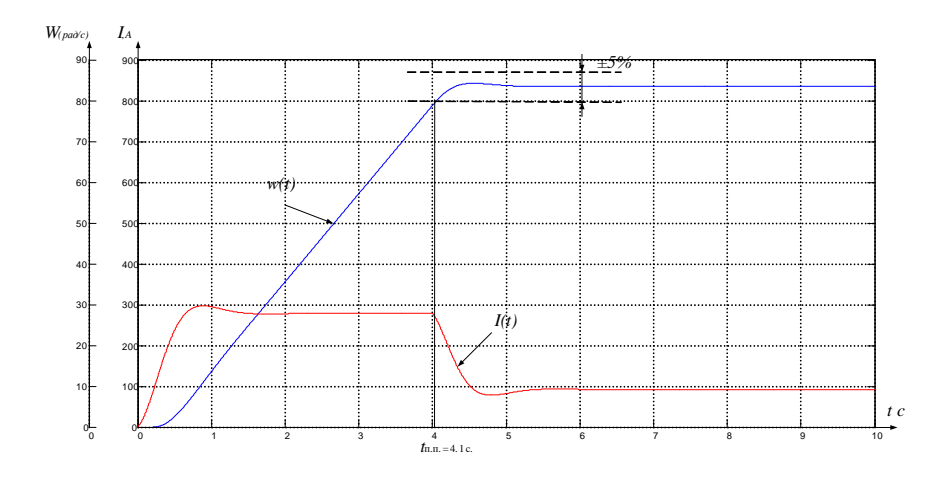

Переходные процессы пуск с задатчиком интенсивности  $\frac{1}{2}$  **b**  $\frac{1}{3}$  **h**  $\frac{1}{h_{\text{max-4,1c}}}$  **c b**  $\frac{1}{6}$  **c**  $\frac{1}{2}$  **c**  $\frac{1}{2}$  **c**  $\frac{1}{2}$  **c**  $\frac{1}{2}$  **c**  $\frac{1}{2}$  **c**  $\frac{1}{2}$  **c**  $\frac{1}{2}$  **c**  $\frac{1}{2}$  **c**  $\frac{1}{2}$  **c**  $\frac{1}{2}$  **c**  $\frac{1}{2}$ 

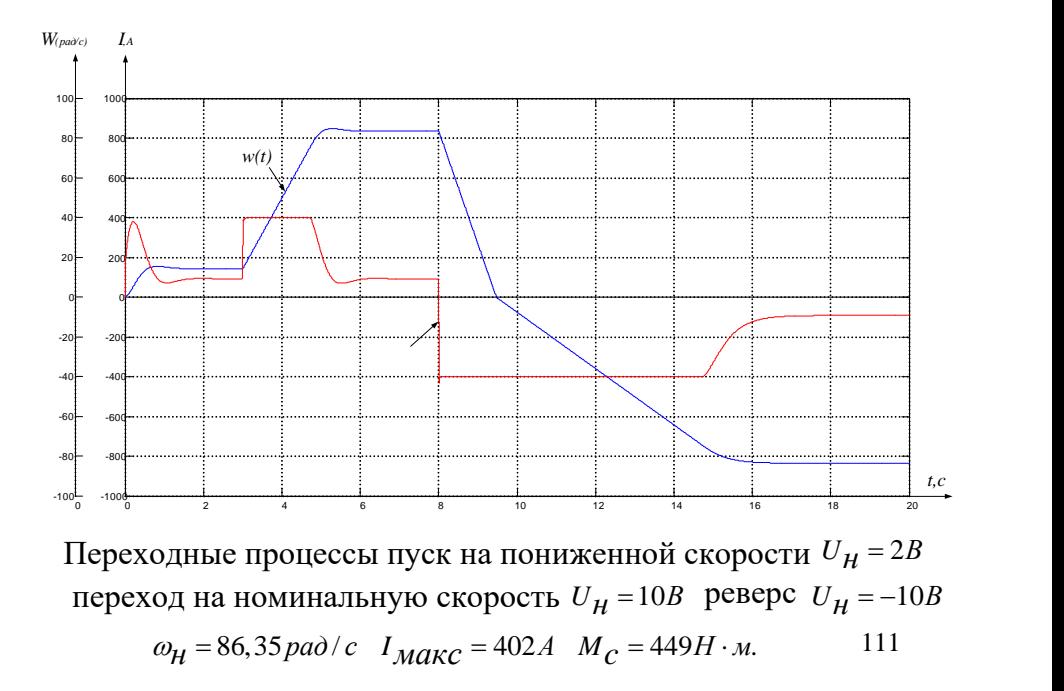

Переходные процессы пуск на пониженной скорости  $U_{\mathcal{H}}$  = 2*B* переход на номинальную скорость  $U_{\mathcal{H}} = 10B$  реверс  $U_{\mathcal{H}} = -10B$ 

$$
\omega_H = 86,35 \text{ pad}/c
$$
  $I_{\text{MAKC}} = 402A$   $M_C = 449H \cdot M$ .

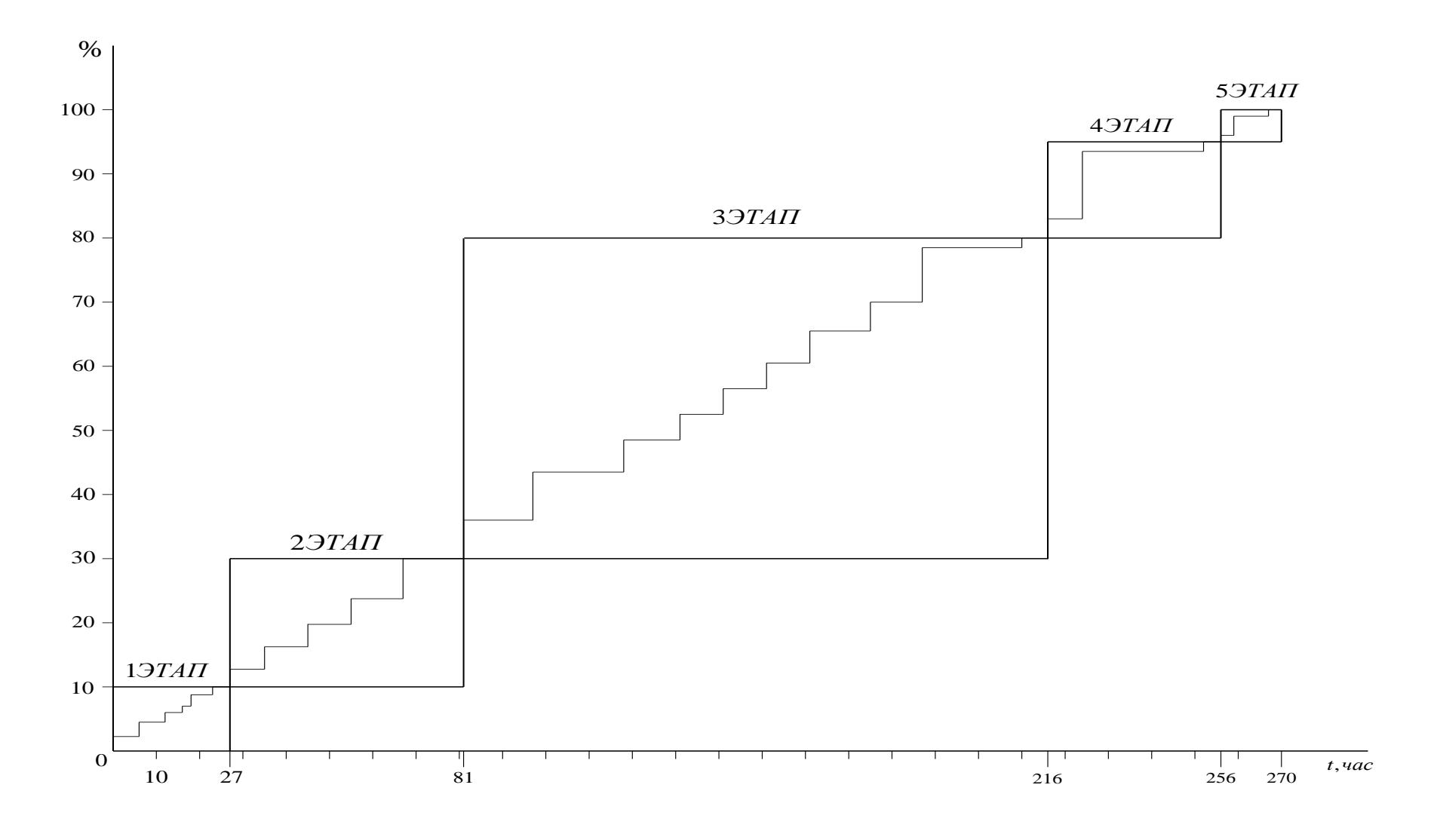

Линейный график планирования этапов МНР